**UNIVERSITE SAAD DAHLEB DE BLIDA** 

**Faculté des sciences de l'ingénieur**  Département de Génie civil

# **MEMOIRE DE MAGISTER**

Génie civil

Spécialité : Construction

# LA METHODE DES PLANS D'EXPERIENCES DANS LA CONCEPTION DES STRUCTURES EN BETON CAS DES STRUCTURES DE FORME IRREGULIERE

Par

### **BOUABIBSA kheireddine**

Devant le jury composé de :

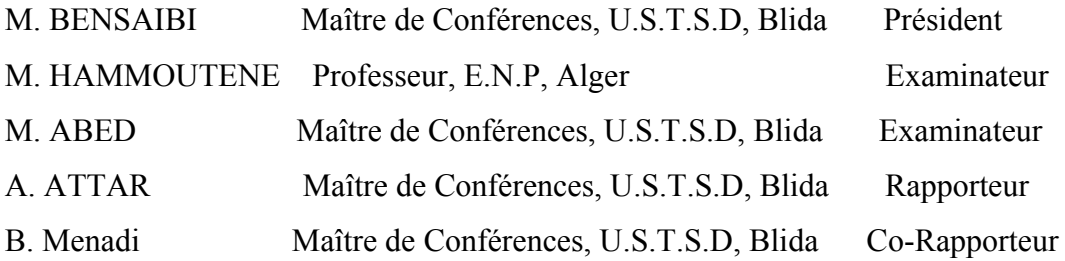

Blida, Juin 2009

### **RÉSUMÉ**

En calcul dynamique des structures, les ingénieurs utilisent des outils de simulation numérique, souvent laborieux, avant de procéder au dimensionnement des ouvrages. En effet, dans la phase préliminaire d'évaluation du comportement sismique d'un bâtiment, on modifie plusieurs fois la conception avant d'arriver au modèle qui réponde aux critères requis par le code du bâtiment en vigueur.

Dans cette étude, des modèles génériques, établis sur la base de la théorie des plans d'expériences, sont proposés pour une évaluation rapide de la réponse sismique de la structure dans la phase préliminaire du projet. Cette technique permet d'adopter une démarche formelle dans la définition des essais à effectuer et d'apprécier la confiance à accorder aux résultats obtenus : une campagne de simulations, établie sur des bâtiments de forme irrégulière, a permis d'étudier l'influence d'un large ensemble de paramètres sur la période fondamentale de l'ouvrage, et par conséquent, sur les efforts engendrés par l'action sismique. Ces modèles représentent de façon acceptable la surface de réponse (R2 >90%) et revêtent un bon caractère prédictif.

**MOTS-CLÉS:** Comportement sismique, Période fondamentale, Réponse sismique, Théorie des plans d'expériences.

#### **ABSTRACT**

In dynamic analysis of structures, engineers use simulation tools, often laborious, before carrying out the structural dimensioning. In fact, in the preliminary phase of seismic evaluation of a building, one modify several times the conception, before achieving the model respecting criteria required by the applicable building code.

In this study, generic models, established on the basis of experimental design theory, are proposed for a fast evaluation of the seismic response in the project preliminary phase. This methodology that adopts a formal procedure in the test definition and assesses reliability of experimental results: a simulation campaign, on buildings of irregularlyshaped, is carried out to study the influence of a set of parameters over the proper period of the structure, and consequently, on the efforts generated by the seismic action. These models represent in an acceptable way the response surface  $(R2 = 90\%)$  and show a good predictive character.

**KEYWORDS**: Seismic evaluation of a building, Proper period, Seismic response, Experimental design theory*.* 

يستخدم المهندسون أدوات المحاكاة الرقمية للحساب الحركي للبنايات ويكون هذا شاقا في كثير من الأحيان. ففي التقييم الأولي للسلوك الزلزالي للمباني، نقوم نتغيير التصميم عدة مرات قبل أن نصل إلى النموذج الذي يستوفي المعايير التي تتطلبها قواعد البناء المعمول بها.

في هذه الدراسة، نقترح تقنية تعتمد على نظرية مخططات التجارب للتقييم السريع للجواب الزلزالي للمباني. هذه التقنية تسمح بتكييف مسار أصلي لتعيين التجارب المنجزة و بتقدير الثقة التي تنبثق من النتائج المحصل عليها. ولقد أنجزنا حملة من عمليات التحاكي على مباني غير منتظمة الشكل سمحت بدراسة تأثير مجموعة واسعة من المعايير حول المدة الأساسية و الجهود المنبثقة من الحركة الزلزالية، حيث أعطت هذه النماذج جواب تجريبي مقبول فاق90 بالمائة.

كلمات مفاتيح :السلوك الزلزالي، المدة الأساسية ،الجواب الزلزالي، نظرية مخططات التجارب

#### **REMERCIEMENTS**

D'abord, je tiens à remercier Dieu tout puissant pour m'avoir préserve, donné la santé et guidé vers la connaissance et le savoir.

Je remercie vivement mon promoteur, Dr A. Attar pour m'avoir encadré et guidé tout le long de ce travail.

Toute ma reconnaissance aux membres du jury, pour l'honneur et l'intérêt qu'ils m'ont accordé en acceptant d'évaluer mon mémoire.

Je joins à ces remerciements les enseignants ainsi que le personnel administratif du Département de Génie Civil.

Je tiens aussi à remercier Mr Boudiaf, Directeur du « Bureau d'Etudes Boudiaf Construction» pour m'avoir accueilli au sein de sa structure. .

Je tiens enfin à présenter mes remerciements à mes parents, tous les membres de ma famille, mes amis ainsi que mes collègues pour leur soutien moral et leurs encouragements.

Une pensée sincère à mes amis de la promotion et plus particulièrement Monsieur Fayçal Djidjeli.

## **TABLE DES MATIERES**

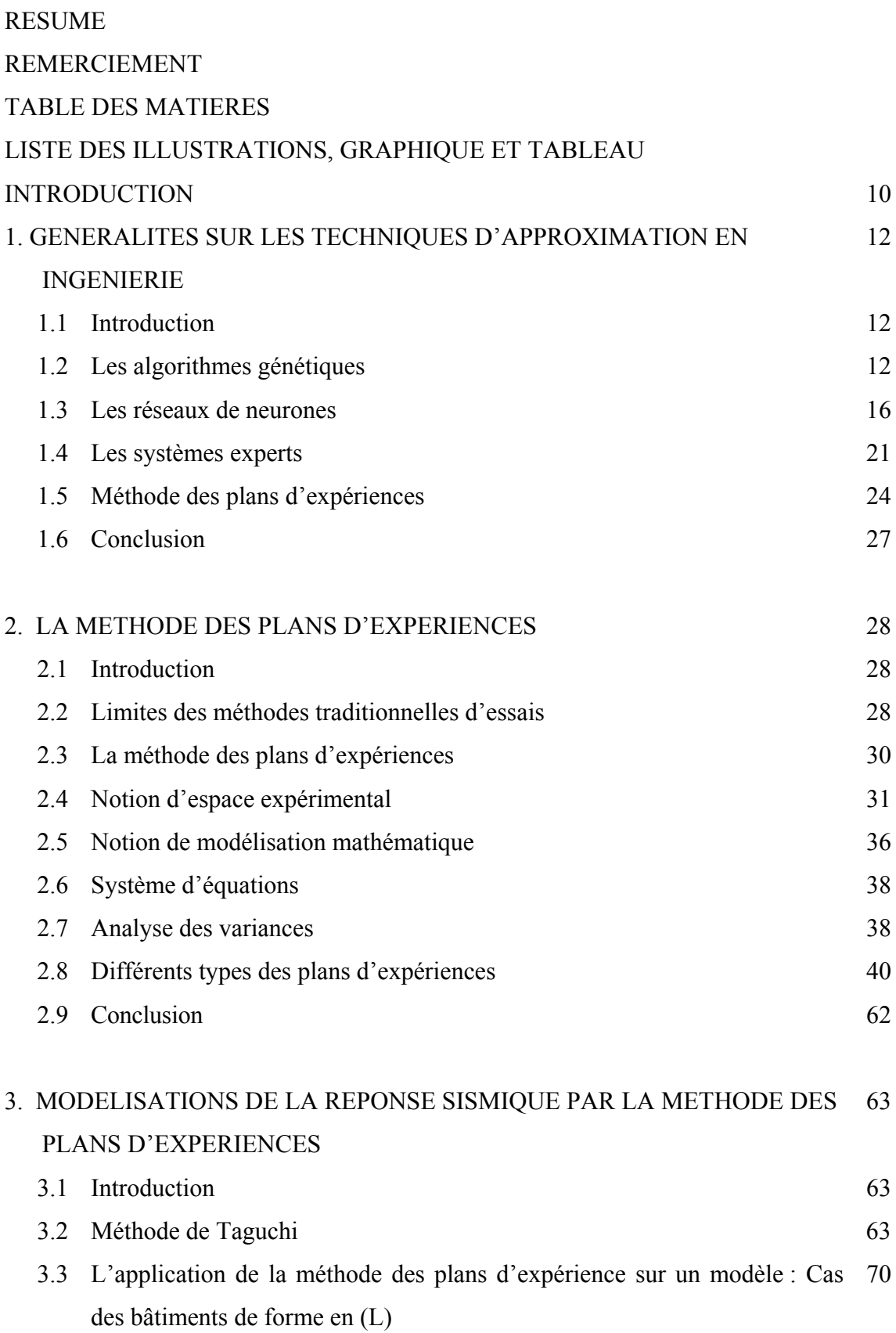

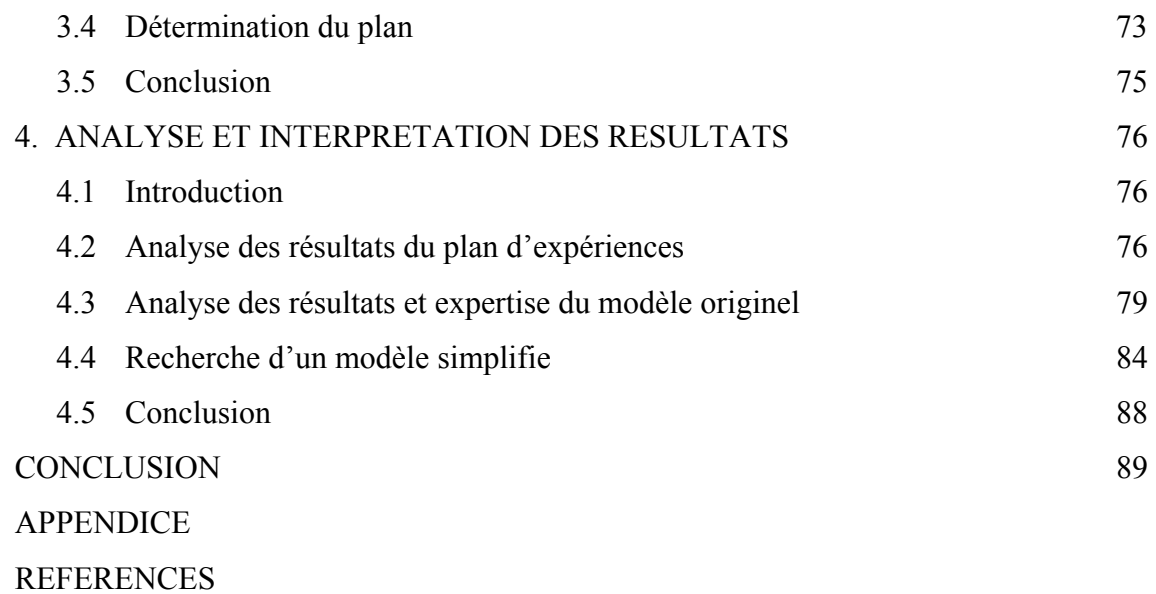

#### **LISTE DES ILLUSTRATIONS, GRAPHIQUES ET TABLEAUX**

- Figure 1.1 Principe général des algorithmes génétiques
- Figure 1.2 Un neurone biologique avec son arborisation dendritique
- Figure 1.3 Topologie des réseaux de neurones de Hopfield
- Figure 2.1 Seule la variable x<sub>i</sub> prends des niveaux différents, les autres variables étant fixées à des valeurs bien définies
- Figure 2.2 Domaine de variation du facteur
- Figure 2.3 Définition de l'espèce expérimental
- Figure 2.4 Niveaux des facteurs définissant des points expérimentaux dans l'espace Expérimental
- Figure 2.5 Définition du domaine d'étude
- Figure 2.6 Définition de la surface de réponse
- Figure 2.7 La théorie des plans d'expériences montre que les meilleurs emplacements sont les sommets A, B, C et D du domaine d'étude
- Figure 2.8 Domaine d'étude d'un plan  $2^2$
- Figure 2.9 Domaine expérimental d'un plan  $2<sup>3</sup>$
- Figure 2.10 Effet du facteur 1
- Figure 2.11 Domaine d'étude pour un plan  $3^2$
- Figure 2.12 Domaine d'étude pour un plan  $3<sup>3</sup>$
- Figure2.13 Plan de Koshal pour trois facteurs.
- Figure 3.1 La position des voiles et la cage d'escaliers
- Figure 4.1 Effet d'un facteur influent et non influent
- Figure 4.2 Réponses expérimentales et valeurs prédites pour la période fondamentale
- Figure 4.3 Les réponses expérimentales en fonction des valeurs prédites pour N<sub>max</sub>.
- Figure 4.4 Réponses expérimentales en fonction des valeurs prédites pour M<sub>max</sub>
- Figure 4.5 Caractère prédictif du modèle simplifié pour T
- Figure 4.6 Corrélation observée avec le modèle simplifié pour  $N_{\text{max}}$
- Figure 4.7 Corrélation observée avec le modèle simplifié pour  $M_t$
- Tableau 2.1 Matrice d'expériences
- Tableau 2.2 Matrice d'expériences d'un plan  $2^2$
- Tableau 2.3 Matrice d'expérience d'un plan  $2<sup>3</sup>$
- Tableau 2.4 Matrice des effets pour un plan  $2^2$
- Tableau 2.5 Matrice des effets d'un plan  $2<sup>3</sup>$
- Tableau 2.6 Matrice d'expérience pour un plan 32
- Tableau 2.7 Matrice des expériences (étude d'une émulsion de bitume)
- Tableau 2.8 Comparaison des effets calculés
- Tableau 2.9 Matrice de calcul des contrastes pour les deux demi plans fractionnaires
- Tableau 3.1 La table de Taguchi  $L_9(3^4)$ .
- Tableau 3.2 La table de Taguchi  $L_{18}(2^1 3^7)$ .
- Tableau 3.3 Calcul de PPCM
- Tableau 3.4 La table de Taguchi  $L_{27}(3^{13})$ .
- Tableau 3.5 Quelques expressions de la période propre d'un bâtiment en béton.
- Tableau 3.6 Les paramètres sismiques et dynamiques
- Tableau 3.7 Ensemble des facteurs retenus
- Tableau 3.5 Plan d'expérience des facteurs retenus et leurs niveaux
- Tableau 4.1 Facteurs retenus
- Tableau 4.2 Niveau de signification des facteurs influents  $T(s)$
- Tableau 4.3 Caractéristiques géométriques
- Tableau 4.4 Validation des modèles proposés
- Tableau 4.5 Validation des modèles simplifiés

#### **Introduction**

Pour analyser la réponse sismique d'une structure, les ingénieurs utilisent des logiciels aux éléments finis nécessitant la génération de modèles sur lesquels une série de simulations est effectuée pour vérifier son adéquation avant de procéder à son dimensionnement définitif. Cette procédure étant souvent laborieuse, il serait très utile de développer une méthode qui permettrait d'effectuer une évaluation rapide de la conception sans avoir recours à la simulation numérique dans la phase préliminaire de la conception de l'ouvrage. Les caractéristiques de la structure analysée (efforts, ferraillages, etc.) seraient ainsi estimées avec une réduction significative du temps de calcul.

En dynamique des structures, la période propre d'une structure est un paramètre essentiel dans l'évaluation de son comportement, et donne a priori une bonne appréciation de ses performances dynamiques. La période fondamentale des bâtiments en béton armé, est en général estimée par des formules empiriques et est fonction des dimensions du bâtiment et du mode de renforcement (portiques ou voiles)[1,2,3]. On souhaite pouvoir disposer de modèles simplifiés, aptes à quantifier correctement les caractéristiques principales de l'ouvrage sous sollicitation sismique. Nous proposons, dans une approche de type « plan d'expériences »[4,5], de faire varier simultanément l'ensemble des paramètres qui peuvent influencer le comportement dynamique et de modéliser la surface des réponses ainsi générées. Chaque structure sera analysée finement, au moyen d'une simulation dynamique complète linéaire. Les réponses de la structure analysée (période fondamentale et efforts) pourront ainsi être estimées à partir du modèle fourni par la surface de réponse, induisant une réduction significative dans le temps de calcul. Cet outil de prédimensionnement ne dispensera bien entendu pas de vérifications plus sophistiquées quand la conception de l'ouvrage sera plus avancée.

Pour tester et valider la faisabilité de la démarche, nous l'appliquerons dans cet article à un ensemble de bâtiments irréguliers, pour lesquels le nombre de paramètres permettant de décrire la géométrie est restreint.

Pour atteindre ce but, la démarche s'est articulée autour de quatre chapitres :

L'introduction décrit l'intérêt du sujet. Elle présente les objectifs du travail ainsi que son intérêt.

Le premier chapitre présente les principales méthodes d'approximation, à savoir leur concept de base. On cite les réseaux de neurones, et la méthode des plans d'expériences, etc.

Le deuxième chapitre décrit de façon détaillée la méthode des plans d'expériences. La modélisation des phénomènes physiques ainsi que l'optimisation des plans d'expériences y sont décrits.

Le troisième chapitre est dédié à la description des plans d'expériences par la méthode de Taguchi. Son application dans l'établissement des plans de simulation retenu pour les structures de forme irrégulière est ainsi présentée.

Le quatrième chapitre donne les résultats obtenus. Des modèles de comportement sont décrit et validés pour la période fondamentale et les efforts dans les poteaux.

La conclusion reprend les principaux résultats dégagés lors de cette étude et rapporte les intérêts pratiques qui en découlent. Elle ouvre également de nouvelles perspectives de la méthode pour d'autres types de structures.

# **CHAPITRE 1 GENERALITES SUR LES TECHNIQUES D'APPROXIMATION EN INGENIERIE**

#### 1.1Introduction

Les techniques d'approximation peuvent aider à éliminer le bruit de calcul des codes de simulation, ayant des résultats rapidement variables avec un changement graduel dans les valeurs des paramètres d'entrée. L'erreur de calcul a un fort effet contraire à l'optimisation en créant de nombreux "optimums locaux". Naturellement, les techniques d'approximation donnent une allure régulière à la réponse et dans la plus part des cas, aident à converger vers un "optimum global" de manière plus rapide. Chaque technique d'approximation nécessite que certaines démarches soient entretenues à fin d' "initialiser" le model avant qu'il soit prêt à être exploité. Dans la plus part des cas, cela requiert l'exécution de l'analyse exacte un bon nombre de fois dans le but de collecter l'information nécessaire pour l'élaboration du model de la surface de réponse.

Dans ce chapitre nous allons rappeler quelques techniques d'approximation.

#### 1.2 Les algorithmes génétiques

#### 1.2.1 Définition

Les algorithmes génétiques sont des algorithmes d'optimisation s'appuyant sur des techniques dérivées de la génétique et de l'évolution naturelle : croisements, mutations, sélection, etc.

#### 1.2.2 Historique [6]

1860 : Charles Darwin, naturaliste anglais publie son livre intitulé « L'origine des espèces au moyen de la sélection naturelle ou la lutte pour l'existence dans la nature ». Dans ce livre, Darwin rejete l'existence «de systèmes naturels figés», déjà adaptés pour toujours à toutes les conditions extérieures, et expose sa théorie de l'évolution des espèces : sous l'influence des contraintes extérieurs, les êtres vivants se sont graduellement adaptés à leur milieu naturel au travers de processus de reproductions.

 $20^{\text{reme}}$ siècle : Mise en évidence de l'existence de mutations génétiques. Les problèmes de traitement de l'information sont résolus de manières figés : lors de sa phase de conception, le système reçoit toutes les caractéristiques nécessaires pour les conditions d'exploitations connues au moment de sa conception ce qui empêche une adaptation à des conditions d'environnement inconnues, variables ou évolutives. Les chercheurs en informatique étudient donc des méthodes pour permettrent aux systèmes d'évoluer spontanément en fonction de nouvelles conditions.

1966 : Programmation évolutionnaire L. J. Fogel.

1973 : Stratégie d'évolution I. Rechenberg.

1975 : John Holland introduit le premier modèle formel des algorithmes génétiques « the canonical genetic algorithm AGC » dans son livre « Adaptation in Natural and Artificial Systems ».

1989 : David Goldberg publie un ouvrage de vulgarisation des algorithmes génétiques. Années 1990 : Programmation d'une panoplie d'algorithmes génétiques trancris en C++, appelée GAlib. Cette librairie contient des outils pour des problèmes d'optimisation en utilisant les AG. Elle est conçue pour servir de support de programmation.

#### 1. 2.3 Le principe des algorithmes génétiques

 Le principe général [7] du fonctionnement d'un algorithme génétique est représenté sur la figure 1.1 :

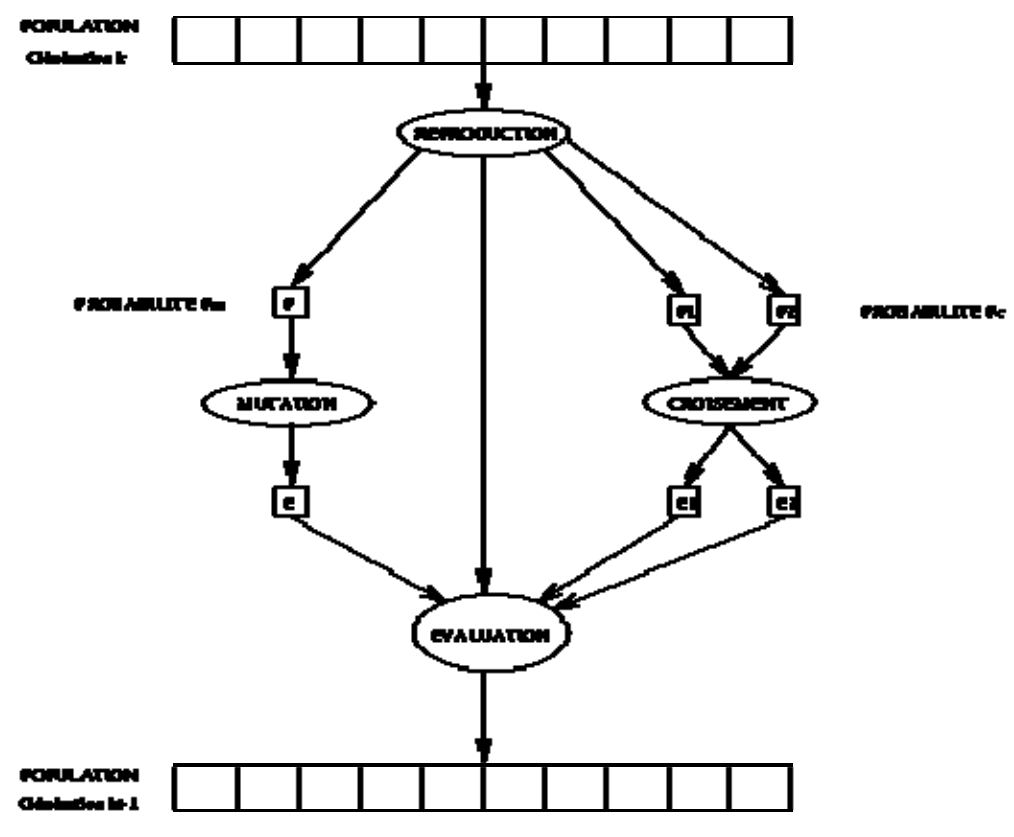

Figure 1.1: Principe général des algorithmes génétiques

 Pour générer une population d'individus de façon aléatoire (passer d'une génération k à une génération k+1), il doit répéter les trois opérations suivantes pour tous les éléments de la population k :

- Des couples de parents P1 et P2 sont sélectionnés en fonction de leurs adaptations. L'opérateur de croisement leur est appliqué avec une probabilité Pc (généralement autour de 0.6) et génère des couples d'enfants E1 et E2.
- D'autres éléments P sont sélectionnés en fonction de leur adaptation. L'opérateur de mutation leur est appliqué avec la probabilité Pm (Pm est généralement très inférieur à Pc) et génère des individus mutés E.
- Le niveau d'adaptation des enfants (E1, E2) et des individus mutés E sont ensuite évalués avant insertion dans la nouvelle population.

#### 1.2.4 Les étapes des algorithmes génétiques

#### 1.2.4.1 Codage des données

 Cette étape associe à chacun des points de l'espace d'état une structure de données, elle se place généralement après une phase de modélisation mathématique du problème traité. La qualité du codage des données conditionne le succès des algorithmes génétiques.

Historiquement le codage utilisé par les algorithmes génétiques était représenté sous forme de chaînes de bits (codages binaires) contenant toute l'information nécessaire à la description d'un point dans l'espace d'état, toutefois les codages réels sont désormais largement utilisés, notamment dans les domaines applicatifs pour l'optimisation de problèmes à variables réelles.

Les algorithmes génétiques utilisant des vecteurs réels [8,9] évitent ce problème en conservant les variables du problème dans le codage de l'élément de population sans passer par le codage binaire intermédiaire. La structure du problème est conservée dans le codage.

#### 1.2.4.2 Génération aléatoire de la population initiale

 Cette étape permet de produire une population d'individus non homogène qui servira de base pour les générations futures. Le choix de la population initiale est important car il peut rendre plus ou moins rapide la convergence vers l'optimum global.

#### 1.2.4.3 Gestion des contraintes

 Un élément de population qui viole une contrainte se verra attribuer une mauvaise fitness et aura une probabilité forte d'être éliminé par le processus de sélection.

Il peut cependant être intéressant de conserver, tout en les pénalisant, les éléments non admissibles car ils peuvent permettre de générer des éléments admissibles de bonne qualité. Pour de nombreux problèmes, l'optimum est atteint lorsque l'une au moins des contraintes de séparation est saturée, c'est à dire sur la frontière de l'espace admissible.

Gérer les contraintes en pénalisant la fonction fitness est difficile, un ``dosage'' s'impose pour ne pas favoriser la recherche de solutions admissibles au détriment de la recherche de l'optimum ou inversement.

#### 1.2.4.4 Opérateurs de Croisement et mutation

 Ils sont des opérateurs qui permettrent de diversifier la population au cours des générations et d'explorer l'espace d'état.

L'opérateur de croisement a pour but d'enrichir la diversité de la population en manipulant la structure des chromosomes et l'opérateur de mutation apporte aux algorithmes génétiques la propriété d'ergodicité de parcours d'espace.

#### 1.2.4.5 Principes de sélection

La sélection permet d'identifier statistiquement les meilleurs individus d'une population et d'éliminer les mauvais.

#### 1.3 Les réseaux de neurones

#### 1.3.1 Définition

 Un réseau de neurones est un modèle de calcul dont la conception est très schématiquement inspiré du fonctionnement de vrais neurones (humains ou non).

Les réseaux de neurones sont généralement optimisés par des méthodes d'apprentissage de type statistique, si bien qu'ils sont placés d'une part dans la famille des applications statistiques, qu'ils enrichissent avec un ensemble de paradigmes permettant de générer de vastes espaces fonctionnels, souples et partiellement structurés, et d'autre part dans la famille des méthodes de l'intelligence artificielle qu'ils enrichissent en permettant de prendre des décisions s'appuyant davantage sur la perception que sur le raisonnement logique formel.

#### 1.3.2 Historique

1943 : Les neurologues Warren Sturgis McCulloch et Walter Pitts menèrent les premiers travaux sur les réseaux de neurones à la suite de leur article fondateur «What the frog's eye tells to the frog's brain ».

1949 : D. Donald Hebb a proposée la loi de modifications des propriétés des connexions entre neurones « loi de Heb ».

1957 : Frank Rosemblanlatt développe le modèle du Perceptron, C'est le premier système artificiel capable d'apprendre par expérience.

1969 : Marvin Lee Minsky et Seymour Papert publièrent un ouvrage mettant en exergue quelques limitations théoriques du Perceptron, notamment l'impossibilité de traiter des problèmes non linéaires ou de connexité.

1982, John Joseph Hopfield, physicien reconnu, donna un nouveau souffle au neuronal en publiant un article introduisant un nouveau modèle de réseau de neurones (modèle de Hopfield).

1983 : La machine de Boltzmann est le premier modèle connu apte à traiter, de manière satisfaisante, les limitations recensées dans le cas du Perceptron.

#### 1.3.3 Le principe des réseaux de neurones

Un réseau de neurone est en général composé d'une succession de couches dont chacune prend ses entrées sur les sorties de la précédente. Chaque couche (i) est composée de Ni neurones, prenant leurs entrées sur les Ni-1 neurones de la couche précédente. À chaque synapse est associée un poids synaptique, de sorte que les Ni-1 sont multipliés par ce poids, puis additionnés par les neurones de niveau i, ce qui est équivalent à multiplier le vecteur d'entrée par une matrice de transformation. Mettre l'une derrière l'autre les différentes couches d'un réseau de neurones reviendrait à mettre en cascade plusieurs matrices de transformation et pourrait se ramener à une seule matrice, produit des autres, s'il n'y avait à chaque couche, la fonction de sortie qui introduit une non linéarité à chaque étape. Ceci montre l'importance du choix judicieux d'une bonne fonction de sortie : un réseau de neurones dont les sorties seraient linéaires, n'aurait aucun intérêt.

Ainsi que, le réseau de neurones peut également contenir des boucles qui en changent radicalement les possibilités mais aussi la complexité. De la même façon que des boucles peuvent transformer une logique combinatoire en logique séquentielle, les boucles dans un réseau de neurones transforment un simple dispositif de reconnaissance d'inputs, en une machine complexe capable de toute sortes de comportements.

#### 1.3.4 Différents types de réseaux de neurones

Les types de réseau de neurones diffèrent par plusieurs paramètres :

- La topologie des connexions entre les neurones.
- La fonction d'agrégation utilisée (somme pondérée, distance pseudo-euclidienne...).
- La fonction de seuillage utilisée (sigmoïde, échelon, fonction linéaire, ...).
- l'algorithme d'apprentissage (rétropropagation du gradient, cascade corrélation).
- d'autres paramètres, spécifiques à certains types de réseaux de neurones, tels que la méthode de relaxation pour les réseaux de neurones (e.g. réseaux de Hopfield) qui ne sont pas à propagation simple (e.g. Perceptron Multicouche).

#### 1.3.4.1 Neurones biologiques

Le neurone est une cellule composée d'un corps cellulaire et d'un noyau. Le corps cellulaire se ramifie pour former ce que l'on nomme les dendrites.

C'est par les dendrites que l'information est acheminée de l'extérieur vers le corps du neurone. L'information traitée par le neurone chemine ensuite le long de l'axone pour être transmise aux autres neurones. La transmission entre deux neurones n'est pas directe, en fait, il existe une jonction entre chaque deux neurones appelée synapse (Figure 1.2).

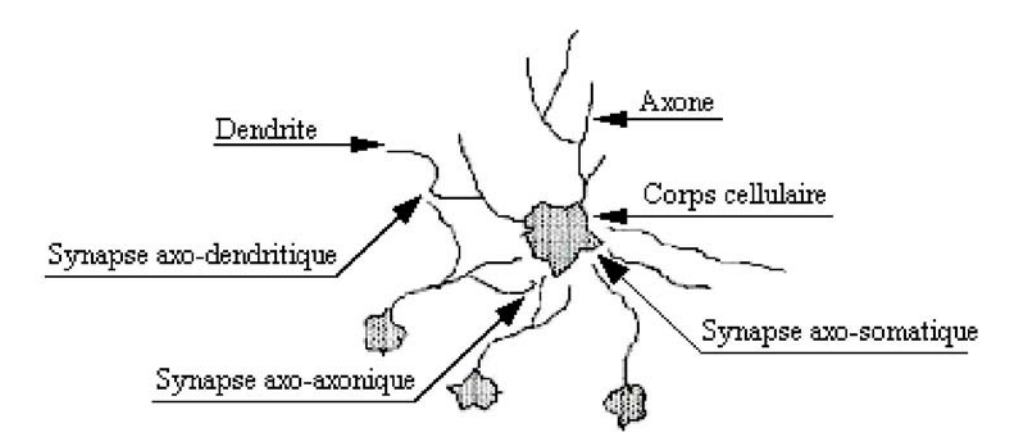

Figure 1.2 : Un neurone biologique avec son arborisation dendritique

#### 1.3.4.2 Les réseaux de neurones artificiels

C'est à partir de l'hypothèse que le comportement intelligent émerge de la structure et du comportement des éléments de base du cerveau que les réseaux de neurones artificiels se sont développés.

Les réseaux de neurones artificiels sont des réseaux fortement connectés de processeurs élémentaires (neurone) fonctionnant en parallèle. Chaque neurone est doté d'un état interne, l'activation, par la quelle il influence les autres neurones du réseau, cette

activation se propage dans le réseau par le long des liens synaptiques. La règle qui détermine l'activation d'un neurone en fonction de l'influence de ces pairs est appelée fonction d'activation.

L'intérêt d'un réseau de neurones est le calcule d'une valeur de sortie unique par chaque neurone de sortie sur la base des informations qu'il reçoit.

Les réseaux de neurones artificiels sont des modèles dont ils peuvent être décrit par leurs comportements, leurs variables descriptives et les interactions des composants.

#### 1.3.4.3 Les réseaux multicouches à rétropropagation

Apparus en 1985, les réseaux multicouches sont aujourd'hui les modèles les plus employés.

Plusieurs couches de traitement leurs permettent de réaliser des associations non linéaires entre l'entrée et la sortie. On savait que les possibilités de traitement des réseaux multicouches sont supérieures a celle du perceptron, cependant l'algorithme d'apprentissage manquait.

Après plusieurs travaux de recherche, on a put découvrir le principe de la rétropropagation de gradient qui est une minimisation d'une fonction dépendante de l'erreur.

Une perception intuitive de cet algorithme consiste à considérer l'apprentissage comme la recherche sur la surface de coût de la position de coût minimal. A chaque configuration de poids correspond un coût. Le gradient est une estimation locale de la pente de la surface. La minimisation du gradient permet de parcourir cette surface orthogonalement aux courbes de niveau d'un pas fixé.

#### 1.3.4.4 Les réseaux de neurones à contre propagation

Les réseaux de neurones à contre propagation, proposée pour la première fois par Hecht-Nielsen (1983), sont une combinaison de la carte auto-organisatrice de Kohonen et la structure outstar de Grossberg.

La topologie des réseaux de neurones à contre propagation est composée de trois couche primaire: couche d'entrées, couche compétitive ou de Kohonen et couche d'interpolation ou de Grossberg. La construction des bloques du réseau à contre propagation est divisée en trois parties : la structure Instar, couche compétitive et la structure Outstar.

#### 1.3.4.5 Les réseaux de neurones de Hopfield

L'apprentissage des réseaux de neurones à retropropagation et à contre propagation est un processus itératif pour trouver les poids synaptiques qui minimise l'erreur. Les poids synaptique sont donc fonction de temps d'un système dynamique.

Pour les réseaux de Hopfield, les poids synaptiques sont calculées d'avance et ne sont pas partie de ce système dynamique.

La topologie du réseau de Hopfield est schématisée sur la figure ci-après (Figure 1.3). Dans le réseau il n y à pas de relation d'un nœud avec lui même et les poids synaptiques connectant d'autres nœuds sont symétriques.

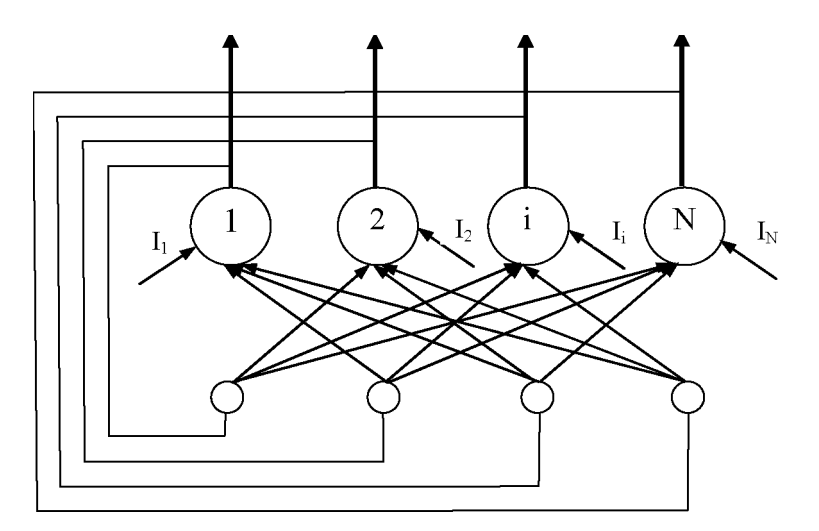

Figure 1.3: Topologie des réseaux de neurones de Hopfield

Les réseaux de neurones de Hopfield sont classées en deux types : réseau de Hopfield discret et continue, dépendant de l'unité de sortie qui est une fonction discret ou continue des entrées.

#### 1.3.4.6 Réseaux de neurones à résonance adaptive

La théorie de la résonance adaptive était mise au point par Grossberg et al (1987), ces réseaux de neurones sont composés de trois sous-systèmes : sous-système attentionnel, sous-système de control de gain et sous-système d'orientation.

#### 1.4 Les systèmes experts

#### 1.4.1 Définition

Un système expert est une forme de logiciel capable de résoudre des problèmes de tous types en reproduisant le raisonnement d'un expert et en dialoguant avec ses utilisateurs. Il s'agit de l'une des percées essentielles de l'intelligence artificielle.

#### 1.4.2 Historique

Le premier système expert fut Dendral en 1965, créé par les informaticiens Edward Feigenbaum, Bruce Buchanan, le médecin Joshua Lederberg et le chimiste Carl Djerassi. Il permettait d'identifier les constituants chimiques d'un matériau à partir de spectrométrie de masse et de résonance magnétique nucléaire, mais ses règles étaient mélangées au moteur. Il fut par la suite modifié pour en extraire le moteur de système expert nommé Meta-Dendral.

Le plus connu, peut-être, fut Mycin en 1972-73, système expert de diagnostic de maladies du sang et de prescription de médicaments, avec un vrai moteur et une vraie base de règles. Cependant ses règles étaient affectées de coefficients de vraisemblance qui donnaient à chacune d'entre elles un poids particulier face aux autres.

Durant les années 1980, les systèmes experts ont atteint leur gloire, mais les chercheurs se sont rendu que ce genre d'application est très lourd car, lorsque l'on dépasse la centaine de règles, il devient difficile de comprendre comment le système expert « raisonne » (manipule faits et règles en temps réel), et donc d'en assurer la mise au point finale puis la maintenance.

Le projet Sachem (Système d'Aide à la Conduite des Hauts fourneaux En Marche, chez Arcelor), opérationnel dans les années 1990, est l'un des derniers projets « système expert » à avoir vu le jour. Il est conçu pour piloter des hauts-fourneaux en analysant les données fournies en temps réel par un millier de capteurs.

1.4.3 Le mécanisme de raisonnement

Les systèmes experts s'appuient sur la logique. Il y a plusieurs sortes de logiques : logique des propositions, des prédicats d'ordre 1 et plus, épistémique, modale, temporelle, floue, etc

La plupart des systèmes experts existants reposent sur des mécanismes de logique formelle (logique aristotélicienne) et utilisent le raisonnement déductif :

Si P est vrai (fait ou prémisse)

\nEt

\nSi P implique Q (règle)

\n1. 
$$
\triangleright
$$
 Q est vrai (nouveau fait ou conclusion)

En effet, les plus simples des systèmes experts s'appuient sur la logique des propositions « ou logique d'ordre 0 ». Dans cette logique, on n'utilise que des propositions, qui sont vraies, ou fausses. D'autres systèmes s'appuient sur la logique des prédicats du premier ordre «ou logique d'ordre 1 », que des algorithmes permettent de manipuler aisément.

Enfin, pour faciliter la description de problèmes réels sous forme de règles logiques, on a recours à des opérateurs ou des valeurs supplémentaires (notions de nécessité/possibilité, coefficients de plausibilité, etc.).

#### 1.4.4 Les constituants d'un système expert

Le système expert, défini au début des années 1980, se compose de trois parties :

- Une base de règles (appelée aussi base de connaissance)
- Un moteur d'inférence
- Une interface de dialogue avec l'utilisateur

#### 1.4.4.1 La base de règles

Elle est l'élément capital, car elle contient la représentation des connaissances de l'expert et la description d'heuristiques utiles.

Lorsque, au sein d'un groupe de connaissances, les concepts entretiennent entre eux des relations hiérarchiques, on utilisera des graphes appelés réseaux sémantiques, arbres qui comportent autant de nœuds que de concepts, ainsi que des flèches reliant les concepts entre eux et indiquant les attributs qui les caractérisent. L'inconvénient des réseaux sémantiques est de manquer de rigueur formelle.

La formalisation des savoirs se fait très souvent sous forme de règles de production, de propositions du type "si..., alors...". Les règles de production sont autonomes, ne se référant pas les unes aux autres.

#### 1.4.4.2 Le moteur d'inférence

Il élabore la solution en choisissant les règles de production et leur séquence d'utilisation.

Il existe de nombreux types de moteurs, capables de traiter différentes formes de règles logiques pour déduire de nouveaux faits à partir de la base de connaissance.On distingue souvent trois catégories, basées sur la manière dont les problèmes sont résolus :

- Les moteurs dit à « chaînage avant » qui partent des faits et règles de la base de connaissance, et tentent de s'approcher des faits recherchés par le problème.
- Les moteurs dits à « chaînage arrière » qui partent des faits recherchés par le problème, et tentent par l'intermédiaire des règles, de « remonter » à des faits connus.
- les moteurs dits à « chaînage mixte » qui utilisent une combinaison de ces deux approches chaînage avant et chaînage arrière.

#### 1.4.5 Avantages et inconvénient de système expert

L'avantage essentiel de cette forme de logiciel c'est qu'il est capable de digérer des connaissances considérables et de les exploiter exactement comme un expert le ferait, en menant un dialogue pertinent avec ses utilisateurs. Ce dialogue s'appelle du Conversationnel. Les débouchés naturels des systèmes experts sont :

- L'aide à la décision.
- L'aide au diagnostic.
- Les logiciels conversationnels.
- Les logiciels en permanente évolution.
- La conservation des connaissances pointues (Knowledge Management).
- Le génie logiciel (puisqu'ils permettent d'écrire des programmes fiables sous une forme lisible de tous).

Le défaut du système expert, c'est que la quasi-totalité des développeurs ne connaît ni la méthode permettant de transformer la connaissance d'un expert en une base de règles ni le moteur permettant d'exploiter cette base, bien que tous les deux existent depuis 1986 (la méthode "Maïeutique" associée au moteur "Intelligence Service").

#### 1.5 Méthode des plans d'expériences

#### 1.5.1 Définition

Les plans d'expériences permettent d'organiser au mieux les essais qui accompagnent une recherche scientifique ou des études industrielles [10]. Ils sont applicables à de nombreuses disciplines et à toutes les industries à partir du moment où l'on recherche le lien qui existe entre une grandeur d'intérêt, y, et des variables, x,. Il faut penser aux plans d'expériences si l'on s'intéresse à une fonction du type :

 $y = f(x_i)$  (1)

Avec les plans d'expériences on obtient le maximum de renseignements avec le minimum d'expériences. Pour cela, il faut suivre des règles mathématiques et adopter une démarche rigoureuse [11]. Il existe de nombreux plans d'expériences adaptés à tous les cas rencontrés par un expérimentateur

#### 1.5.1 Principe général de la méthode des plans d'expériences

Lorsqu'on étudie expérimentalement un phénomène physique, on le caractérise par des réponses dont on suit les variations en fonction des divers paramètres supposés influents.

Soit une grandeur Y dépendant de N paramètres  $(X_1, X_2, \ldots, X_n)$ , parmi lesquels on distingue les paramètres  $(X_1, X_2, \ldots, X_i)$  considérés comme influents et les paramètres  $(X_{i+1}, \ldots, X_n)$  non pris en compte. Cette dépendance s'exprime mathématiquement par la relation :

$$
Y = \varphi_{th}(X_i \dots \dots \dots \dots X_j) \tag{2}
$$

La réponse 'vraie',  $Y_{exp} = \varphi_{th}(X_1, \ldots, X_n)$ , ne sera jamais accessible à l'expérimentateur. Elle ne peut qu'être approchée par Soulier.B [12] :

$$
Y_{\rm exp} = Y_{\rm th} + E \tag{3}
$$

où E représente l'erreur expérimentale ou « bruit », intégrant :

- les erreurs de mesure,
- l'approximation que constitue  $\varphi_{th} (X_1, \ldots, X_i)$ ,
- la non prise en compte de certains facteurs.

En outre, on écrit en général que  $\varphi_{th}$  est une fonction polynomiale. Le problème consiste à déterminer cette fonction en utilisant les techniques de régression linaire multiple et en modélisant la surface de réponse du phénomène physique étudié. La régression linéaire en tant qu'analyse de données permet d'obtenir le modèle expérimental ainsi défini.

Le modèle mathématique associé peut être condensé sous la forme matricielle suivante [13] :

$$
Y = XA + E \tag{4}
$$

Avec

- Y : le vecteur des réponses,
- $X$ : la matrice constituée par les valeurs que prennent les variables  $x_i$ , les produits deux à deux des variables  $x_i * x_j$ ,
- A : le vecteur des coefficients qui sont les inconnues à identifier,
- E : le vecteur des erreurs.

 Le principe des plans d'expériences consiste donc à ne considérer que certains jeux de valeurs, ces jeux étant choisis de façon optimale. On établit un plan d'expérience comportant le minimum d'essais. La méthode permet :

- d'obtenir la modélisation des expériences sur l'ensemble du domaine expérimental par un modèle linaire,
- de planifier les essais en fonction d'un but rechercher,
- de minimiser le nombre d'essais en évitant de réaliser des expériences inutiles.

On procède comme suit :

- les réponses représentant le phénomène physique étudié sont choisies,
- les facteurs supposés influents pour les réponses retenues et leurs domaines de variation sont déterminés,
- les couplages possibles entre les différents facteurs retenus sont analysés.

 Pour estimer les coefficients d'un modèle, certaines stratégies expérimentales sont préférables à d'autres. La méthode mise en œuvre pour déterminer les coefficients du modèle postulé est d'autant meilleure que les variances des coefficients sont faibles. L'estimateur est d'autant plus efficace que sa variation est faible : plus la variance d'un estimateur est faible, plus l'estimateur est efficace (la dispersion des valeurs estimées est d'autant plus faible).

 La technique des plans d'expériences [5, 14] consiste à combiner les niveaux des différents facteurs de façon à minimiser les termes de la matrice variance-covariance des coefficients du modèle.

 La connaissance de l'origine des écarts entre les réponses mesurées et les réponses estimées permet d'améliorer la qualité de la modélisation. Le caractère aléatoire des réponses mesurées implique que les coefficients du modèle sont également des variables aléatoires, c'est-à-dire qu'il est donc important de regarder la précision de l'estimation.

 Une démarche expérimentale classique consiste à répéter les expériences afin d'en déduire des estimateurs supposés d'autant plus fiable que le nombre d'essais est plus fiables. L'estimateur est d'autant plus efficace que l'on répète le plan d'expérience. Il n'en demeure pas moins que le plan de base est primordial. Un bon estimateur doit donc être :

- non biaisé, c'est à dire centré sur la valeur vraie du paramètre,
- sa variance doit être minimale.

#### 1.6 Conclusion

Les techniques d'approximation restent un facteur déterminant pour l'optimisation des résultats dans tous les domaines.

Nous avons rappelé quelques méthodes notamment : système expert, algorithme génétique et réseaux de neurones.

Notre étude s'appuiera sur la méthode des plans d'expériences, qui répond aux besoins recherchés qui sera développée au chapitre suivant.

# **CHAPITRE** 2  **LA METHODE DES PLANS D'EXPERIENCE**

#### 2.1 Introduction

La méthode des plans d'expériences est à la fois nouvelle et ancienne [15]. Les scientifiques n'ont abordé ce sujet que depuis peu d'années. Les premiers qui se sont penchés sur ce problème sont des agronomes et des statisticiens. Les techniques et les notions qu'ils ont développées sont si générales qu'elles peuvent être utilisées dans beaucoup de domaines. Cette méthode est récente puisqu'on peut la faire démarrer avec les travaux de R.A .Fisher (début de vingtième siècle). Aussi bizarre que cela paraisse, elle ne porte pas encore de nom [16]. Les chercheurs ont proposés expérimentique ou expérimentologie. Après 1945, les plans d'expériences suscitent de nombreuses publications et recherches dans le monde anglo-saxon. Des statisticiens comme Yate, Youden, Cochran, Plackett et Burman, et bien d'autres, enrichissent et divulguent la méthode. Box et Hunter, s'appuyant notamment sur les travaux de Yate, développent des méthodes particulières de construction de plans fractionnaires à deux nivaux. A partir des années 50, en s'attaquant à l'amélioration de la qualité, le Japon imprime un nouveaux souffle. Taguchi et Masuyama élaborent des tables permettant de construire des plans d'expériences orthogonaux adaptés à la majorité des problèmes industriels. Ces tables ont été publiées en 1959 et 1961. Par la suite les méthodes initiées par Taguchi se sont répandues aux Etats-unis puis en Europe. Il faut signaler l'existence sur le marché de logiciels de plus en plus conviviaux destinés à la construction et à l'analyse des plans d'expériences. Il faut noter cependant que si ces logiciels déchargent l'utilisateur de certains calculs parfois fastidieux, ils ne permettent pas de poser le problème. En d'autres termes les logiciels ne doivent être utilisés qu'après une solide formation à la méthode. Autrement les risques de fausses conclusions seront importantes.

#### 2.2 Limites des méthodes traditionnelles d'essais

#### 2.2.1 Etude d'un phénomène

L'étude d'un phénomène peut se schématiser de la manière suivante: l'expérimentateur s'intéresse à une grandeur, par exemple le rendement en blé d'une parcelle de terre, le prix de revient d'un produit chimique ou l'usure d'une pièce de moteur automobile. Cette grandeur dépendra d'un grand nombre de variables. Le rendement en blé sera fonction de la nature du terrain, de la qualité d'engrais incorporé, du climat, de l'exposition au soleil, etc... Sous une forme mathématique, on peut écrire que la grandeur d'intérêt *y* est une fonction de plusieurs variables *xi.*

$$
y = f(x_1, x_2, ..., x_k)
$$
 (1)

L'étude du phénomène se ramène alors à la mesure de la grandeur en fonction des différentes valeurs que l'on peut donner aux variables. Nous allons décrire rapidement la méthode classique pour étudier la fonction (1).

#### 2.2.2 La méthode classique et ses inconvénients

Traditionnellement, les essais sont effectués de manière séquentielle [13] en faisant varier les variables l'une après l'autre sans planification préalable de l'ensemble des essais à réaliser. On fixe le niveau de toutes les variables sauf une (variable xi*)* et l'on mesure la grandeur *y* correspondant différents niveaux de cette dernière.

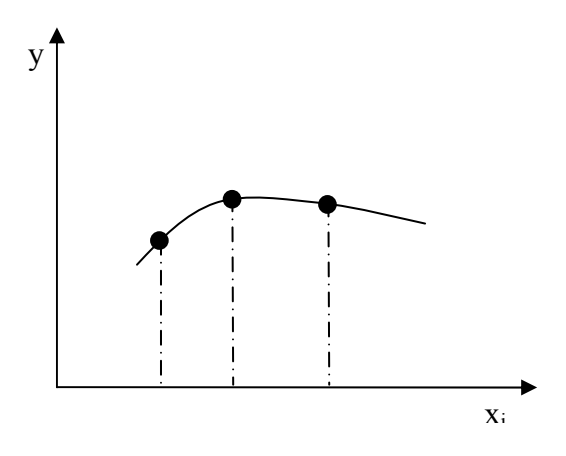

Figure 2.1 : Seule la variable  $x_i$  prends des niveaux différents, les autres variables étant fixées à des valeurs bien définies

A la fin de l'expérimentation à l'aide de cette première variable, on peut tracer une courbe représentative de  $y = f(x_i)$  (Figure 2.1). On peut refaire la même expérience avec chacune des autres variables. Si l'on désire étudier simplement sept variables et que l'on décide de prendre cinq points expérimentaux par variable, il faut exécuter  $5^7 = 781125$ expériences. Ce chiffre représente un travail gigantesque qui dépasse les limites du faisable. L'expérimentateur doit réduire le nombre des essais et il n'a, à sa disposition, que deux attitudes possibles :

• Diminuer le nombre de points expérimentaux : pour trois points au lieu de cinq par variable, nous aurons  $3^{7}$ =2187 expériences à réaliser. Pour deux points, il faut  $2^{7}$ =128 expériences, ce qui est encore important et dépasse souvent les budgets disponibles ou le temps que l'on peut consacrer à l'étude.

• Diminuer le nombre de variables. Pour quatre variables prenant chacune trois valeurs, il faudra exécuter  $3^4=81$  essais.

Sans parler du grand nombre d'essais qu'il faut réaliser avec cette méthode, il est difficile d'obtenir l'optimum de cette fonction et impossible d'obtenir les interactions entre les facteurs. On mesure les inconvénients de cette approche quand sont en jeu des risques liés à la sécurité ou des montants financiers importants. C'est pourquoi nous allons examiner la méthode des plans d'expériences.

#### 2.3 La méthode des plans d'expériences

 La différence capitale avec la méthode classique tient au fait que l'on fait varier, à la fois, les niveaux de toutes les variables à chaque expérience, mais de manière programmée et raisonnée. Aussi choquant que cela paraisse au premier abord, le fait de faire varier toutes les variables à la fois n'est pas un inconvénient mais au contraire offre de nombreux avantages parmi lesquels :

- Diminution du nombre des essais
- Nombre de facteurs étudiés peut être très grand
- Détection des interactions entre facteurs
- Meilleure précision sur les résultats
- Modélisation des résultats et l'obtention de l'optimum

 L'objectif général des plans d'expériences peut être défini de la façon suivante [18] :

Minimiser le coût d'obtention d'une information fiable

= Faire le minimum d'essais et obtenir le maximum de précision sur les résultats visés

 La compréhension de la méthode des plans d'expériences s'appuie sur deux notions essentielles, celle d'espace expérimental et celle de modélisation mathématique des grandeurs étudiées [19].

#### 2.4 Notion d'espace expérimental

#### 2.4.1 Réponses, facteurs, niveaux

 La grandeur d'intérêt mesurée à chaque essai est appelée la réponse. La valeur de cette réponse, dépend de plusieurs variables. Au lieu de terme variable nous emploierons le mot facteur.

 Le premier facteur peut être représenté par un axe gradué et orienté (Figure2.2). La valeur donnée à un facteur pour réaliser un essai est appelée niveau. Lorsque l'on étudie 'influence 'un facteur, en général, on limite ses variation entre deux bornes (borne inférieure c'est le niveau bas ; borne supérieure c'est le niveau haut).

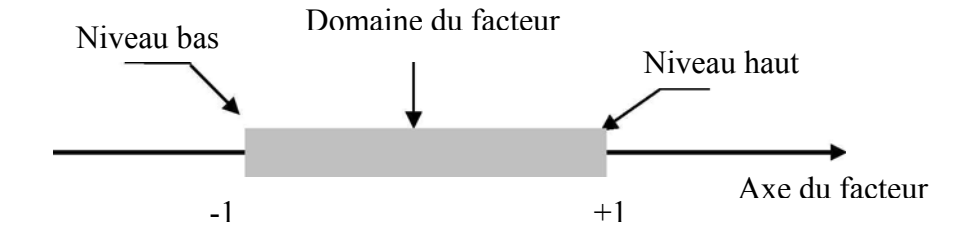

Figure 2.2 : Domaine de variation du facteur

 L'ensemble de toutes les valeurs que peut prendre le facteur entre le niveau bas et le niveau haut, s'appelle le domaine de variation du facteur. On a l'habitude de noter le niveau bas par -1 et le niveau haut par +1.

S'il y a un second facteur, il est représenté, lui aussi, par un axe. On définit, comme pour le premier facteur, son niveau bas, son niveau haut et son domaine de variation. Ce second axe est disposé orthogonalement au premier. On obtient ainsi un repère cartésien qui définit un espace euclidien à deux dimensions. Cet espace est appelé l'espace expérimental (Figure 2.3).

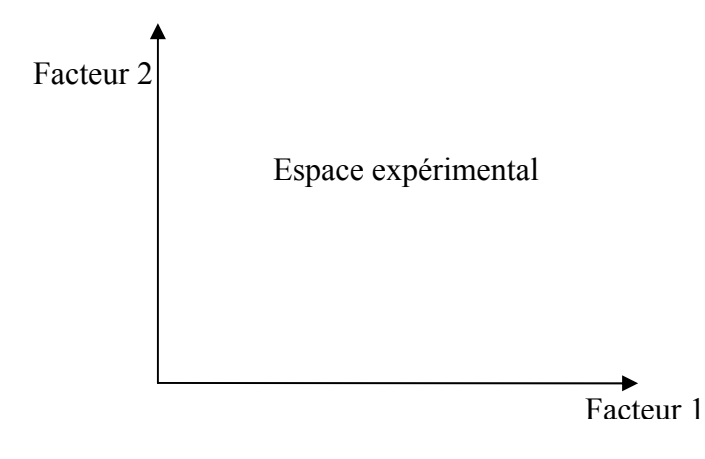

Figure 2.3 : Définition de l'espèce expérimental

Le niveau  $x_1$  du facteur 1 et le niveau  $x_2$  du facteur 2 peuvent être considérés comme les coordonnées d'un point de l'espace expérimental (Figure 2.4).

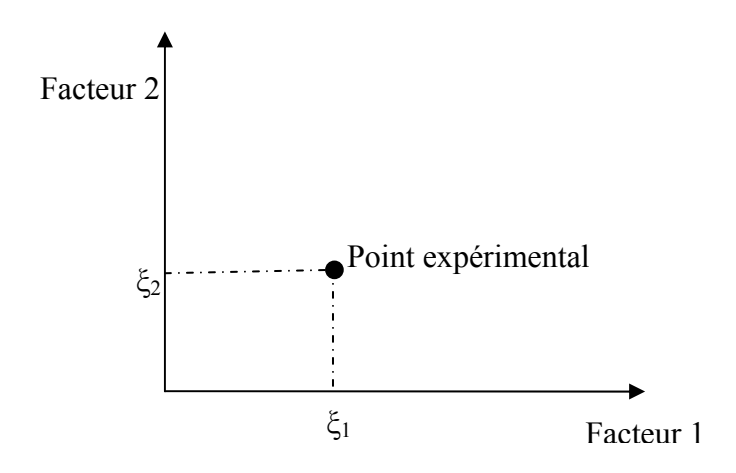

Figure 2.4 : Niveaux des facteurs définissant des points expérimentaux dans l'espace expérimental

 Une expérience donnée est alors représentée par un point dans ce système d'axes. Un plan d'expériences est représenté par un ensemble de points expérimentaux.

#### 2.4.2 Domaine d'étude, surface de réponse

 La réunion des domaines de chaque facteur définit le domaine d'étude. Ce domaine d'étude est la partie de l'espace expérimental retenu par l'expérimentateur pour faire ses essais. Une étude, c'est à dire un ensemble d'expériences bien définies, est représentée par une série de points disposés dans le domaine d'étude. Cette manière de représenter une expérimentation par un ensemble de points dans un espace cartésien est une représentation géométrique de l'étude (Figure2.5).

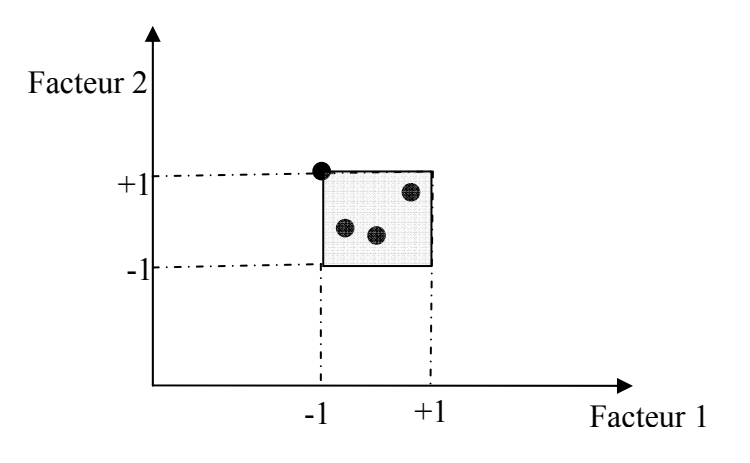

Figure 2.5 : Définition du domaine d'étude

 La représentation géométrique de la réponse s'effectue donc dans un espace ayant une dimension de plus que celle de l'espace expérimental. A l'ensemble de tous les points du domaine d'étude correspond un ensemble de réponses qui se localisent sur une surface appelée surface de réponse (Figure2.6).

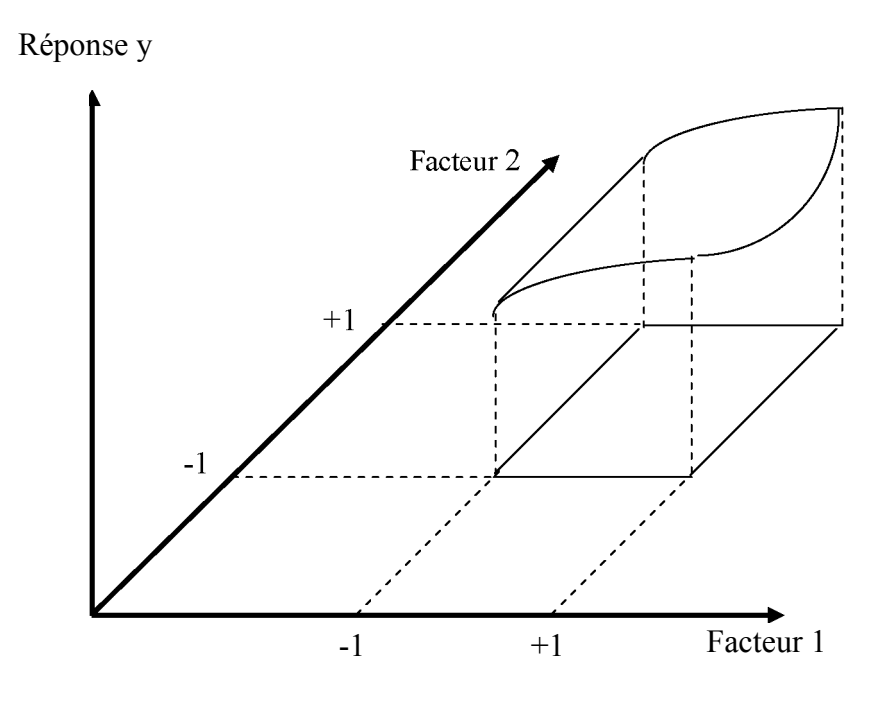

Figure 2.6 : Définition de la surface de réponse

#### 2.4.3 Coordonnées centrées réduites

 Lorsqu'on attribue la valeur -1 au niveau bas d'un facteur et la valeur +1 au niveau haut, on effectue deux modifications importantes :

- on déplace l'origine des mesures
- on change l'unité des mesures

 Ces deux modifications entraînent l'introduction de nouvelles variables que l'on appelle variables centrées réduites, centrées pour indiquer le changement d'origine et réduites pour signaler la nouvelle unité. Le passage des variables d'origine z aux variables centrées réduites x (variables sans dimensions), et inversement, est donné par la formule suivante :

$$
x = \frac{z - z_0}{\rho a s} \tag{5}
$$

Où :

 $z_0$  = (niveau haut + niveau bas)/2  $pas = (niveau haut - niveau bas)/2$ 

 L'intérêt des variables centrées réduites est de pouvoir présenter les plans d'expériences de la même manière quels que soient les domaines d'études retenus et quels que soient les unités des facteurs. La théorie des plans d'expériences présente ainsi une grande généralité [16].

#### 2.4.4 Plans d'expériences

 Chaque point du domaine d'étude représente des conditions opératoires possibles, donc une expérience que l'opérateur peut réaliser.

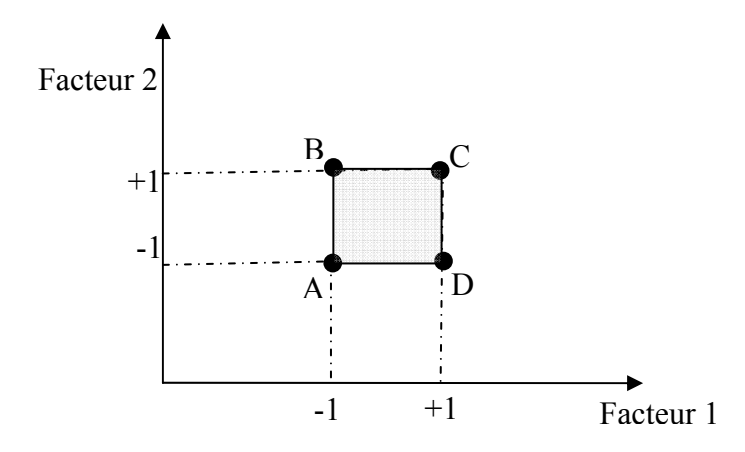

Figure 2.7 : La théorie des plans d'expériences montre que les meilleurs emplacements sont les sommets A, B, C et D du domaine d'étude

 Le choix du nombre et de l'emplacement des points d'expériences est le problème fondamental des plans d'expériences. On a l'habitude d'appeler plans d'expériences des ensembles de points expérimentaux répondant à des propriétés bien précises. Ce sont les plans d'expériences classiques. Ils sont connus et largement publiés. Lorsque les points expérimentaux sont disposés autrement que dans les plans d'expériences classiques, on parle de plans non conventionnels. Leurs propriétés sont le plus souvent moins bonnes que celles des plans classiques. Mais ce sont des plans que l'on rencontre car il n'est pas toujours possible de respecter les impératifs des plans d'expériences classiques [20].

#### 2.4.5 Matrice d'expériences

 La représentation géométrique d'un plan d'expériences est commode pour imaginer la position des points expérimentaux dans le domaine d'étude. Mais elle ne peut plus être employée dès que le nombre de facteurs est supérieur à deux. Pour les espaces multidimensionnels, nous adopterons une représentation sous forme de tableau ou matrice d'expériences. La matrice d'expériences (Tableau 2.1) définit les essais à réaliser. Le terme essai est l'équivalent de point d'expérience.

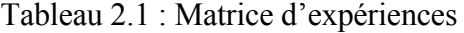

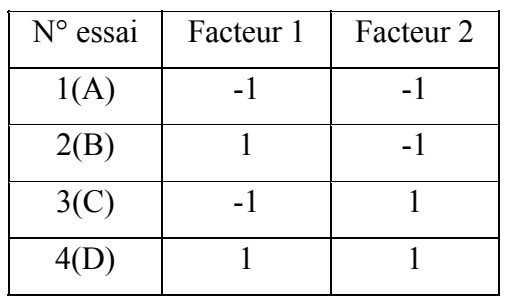

#### 2.5 Notion de modélisation mathématique

Le modèle est une relation entre les facteurs  $x_1, x_2,...,x_K$  et la réponse que l'on désire étudier. La fonction y= f (x<sub>1</sub>, x<sub>2</sub>,...,x<sub>K</sub>) correspondant à une surface de réponse (appelée hyper surface si k> 3) est trop générale et il est d'usage d'en prendre un développement limité de Taylor [4]. Si les dérivées du développement de Taylor peuvent être considérées comme constantes, le développement précédent prendra la forme d'un polynôme de degré plus ou moins élevé :

$$
y = a_0 + \sum a_i x_i + \sum a_{ij} x_i x_j + \sum a_{ii} x_i^2 + \dots \quad (6)
$$

Tel que :

y *:* est la grandeur à laquelle s'intéresse l'expérimentateur

x*i :* représente le niveau attribué au facteur i. C'est la valeur de la coordonnée centrée réduite du facteur i retenue par l'expérimentateur pour réaliser un essai. Cette valeur est parfaitement connue

a0, ai, aij, aii : sont les coefficients du modèle. Ils ne sont pas connus et doivent être calculés à partir des résultats des expériences.

#### 2.5.1 Intérêt de la représentation polynomiale

La représentation polynomiale de la réponse permet l'utilisation du calcul matriciel, contrairement aux autres formes de la modélisation, d'où son grand intérêt. Elle permet aussi de faire apparaître dans l'expression elle même de y les effets des facteurs, ainsi que leurs interactions ce qui n'aurait pas été possible si on avait utilisé d'autres fonctions mathématiques telles que : les logarithmes, les exponentielles, etc. Enfin l'usage montre que les polynômes permettent de résoudre la plupart des problèmes et ce sont eux qui ont la faveur des expérimentateurs.

#### 2.5.2. Modèles mathématiques pour plans d'expériences

Les réponses mesurées au cours d'une expérimentation sont des grandeurs aléatoires, qu'il faut traiter d'une manière aléatoire. La réalité doit être prise en compte. Malgré tous les soins que l'on peut prendre, la même expérience ne donnera pas exactement le même résultat à chaque détermination. Chaque mesure est entachée d'une incertitude appelée erreur expérimentale ou erreur de mesure ou erreur pure. Ceci est dû à la variation de certains paramètres qui ne sont pas connus par l'expérimentateur. On peut classer les modèles en 3 catégories [20].
#### 2.5.2.1 Modèle du mathématicien

On exprime la valeur de la réponse en fonction d'une relation mathématique faisant intervenir des coefficients (les ai) et les niveaux des facteurs (les xi). Le modèle mathématique du mathématicien est caractérisé par l'absence d'erreur expérimentale. Par exemple pour deux facteurs :

$$
y = a_0 + a_1 x_1 + a_2 x_2 + a_{12} x_1 x_2 + a_{11} x_1^2 + a_{22} x_2^2
$$
 (7)

#### 2.5.2.2Modèle de l'expérimentateur

Deux compléments doivent être apportés au modèle précédemment écrit. Le premier est le manque d'ajustement ou bien l'erreur d'ajustement. Cette expression traduit le fait que le modèle choisi par l'expérimentateur avant les essais est probablement un peu différent du modèle réel qui régit le phénomène étudié. Il y a un écart entre ces deux modèles. Cet écart est le manque d'ajustement Δ. Le second est la prise en compte de la nature aléatoire de la réponse. En effet si l'on mesure plusieurs fois une réponse en un même point expérimental, on n'obtient pas exactement le même résultat. Il y a une dispersion des résultats. Les dispersions ainsi constatées sont appelées erreurs aléatoires σy. Ces deux écarts sont souvent réunis dans un seul écart, le résidu. Le modèle utilisé par l'expérimentateur pour deux facteurs s'écrit alors :

$$
y = a_0 + a_1 x_1 + a_2 x_2 + a_{12} x_1 x_2 + a_{11} x_1^2 + a_{22} x_2^2 + \Delta + \sigma_y
$$
 (8)

Ce modèle se compose de trois parties. La première partie est un modèle du mathématicien, la seconde partie est l'écart d'ajustement. L'objectif de l'expérimentateur est de réduire ce terme pour le ramener à une valeur de l'ordre de grandeur de l'erreur expérimentale. La troisième partie est l'erreur aléatoire. Cette erreur est due à la variation des niveaux des facteurs non contrôlés.

#### 2.5.2.3 Modèle du statisticien

Le modèle précédent est trop compliqué pour faire des calculs. On effectue les simplifications suivantes :

• L'erreur d'ajustement entre le modèle choisie à priori et le modèle réel est supposée négligeable.

• Les erreurs aléatoires sont issues d'une même population, pour tout le domaine d'étude

Il s'agit de valeurs ayant la même moyenne, le même écart type et provenant de la même Distribution. Il faut bien voir que les valeurs de l'erreur sont différentes les unes des autres, Puisqu'elles résultent de tirages au hasard dans une population donnée. Pour un modèle polynomial du second degré à deux facteurs, le modèle de statisticien s'écrit :

$$
y = a_0 + a_1 x_1 + a_2 x_2 + a_{12} x_1 x_2 + a_{11} x_1^2 + a_{22} x_2^2 + \sigma_y
$$
 (9)

#### 2.6 Système d'équations

Chaque point expérimental apporte une valeur de la réponse. Or cette représentation est modélisée par un polynôme dont les coefficients sont les inconnues qu'il faut déterminer. A la fin du plan d'expériences, on a un système de N équations (s'il y a N essais) à q inconnues (s'il y a q coefficients dans le modèle choisi à priori). Ce système s'écrit d'une manière simple en notation matricielle :

$$
y = X A + E (4)
$$

Avec  $\cdot$ 

y : Vecteur des réponses

X : Matrice de calcul, qui dépend des points expérimentaux choisis pour exécuter le plan et du modèle postulé

A : Vecteur des coefficients

E : Vecteur des résidus

Ce système ne peut pas, en général, être résolu simplement car le nombre d'équations est inférieur au nombre d'inconnues. En effet, il y a N équations et  $q + N$  inconnues. Cette résolution ne peut pas être menée à bien que si l'on utilise une méthode de régression qui introduit q équations supplémentaires.

#### 2.7 Analyse des variances

 L'analyse de la variance permet de voir quelle est la contribution des facteurs sur la variabilité de la réponse, c'est-à-dire tester si globalement un facteur ou une interaction ont une influence significative sur la réponse. L'hypothèse du modèle linéaire induit une variance expérimentale σ² constante sur la surface des réponses. Cette hypothèse n'est pas toujours vérifiée. Pour s'affranchir des variations de σ², on définit la variance de répétabilité, comme estimateur de  $\sigma^2$ . Après application du modèle  $Y_{th} = \varphi_{th}(x_1, \ldots, x_i)$ , on obtient la variance résiduelle VARres par Fisher [21] :

$$
VAR_{res} = \frac{\sum \left(Y_{exp} - Y_{th}\right)^2}{N - k - 1} \tag{10}
$$

Où

N : le nombre d'expériences

K : le nombre de variable du modèle

Y<sub>exp</sub>: la valeur de la réponse expérimentale

Y<sub>th</sub>: la valeur prédite par le modèle

 Cette variance mesure l'écart entre les réponses mesurées et les réponses prédites par le modèle.

 On estime la variance de répétabilité VARrep d'un essai. Celle –ci quantifie la dispersion de la réponse, pour un jeu de paramètres donné, qui découle des variations des caractéristiques internes du matériau testé et de la maîtrise imparfaite des conditions expérimentales. Elle peut être estimée en répétant r fois chacune des combinaisons Nc distinctes du plan d'expérience par la norme ISO 5725 [22].

$$
VAR_{rep1} = \frac{\sum_{i=1}^{N_c} \sum_{j=1}^{r} (Y_{ij} - Y_i)^2}{N_c(r-1)}
$$
(11)

Avec :

Y<sub>ij</sub> : la valeur de l'essai i pour la répétition j,

Yi : la moyenne arithmétique des r répétitions de l'essai i.

Elle peut être également estimée en répétant r fois un essai donné du plan :

$$
VAR_{rep2} = \frac{\sum_{j=1}^{r} (Y_{ij} - Yi)^2}{r - 1}
$$
 (12)

 Les deux estimations de la variance de répétabilité ne conduisent au même résultat que si cette variance est constante sur tout le domaine défini par le plan d'expérience.

 On peut, pour résumer, dire que la variance résiduelle résulte de la somme de la variance de répétabilité (irréductible sans modifier le processus expérimental) et d'une variance B, représentant les erreurs de modélisation (oubli de certains facteurs influents, maîtrise imparfaite des valeurs des facteurs, forme mal adaptée du modèle) [23]:

$$
VAR_{res} = k * VAR_{tot}
$$

VAR <sub>res</sub> = VAR <sub>rep</sub> + B 
$$
\Leftrightarrow 1 = \frac{VAR_{rep}}{VAR_{res}} + \frac{B}{VAR_{res}}
$$
 (13)

VARtot est la variance obtenue sur l'ensemble des valeurs des réponses considérées (à savoir  $f_i$  ou  $G_i$ ). La qualité du modèle est d'autant meilleure que :

- le coefficient k est plus faible,
- le rapport *res rep VAR VAR* est plus proche de 1.

 L'analyse de la variance permet aussi de caractériser le poids de la prise en compte de chaque facteur sur la qualité du modèle en comparant la variance résiduelle lorsque le facteur est pris en compte dans le modèle à celle calculée lorsqu'il est absent.

### 2.8 Différents types des plans d'expériences

#### 2.8.1 Plans factoriels complets

L'étude d'un plan complet consiste à prendre en compte toutes les combinaisons possibles des facteurs pris en considération dans l'expérience, chaque facteur prenant deux valeurs [24].

# 2.8.1.1 Plans factoriels complets à deux niveaux

 Les plans factoriels complets à deux niveaux permettent d'étudier k facteurs à raison de deux niveaux par facteur. Ils renferment toutes les combinaisons des k facteurs à leurs deux niveaux, soit  $2^k$  combinaisons.

# A. Matrice des essais

 Pour l'étudier deux facteurs 1 et 2, à raison de deux niveaux pour chaque facteur, il faut réaliser  $2^2 = 4$  essais. Les conditions opératoires de chaque essai sont décrites dans le tableau (2.2).

| Essai N° | Facteur 1 | Facteur 2 |
|----------|-----------|-----------|
|          |           |           |
|          |           |           |
|          |           |           |
|          |           |           |

Tableau 2.2 : Matrice d'expériences d'un plan 2<sup>2</sup>

Pour trois facteurs le nombre des essais à réaliser est 8 essais. La matrice des essais ou d'expériences est donnée par le tableau 2.3.

| Essai N°       | Facteur 1 | Facteur 2 | Facteur 3 |
|----------------|-----------|-----------|-----------|
| 1              | $-1$      | $-1$      | $-1$      |
| $\overline{2}$ | I         | $-1$      | $-1$      |
| 3              | $-1$      |           | $-1$      |
|                | 1         |           | $-1$      |
| 5              | $-1$      | $-1$      |           |
| 6              | 1         | $-1$      |           |
|                | $-1$      | 1         |           |
| 8              |           |           |           |

Tableau 2.3 : Matrice d'expérience d'un plan 23

Pour k facteurs, le nombre d'essais est de  $2^k$  d'où le nom de plan  $2^k$  donné à cette famille de plans. La matrice des essais comporte k colonnes et  $2<sup>k</sup>$  lignes. Elle se construit simplement comme suit :

- Colonne du 1*er* facteur : alternance de -1 et + 1
- Colonne du 2*iéme* facteur : alternance de -1 et +1 de 2 en 2
- Colonne du 3*iéme* facteur : alternance de -1 et +1 de 4 en 4
- Colonne du 4*iéme* facteur : alternance de -1 et +1 de 8 en 8, ... etc.

# B. Domaine expérimental

 Le domaine d'étude peut être représenté dans l'espace expérimental des facteurs à k dimensions. Lorsque  $k = 2$ , nous obtenons un carré. Les points expérimentaux sont situés aux quatre sommets du carré (Figure 2.8).

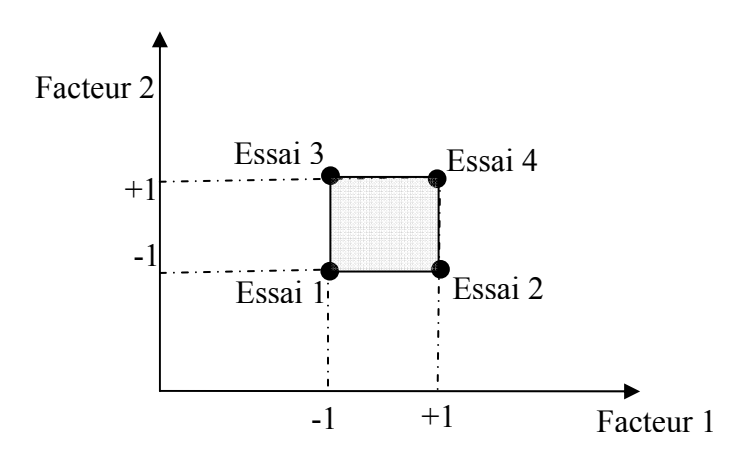

Figure 2.8 : Domaine d'étude d'un plan 22

Lorsque k= 3, le domaine expérimental est représenté par un cube, dont les huit sommets représentent les huit essais du plan (Figure 2.9).

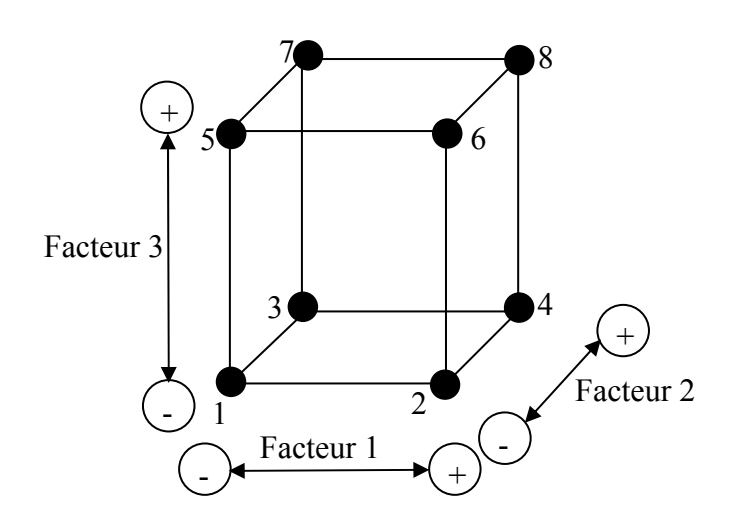

Figure 2.9 : Domaine expérimental d'un plan 23

Quand k > 3 la représentation géométrique du domaine n'est plus possible mais les points expérimentaux sont toujours aux d'un hyper-cube à k dimensions.

#### 2.8.1.1.2 Plan factoriel à deux facteurs

Pour deux facteurs, nous avons vu que le domaine d'étude est un carré. Par exemple la figure 2.8 représente un plan factoriel complet à deux facteurs. Le modèle mathématique postulé est un modèle du premier degré par rapport à chaque facteur. Le modèle est :

$$
y = a_0 + a_1x_1 + a_2x_2 + a_{12}x_1x_2 \quad (14)
$$

Avec

y : la réponse

xi : niveau attribué au facteur i

a0 : valeur de la réponse au centre du domaine d'étude

 $a_1$  (resp.  $a_2$ ) : l'effet principal du facteur 1(resp. facteur 2)

a12: interaction entre les facteurs 1 et 2

#### A. Effet d'un facteur

L'expérimentateur ayant réalisé les essais est en possession de quatre valeurs de la réponse :  $y_1$ ,  $y_2$ ,  $y_3$ , et  $y_4$ . Il a donc un système de quatre équations à quatre inconnues. Les inconnues étant les coefficients du modèle :  $\hat{a}_0, \hat{a}_1, \hat{a}_2$ , et  $\hat{a}_{12}$ . En remplaçant dans la relation  $(4.1)$  les  $x_i$  par leur valeur, on obtient :

$$
y_1 = a_0 - a_1 - a_2 + a_{12}
$$
  
\n
$$
y_2 = a_0 + a_1 - a_2 - a_{12}
$$
  
\n
$$
y_3 = a_0 - a_1 + a_2 - a_{12}
$$
  
\n
$$
y_4 = a_0 + a_1 + a_2 + a_{12}
$$

La résolution de ce système donne :

$$
a_0 = \frac{1}{4}(y_1 + y_2 + y_3 + y_4)
$$
 (15)

$$
a_1 = \frac{1}{4} \left( -y_1 + y_2 - y_3 + y_4 \right) \tag{16}
$$

$$
a_2 = \frac{1}{4} \left( -y_1 - y_2 + y_3 + y_4 \right) \tag{17}
$$

$$
a_{12} = \frac{1}{4}(y_1 - y_2 - y_3 + y_4)
$$
 (18)

# B. Signification de  $a_0$

Si nous donnons à  $x_1$  et à  $x_2$  la valeur zéro, nous définissons le centre du domaine d'étude. La relation (14) devient alors :

 $v=a<sub>0</sub>$ 

Le coefficient  $a_0$  est la valeur de la réponse au centre du domaine d'étude. La formule (15) montre également que  $a_0$  peut être considéré comme la moyenne des quatre réponses.

# C. Signification de  $a_1$

Plaçons nous maintenant au niveau moyen du facteur 2. Pour cela, donnons la valeur zéro à  $x_2$ . La relation (16) devient :

$$
y = a_0 + a_1 x_1
$$

Cette relation permet de tracer l'évolution de la réponse prédite dans un plan de coupe  $x_2 = 0$  (Figure 2.10). L'effet du facteur 1 apparaît comme la variation de la réponse quand on passe du niveau bas au niveau haut du facteur 1.

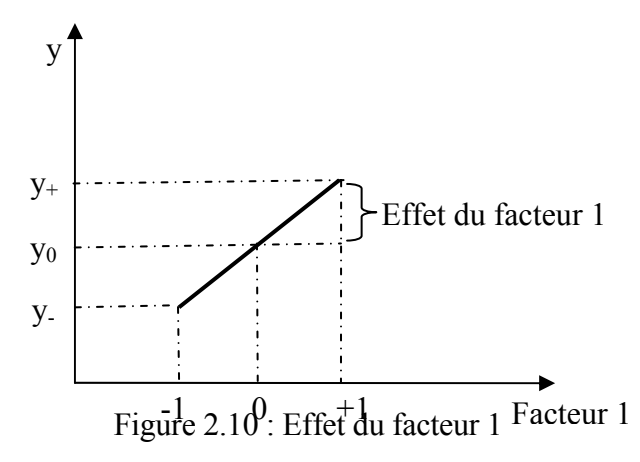

Où y+ (resp. y-) est la valeur moyenne de la réponse au niveau haut (resp. bas) du facteur1.

# D. Signification de  $a_{12}$

La relation (18) peut s'écrire :

$$
y = \frac{1}{2} \left[ \frac{1}{2} (y_4 - y_3) - \frac{1}{2} (y_2 - y_1) \right] = \frac{1}{2} (y_4 - y_1)
$$

L'interaction apparaît comme étant la demi différence entre l'effet du facteur 1 au niveau haut du facteur 2 (effet noté y<sub>+</sub>) et l'effet du facteur 1 au niveau bas du facteur 2 (effet noté y-). Elle traduit une variation de l'effet d'un facteur en fonction du niveau d'un autre facteur.

# E. Calcul de l'effet d'un facteur

Reprenons la formule (16) qui donne l'effet du facteur 1 :

$$
a_1 = \frac{1}{4} \left( -y_1 + y_2 - y_3 + y_4 \right)
$$

On constate :

- Que toutes les réponses participent au calcul de l'effet
- Que chaque réponse est précédée d'un signe et que la suite de ces signes est la même que celle de la colonne du facteur 1 dans la matrice d'expériences (Tableau 2.2)
- Qu'il y a un coefficient, ici  $\frac{1}{x}$ , dont le dénominateur est égal au nombre d'expériences effectuées 4

Le calcul pratique d'un effet est le suivant : on multiple chaque réponse par le signe correspondant de la colonne du facteur, on additionne les produits et l'on divise la somme par le nombre d'expériences.

#### F. Matrice des effets

Nous venons de voir que les signes de la matrice d'expériences permettent de calculer les effets, mais il faudrait pouvoir calculer aussi la moyenne et l'interaction.

#### F.1 Calcul de la moyenne

Le processus de calcul à adopter pour les effets peut s'appliquer en utilisant une colonne de signe + puisqu'il n'y a que ce signe dans la formule (15).

#### F.2 Calcul de l'interaction

La suite des signes de la relation  $(18)$  est  $+ - +$ . Chacun des ces signes provient du produit  $x_1, x_2$  figurant dans la relation (14). On peut retrouver cette suite de signes de la manière suivante : écrit en colonne, les signes correspondants à  $x_1$  et à  $x_2$ , puis en faisant le produit scalaire des éléments correspondants des colonnes des facteurs.

 $X_1$   $X_2$   $X_1X_2$ ⎥ ⎥ ⎥ ⎥  $\overline{\phantom{a}}$ ⎤  $\mathsf I$  $\mathsf I$  $\mathsf I$  $\mathsf I$ ⎣  $\mathsf I$  $+1$  +1 +  $-1$  + 1 –  $+1$  -1 –  $-1$   $-1$  +  $1 + 1 + 1$  $1 + 1 -1$  $1 -1 -1$  $1 -1 +1$ 

Ayant la matrice d'expériences, il est facile de construire la matrice des effets (Tableau 2.4) en ajoutant une colonne de signe + pour la moyenne et en calculant celle de l'interaction comme précédemment.

Tableau 2.4 : Matrice des effets pour un plan  $2^2$ 

| Essai N° | Moyenne | Facteur 1      | Facteur 2 | Interaction 12 |
|----------|---------|----------------|-----------|----------------|
|          |         |                |           |                |
|          |         |                |           |                |
|          |         | $\blacksquare$ |           |                |
|          |         |                |           |                |
|          |         |                |           |                |

#### G. Notation de Box

La colonne des signes du facteur 1 sera notée par un chiffre 1, celle des signes du facteur 2 par 2. La multiplication de ces deux colonnes selon le processus expliqué au paragraphe précédent nous donne la suite des signes de l'interaction entre les facteurs 1 et 2. On peut donc écrire que la colonne des signes de cette interaction est 12, on introduit ainsi une algèbre des colonnes de signes, algèbre dont nous venons de définir la multiplication. Si nous multiplions une colonne de signes par elle même, nous obtenons une colonne qui ne contient que des signes +. Cette colonne sera notée I, d'où

 $1.1 =$ I et on aura de même  $2.2 =$ I.

# 2.8.1.1.3 Plans factoriels à trois facteurs 23

#### A Exemple [17]

Pour l'entretien du réseau routier, les pétroliers sont amenés à préparer des émulsions de bitume. Ces émulsions doivent rester stables depuis leurs fabrications jusqu'à leur mise en place. L'étude que nous présentons est la recherche des conditions de stabilité de l'émulsion de bitume en fonction de sa composition. Le responsable a retenu trois facteurs:

- Facteur1 : acide gras à faible et forte concentration
- Facteur2 : acide chlorhydrique très et peu dilué
- Facteur3 : nature de bitume A et B sur la stabilité d'une émulsion de bitume.

Le plan réalisé est un plan  $2<sup>3</sup>$ , 3 facteurs et 2 niveaux par facteur. Ce plan totalise 8 essais. La figure (2.9) donne l'image géométrique du plan d'expériences. Pour calculer les effets de chacun des facteurs, on construit la matrice de calcul des effets (Tableau 2.5)

| Essai N°       | Moy   | $\mathbf{1}$ | $\overline{2}$ | 3    | 12   | 13   | 23   | 123              | <b>Répons</b> |
|----------------|-------|--------------|----------------|------|------|------|------|------------------|---------------|
| 1              | 1     | $-1$         | $-1$           | $-1$ | 1    | 1    | 1    | $-1$             | 38            |
| $\overline{2}$ | 1     | $\mathbf{1}$ | $-1$           | $-1$ | $-1$ | $-1$ | 1    | 1                | 37            |
| 3              | 1     | $-1$         | 1              | $-1$ | $-1$ | 1    | $-1$ | 1                | 26            |
| $\overline{4}$ | 1     | 1            | 1              | $-1$ | 1    | $-1$ | $-1$ | $-1$             | 24            |
| 5              | 1     | $-1$         | $-1$           | 1    | 1    | $-1$ | $-1$ | 1                | 30            |
| 6              | 1     | 1            | $-1$           | 1    | $-1$ | 1    | $-1$ | -1               | 28            |
| 7              | 1     | $-1$         | 1              | 1    | $-1$ | $-1$ | 1    | $-1$             | 19            |
| 8              | 1     | 1            | 1              | 1    | 1    | 1    | 1    | 1                | 16            |
| Effets         | 27,25 | $-1$         | $-6$           | $-4$ | 0,25 | 0,25 | 0,25 | $\boldsymbol{0}$ |               |

Tableau 2.5 : Matrice des effets d'un plan  $2<sup>3</sup>$ 

Seuls les effets 2 et 3 sont significatifs.

#### B. Conclusions de l'étude

La concentration de l'acide gras est pratiquement sans influence sur la stabilité de l'émulsion. Par contre, la dilution de l'acide chlorhydrique est un facteur important à effet négatif. La nature du bitume est également importante, la meilleure stabilité sera obtenue : avec le bitume B, il n'y a aucune interaction significative.

#### Remarque

L'effet est négatif quand la réponse diminue lorsque le facteur correspondant passe du niveau -1 au niveau +1.

# 2.8.1.1.4 Plan complet à quatre facteurs  $2^4$

Nous pouvons généraliser la démarche précédente au cas de 4, 5 facteurs ou plus. Pour 4 facteurs le plan factoriel complet comporte  $2<sup>4</sup>$  = 16 essais. La matrice des effets permet d'obtenir seize informations qui portent sur :

- les effets de chaque facteur au nombre de 4
- les interactions de deuxième ordre 12, 13, ... etc, dont le nombre est de  $C_4^2 = 6$
- les interactions du troisième ordre 123, 124, ... etc, dont le nombre est de  $C_4^3 = 4$
- L'interaction du quatrième ordre 1234 qui est unique
- La moyenne qui est unique

## 2.8.1.1.5 Plan complet  $2^k$

Il s'agit de plans pour lesquels on étudie k facteurs prenant chacun deux niveaux. Le modèle mathématique adopté à priori est un polynôme prenant en compte la moyenne, les effets de chaque facteur et les interactions entre les facteurs pris deux à deux.

$$
y = a_0 + \sum a_i x_i + \sum a_{ij} x_i x_j \tag{19}
$$

Si on remplace les xi par leurs valeurs en coordonnées centrées réduites on peut écrire sous forme matricielle :

$$
y = X A \tag{20}
$$

Si nous reprenons le système du plan  $2^2$ , la relation (20) prend la forme suivante :

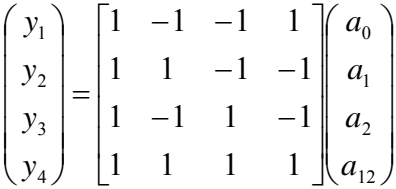

Dans le cas des plans factoriels à deux niveaux, la matrice X qui est orthogonale est appelée matrice d'Hadamard. Elle possède l'importante propriété :  ${}^tXX = N I$ 

Où

N : le nombre d'essais

I : la matrice d'unité

Si l'on reporte cette expression dans la formule suivante on obtient :

$$
\hat{A} = (\text{YX X})^{-1} \text{ Y}_y = (\text{NI})^{-1} \text{ Y}_y
$$

D'où

$$
\hat{A} = \frac{1}{N}^{t} X y
$$

### 2.8.1.1.6 Optimalité des plans  $2^k$

Tous les effets et les interactions sont estimés d'une manière indépendante, avec la variance minimale var(y)/N.

#### 2.8.1.1.7 Avantages et inconvénients des plans factoriels complets à deux niveaux

 Les avantages [21] des plans factoriels sont nombreux et nous n'en citerons que les principaux :

• Les plans factoriels complets sont faciles à construire

- Comme chaque facteur ne prend que deux niveaux les essais sont faciles à contrôler et les risques d'erreur sont minimisés
- Le calcul des effets et des interactions est très simple
- L'interprétation des résultats est à la portée de tout expérimentateur et ne demande pas des connaissances approfondies en statistique

• Les résultats obtenus avec un premier plan peuvent être utilisés en partie ou en totalité, soit pour explorer une autre zone du domaine expérimental soit, pour établir un modèle mathématique de degré plus élevé

 L'inconvénient de ces plans est que le nombre des essais à réaliser devient rapidement important. De plus, on ne peut calculer que les effets principaux et les interactions donc on ne peut pas obtenir de modèles du second degré et plus.

#### 2.8.1.2 Plans factoriels complets à trois niveaux

Ces plans permettent d'étudier k facteurs à raison de trois niveaux par facteur. La notation de ces plans est 3k, le k en exposant signifie qu'il y a k facteurs à étudier, et le trois signifie que chaque facteur prend 3 niveaux. Cette notation indique également le nombre d'essais à effectuer.

# 2.8.1.2.1 Construction des plans complets à 3 niveaux

Les plans à 3 niveaux seront tous définis de la manière suivante :

- la suite des chiffres du premier facteur est -1,  $0, +1; -1, 0, +1; \dots$
- la suite des chiffres du deuxième facteur est constituée de -1, -1, -1 suivis de 0, 0, 0 et de  $+1, +1, +1, +1, \ldots, -1, -1, -1; 0, 0, 0; +1, +1, +1; -1, -1, -1; 0, 0, 0; +1, +1, +1; \ldots$
- le troisième facteur aura 9 niveaux égaux à -1 suivis de 9 égaux à 0 et enfin de 9 égaux à  $+1$

• le quatrième facteur aura 27 niveaux égaux à -1 suivis de 27 égaux à 0 et enfin de 27 égaux  $\dot{a}$  +1

 $\bullet$  etc...

Pour deux facteurs, le nombre d'essais à réaliser est  $3^3 = 9$  essais. La matrice d'expériences est donnée par le tableau 2.6.

| Essai N°       | Facteur 1      | Facteur 2        |
|----------------|----------------|------------------|
| $\mathbf{1}$   | $-1$           | $-1$             |
| $\overline{2}$ | $\overline{0}$ | $-1$             |
| 3              | 1              | $-1$             |
| $\overline{4}$ | $-1$           | $\boldsymbol{0}$ |
| 5              | $\overline{0}$ | $\boldsymbol{0}$ |
| 6              | $\mathbf{1}$   | $\overline{0}$   |
| 7              | $-1$           | 1                |
| 8              | $\overline{0}$ | 1                |
| 9              | 1              | 1                |
|                |                |                  |

Tableau 2.6 : Matrice d'expérience pour un plan 32

Le domaine d'étude est représenté par la figure 2.11.

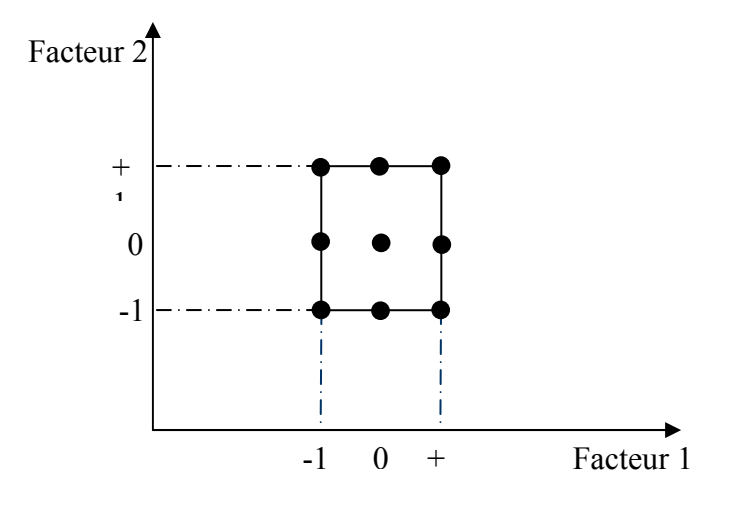

Figure 2.11 : Domaine d'étude pour un plan 32

Pour 3 facteurs nous obtenons un cube dont les vingt sept essais sont indiqués dans la figure 2.12.

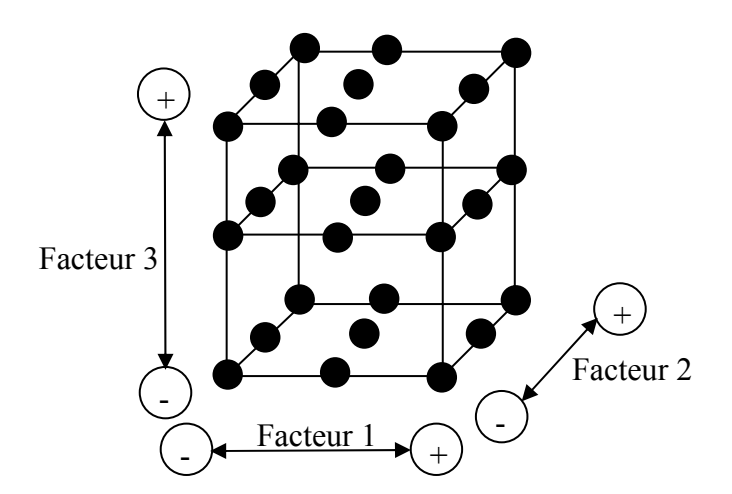

Figure 2.12 : Domaine d'étude pour un plan 33

# 2.8.1.2.2 Avantages et inconvénients

 Les avantages des plans factoriels complets à trois niveaux sont les mêmes que ceux des plans factoriels complets à deux niveaux. Mais, le modèle retenu par ces plans est du second degré.

 L'inconvénient principal de ces plans est que la taille du plan peut être très grande lorsque le nombre de facteurs augmente.

#### 2.8.2 Plans factoriels fractionnaires à deux niveaux

 Le plan fractionnaire d'un plan complet est un plan qui permet d'estimer les coefficients du modèle avec beaucoup moins d'essais que ce dernier. Il est obtenu en fractionnant un plan factoriel complet. En général le plan fractionnaire coûtent moins cher que le plan complet, mais ce gain sera payé par des ambiguïtés dans l'estimation de certains effets d'actions que l'on appelle des ALLIAS (confusion des effets).

La construction d'un plan fractionnaire s'apparente à une optimisation du nombre d'essais. Ce choix du nombre d'essais devant respecter :

• Conditions d'orthogonalité : un plan d'expérience est orthogonal vis-à-vis d'un modèle si toutes les actions (facteurs et interactions) disjointes, ne comportant pas de facteurs en commun, sont orthogonales deux à deux dans ce plan. Ceci peut s'exprimer par le fait que le produit scalaire des valeurs codées (+1 pour la valeur supérieure ou -1 pour la valeur inférieure) prises par les deux variables dans le plan est nul. Le nombre d'expériences minimal d'un plan orthogonal vis-à-vis d'un modèle est le plus petit multiple commun du produit du nombre de niveaux de toutes les actions disjointes prises deux à deux (on doit chercher un plan fractionnaire d'un plan complet déterminé d'une table multiple de ce ppcm).

• Conditions sur le nombre de degrés de liberté : le nombre de degrés de liberté du modèle correspond au nombre minimum d'expériences qu'il est nécessaire de réaliser pour connaître les coefficients du modèle. Pour obtenir un plan fractionnaire orthogonal d'un plan complet, il faut couper ce plan en deux parties en ne conservant par exemple que les niveaux hauts d'une colonne que l'on choisit. Le nombre d'expérience est divisé par deux mais on doit tenir compte du fait que les effets principaux ne sont plus purs mais confondus avec les interactions, c'est-à-dire aliassée (l'action X est aliassée avec l'action Y implique que l'effet de  $X = l'$ effet de  $X + l'$ effet de Y).

#### 2.8.2.1 Théorie des aliases

Reprenons le dernier exemple. L'expérimentateur a réalisé huit essais. Aurait-il pu en réaliser moins, par exemple, la moitié ? Supposons qu'il ne réalise que la moitié des

essais soit  $2^{3-1} = 2^2 = 4$  essais. La matrice d'expériences se présente selon le tableau 2.7 et les réponses sont, bien sûr les mêmes que celles de l'exemple précédent.

| Essai N° |                          |     | 12  |                      |
|----------|--------------------------|-----|-----|----------------------|
|          |                          | - 1 |     | $y = 30$<br>$y = 37$ |
|          |                          | -1  | - 1 |                      |
|          | $\overline{\phantom{0}}$ |     | -1  | $y3 = 26$            |
|          |                          |     |     | $y4=16$              |
|          |                          |     |     |                      |

Tableau 2.7 : Matrice des expériences (étude d'une émulsion de bitume)

On peut comparer les effets calculés à partir de ce plan fractionnaire avec le plan complet (Tableau 2.8).

Tableaux 2.8 : Comparaison des effets calculés

| Effets                | Plan complet | Plan fractionnaire |
|-----------------------|--------------|--------------------|
| Moyenne               | 27,25        | 27,25              |
|                       | $-1$         | 0,75               |
| $\mathcal{D}_{\cdot}$ | -6           | $-6,25$            |
|                       | -4           | $-4,25$            |
|                       |              |                    |

Ces résultats sont tout à fait comparables à ceux qui ont été obtenus avec le plan complet de huit essais. Il semble donc que, pour un effort moindre on puisse obtenir les mêmes résultats. Cela paraît surprenant et n'a-t-il pas fallu rien donner en échange des quatre essais ? Quel est donc le prix à payer pour faire moins d'essais pour faire apparaître la réponse? Reprenons la valeur de l'effet 3 et de l'interaction 12 calculée avec le plan complet :

$$
a_3 = \frac{1}{8} \left( -y_1 - y_2 - y_3 - y_4 + y_5 + y_6 + y_7 + y_8 \right)
$$
  

$$
a_{12} = \frac{1}{8} \left( +y_1 - y_2 - y_3 + y_4 + y_5 - y_6 - y_7 + y_8 \right)
$$

Et additionnant :

$$
a_3 + a_{12} = \frac{1}{4} \left( -y_2 - y_3 + y_5 + y_8 \right)
$$

On retrouve la quantité :

$$
c_3 = a_3 + a_{12} = -4.25
$$

C'est à dire que  $c_3$  est égal à l'effet principal a<sub>3</sub> augmenté de l'interaction a<sub>12</sub>. On dit que  $a_1$  et  $a_{12}$  sont aliasés. La quantité  $c_3$  peut être appelée alias ou contraste ou simplement effet.

On verra de même que :

$$
c_1 = a_1 + a_{23} = -0,75
$$
  

$$
c_2 = a_2 + a_{13} = -6,25
$$

Le modèle du plan fractionnaire  $2^{3-1}$  s'écrit :

$$
y = c_0 + c_1 x_1 + c_2 x_2 + c_3 x_3 \tag{21}
$$

# 2.8.2.2 Les hypothèses d'interprétation

L'interprétation des plans fractionnaires est plus complexe que celle des plans complets. Nous indiquons les hypothèses d'interprétation des plans couramment utilisés. Elles sont commodes et souvent vérifiées mais il faut toujours les garder à l'esprit car elles peuvent être mise en défaut [17].

### A. Hypothèse 1

Les interactions du troisième ordre ou d'ordre plus élevé sont considérées comme négligeables.

#### B. Hypothèse 2

Si un contraste est nul, cela peut signifier :

• Que les effets aliasés sont tous nuls, cas le plus probable que nous retiendrons

• Que les effets aliasés se compensent. Cette hypothèse est peu probable. Elle n'est pas retenue.

# C. Hypothèse 3

Si deux effets sont forts, leur interaction peut également être forte, et donc il est essentiel de la prendre en compte pour l'établissement du plan d'expérience optimal.

## D. Hypothèse 4

Si deux effets sont faibles, on supposera que leur interaction l'est aussi.

## 2.8.2.3 Calcul des contrastes

Reprenons la matrice des effets d'un plan  $2<sup>3</sup>$  où l'ordre des essais a été choisi pour faire ressortir deux plans  $2^2$  pour les facteurs 1 et 2. Le plan  $2^3$  a donc été divisé en deux demi-plans (Tableau 2.9).

| Essai $N^0$    | I            | 1            | $\overline{2}$ | 3            | 12           | 13           | 23   | 123          |                            |
|----------------|--------------|--------------|----------------|--------------|--------------|--------------|------|--------------|----------------------------|
| 5              | 1            | $-1$         | $-1$           | 1            | 1            | $-1$         | $-1$ | 1            |                            |
| $\overline{2}$ | $\mathbf{1}$ | $\mathbf{1}$ | $-1$           | $-1$         | $-1$         | $-1$         | 1    | 1            |                            |
| 3              | 1            | $-1$         | $\mathbf{1}$   | $-1$         | $-1$         | 1            | $-1$ | $\mathbf{1}$ | $1er$ demi plan            |
| 8              | 1            | $\mathbf{1}$ | 1              | 1            | $\mathbf{1}$ | $\mathbf{1}$ | 1    | 1            |                            |
| 1              | 1            | $-1$         | $-1$           | $-1$         | 1            | 1            | 1    | $-1$         |                            |
| 6              | 1            | $-1$         | $\mathbf{1}$   | $\mathbf{1}$ | $-1$         | $\mathbf{1}$ | $-1$ | $-1$         |                            |
| 7              | 1            | 1            | 1              | $\mathbf{1}$ | $-1$         | $-1$         | 1    | $-1$         | 2 <sup>eme</sup> demi Plan |
| 4              | $\mathbf{1}$ | $\mathbf{1}$ | $-1$           | $-1$         | $\mathbf{1}$ | $-1$         | $-1$ | $-1$         |                            |
|                |              |              |                |              |              |              |      |              |                            |

Tableau 2.9 : Matrice de calcul des contrastes pour les deux demi plans fractionnaires

Considérons le demi plan supérieur. En notation de Box, on constate que 3 et 12 sont égaux puisqu'ils ont la même suite de signes + - - +, on peut écrire :

$$
3=12
$$

Or, on avait démontré

$$
c_3 = a_3 + a_{12}
$$

Donc 3 = 12 est équivalent à  $c_3 = a_3 + a_{12}$ . Cette relation d'équivalence est valable dans les deux sens et elle constitue la base de la théorie des aliases. On montre de même que :

$$
1 = 23
$$
 est équivalent à  $c_1 = a_1 + a_2$ 

$$
2 = 13
$$
est équivalent à  $c_2 = a_2 + a_{13}$ 

On peut trouver ces relations toujours dans le demi plan supérieur, les deux colonnes de signe + permettent d'écrire :

 $I = 123$ 

 En multipliant successivement cette relation appelée le générateur des aliases par 1, 2et 3 :

$$
1.I = 1.123 = 1223 = 23
$$
  

$$
2.I = 2.123 = 1223 = 13
$$
  

$$
3.I = 3.123 = 1232 = 12
$$

# 2.8.2.4 Construction pratique d'un plan fractionnaire

La construction [26] pratique des plans fractionnaires est basée sur :

• On choisit un plan complet et l'on écrit sa matrice de calcul des effets. On appelle cette matrice le plan de base

• Dans ce plan de base, on choisit une colonne de signes correspondant à une interaction la plus élevée possible (pour qu'elle ait le plus de chance d'être faible) pour étudier le facteur supplémentaire.

Pour illustrer cette construction des plans fractionnaires prenons comme plan de base 2, la matrice des effets comprend 3 interactions d'ordre 2 et une d'ordre 3. Le plan complet permet d'étudier trois facteurs sur les colonnes 1,2 et 3.

> Essais I 1 2 3 12 13 23 123 ⎥  $\overline{\phantom{a}}$  $\mathsf I$  $\mathsf I$  $\mathsf I$  $\mathsf I$  $\mathsf I$  $\mathsf I$  $\mathsf I$  $\mathsf I$  $\mathsf I$  $\mathsf I$  $\mathsf I$ ⎣  $1 \begin{bmatrix} 1 & -1 & -1 & -1 & 1 & 1 & 1 & -1 \end{bmatrix}$  $-1$  1  $-1$   $-1$   $-1$   $-1$   $-1$  1  $-1$  1  $-1$  - $-1$   $-1$   $1$   $-1$   $-1$   $-1$   $-1$   $-1$   $-1$   $-1$   $1$   $-1$   $-1$   $1$   $-1$   $-1$   $-1$   $\overline{ }$  $\overline{\phantom{a}}$  $\overline{\phantom{a}}$  $\overline{\phantom{a}}$  $\overline{\phantom{a}}$  $\overline{\phantom{a}}$  $\overline{\phantom{a}}$  $\overline{\phantom{a}}$  $\overline{\phantom{a}}$  $\overline{\phantom{a}}$  $\overline{\phantom{a}}$  $\left( \frac{8}{3} \right)$  $\overline{a}$  $\overline{a}$  $\overline{a}$  $\overline{a}$  $\overline{a}$  $\overline{a}$  $\overline{a}$  $\overline{a}$  $\overline{a}$  $\lfloor$ ⎝  $\big($ 1 1 1 1 1 1 1 1  $1 -1 1 1 -1 -1 -1 1 -1$  $1 \quad 1 \quad -1 \quad 1 \quad -1 \quad 1 \quad -1 \quad -1$  $1 -1 -1 1 1 1 -1 -1 1$  $1 \quad 1 \quad -1 \quad 1 \quad -1 \quad -1 \quad -1$  $1 -1 1 -1 -1 1 -1 1$  $1 \quad 1 \quad -1 \quad -1 \quad -1 \quad -1 \quad 1 \quad 1$ 8 7 6 5 4 3 2

Si nous voulons étudier 4 facteurs, nous conservons les trois premières colonnes de signes pour les trois premiers facteurs et nous choisirons la colonne d'une interaction pour le quatrième facteur. Pour fixer les idées, prenons la colonne de l'interaction 12 et écrivons que l'on attribue au facteur supplémentaire 4 les niveaux définis par les signes de cette interaction :

$$
4=12
$$

D'où le générateur d'aliases

$$
4.4 = 4.12
$$

$$
I = 124
$$

En multipliant ce générateur successivement par 1, 2, 3 et 4, on obtient :

 $1 = 24$  est équivalent à  $c_1=a_1+a_{24}$  $2 = 14$  est équivalent à  $c_2 = a_2 + a_{14}$  $4 = 12$  est équivalent à  $c_4 = a_4 + a_{12}$ 3 = 1234 est équivalent c

 On aurait pu aliaser le facteur 4 sur une autre interaction, on aurait eut d'autres valeurs des contrastes. Il est tout à fait possible d'étudier deux facteurs supplémentaires, plan  $2^{5-2}$ . On peut choisir comme aliases :

$$
4 = 12
$$
  

$$
5 = 13
$$

D'où les générateurs d'aliases indépendants :

$$
I = 124
$$

$$
I = 135
$$

Si l'on multiple ces deux générateurs membre à membre, on obtient un troisième générateur :

I . I = 124.135 I = 2345

Deux facteurs supplémentaires introduisent donc un groupe d'aliases ou GGA comportant quatre termes.

$$
I = 124 = 135 = 2345
$$

On utilise ce GGA pour savoir comment les facteurs et les interactions sont aliasés dans les contrastes que l'on calcule avec ce plan fractionnaire. Par exemple pour déterminer le contraste c1 on multipliant tous les termes du GGA par la colonne 1 :

1. I = 1.124 = 1.135 = 1.2345  
1 = 24 = 25 = 12345 est équivalent à 
$$
c_1 = a_1 + a_{24} + a_{35} + a_{12345}
$$

Pour un plan de base 24, la matrice des effets comprend six interactions d'ordre 2, quatre d'ordre 3, et une d'ordre 4. Le plan complet permet d'étudier quatre facteurs 1, 2, 3, et 4. Pour étudier 8 facteurs, le plan complet contient 256 effets et interactions, le plan 28- 4=24 ne permettra de calculer que 16 contrastes. Il faut quatre interactions pour étudier les quatre facteurs supplémentaires. On peut choisir comme aliases :

$$
5 = 123
$$

$$
6 = 124
$$

$$
7 = 134
$$

$$
8 = 1234
$$

Les quatre générateurs d'aliase indépendants sont :

$$
I = 1235 = 1246 = 1347 = 12348
$$

 Les générateurs dépendants se calculent à partir des générateurs indépendants en les multipliant 2 à 2, 3 à 3, et 4 à 4.

Multiplication 2 à 2 :

$$
1235.1246 = 3456
$$

$$
1235.1347 = 2457
$$

$$
1235.12348 = 458
$$

$$
1246.1347 = 2367
$$

$$
1246.12348 = 368
$$

$$
1347.12348 = 278
$$

Multiplication 3 à 3 :

$$
1235.1246.1347 = 1567
$$

$$
1235.1246.12348 = 12568
$$

$$
1235.1347.12348 = 13578
$$

$$
1246.12348.1347 = 14678
$$

Multiplication 4 à 4 :

```
1235.1246.1347.12348 = 2345678
```
Le groupe de générateurs d'aliases (GGA) sera donc :

 $I = 278 = 368 = 458 = 1235 = 1246 = 1347 = 3456 = 2457 = 2367 = 12348$  $= 1567 = 12568 = 13578 = 14678 = 2345678$ 

Le calcul complet est présenté ici pour le facteur 1:

 $c_1 = a_1 + a_{235} + a_{246} + a_{347} + a_{567} + a_{1278} + a_{1368} + a_{1458} + a_{13456} + a_{12457} + a_{12367} + a_{2568} + a_{2348} + a_{3578}$  $+a_{4678} + a_{12345678}$ 

De même si l'on néglige les interactions d'ordre supérieur à trois on peut écrire :

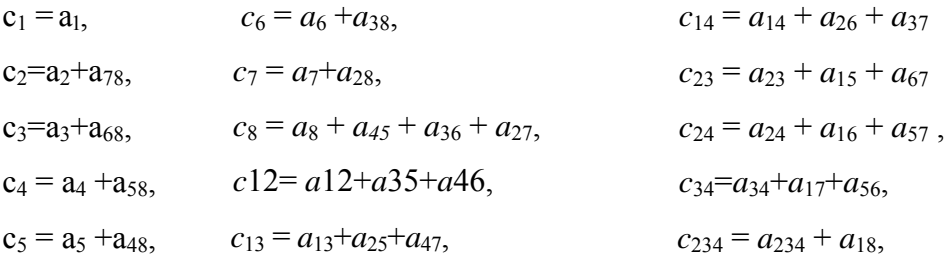

#### 2.8.2.5 Notion de résolution

Nous avons vu que dans un plan fractionnaire les effets principaux sont aliasés avec des interactions d'ordres différents. La résolution [X] d'un plan est égale à 1 plus la valeur de l'ordre de l'interaction d'ordre le moins élevé. Par exemple si un facteur principal est aliasé avec des interactions d'ordre 2, 3 et 4, la résolution sera 1+2 = 3. On écrit souvent la résolution en chiffres romains. On écrit résolution III.

# 2.8.2.6 Bases des plans fractionnaires

#### A. Méthodologie de construction de Box & Hunter

Box & Hunter [14] ont défini une méthodologie qui consiste à ajouter des colonnes à un plan complet de base. Ces colonnes sont la combinaison linéaire de colonnes du plan complet considéré.

#### B. Méthode de Taguchi

 Taguchi [5] a mis en place des tables standards dans les quelles les interactions d'ordre deux sont négligeables sauf quelques unes parfaitement identifiées. Le problème expérimental est synthétisé sous la forme de graphe (les facteurs sont représentés par des points et les interactions par des traits). L'établissement du graphe permet l'affectation aux facteurs des colonnes de la table choisie à partir de la condition d'orthogonalité et de la condition sur le nombre de degrés de liberté.

### 2.8.2.7 Avantages et inconvénients

Les avantages des plans fractionnaires sont les mêmes que ceux des plans factoriels complets à deux niveaux. Mais, en plus ils permettent d'échapper au principal inconvénient de ces derniers : le grand nombre d'essais. Il faut ajouter un avantage considérable, celui de pouvoir mener les travaux par séquences.

En face de tous ces avantages, il y a peu d'inconvénients. Le plus important serait peut être que l'expérimentateur doit faire un effort pour apprendre à maîtriser l'emploi des plans factoriels fractionnaires.

## 2.8.3 Les plans de Koshal

Les plans de Koshal [27] sont des plans qui permettent de déterminer uniquement les effets principaux des facteurs. On ne peut pas évaluer les interactions. Le modèle mathématique est :

$$
y = a_0 + \sum a_i x_i \tag{21}
$$

Ces plans, peu connus, sont très pratiques pour dégrossir un problème. Ils offrent l'avantage de donner directement l'effet des facteurs. Ils forment le début d'un plan factoriel qu'il est toujours loisible de compléter pour obtenir un plan complet ou fractionnaire. La figure 2.13 illustre un plan de Koshal pour 3 facteurs.

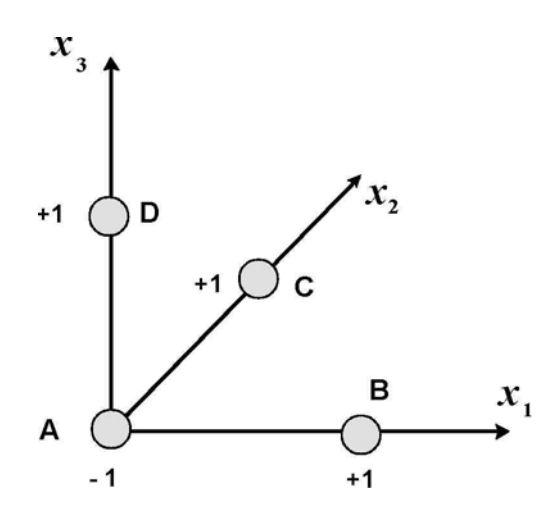

Figure2.13 : Plan de Koshal pour trois facteurs.

#### 2.8.4 Les plans de Rechtschaffner

Les plans de Rechtschaffner sont des plans factoriels fractionnaires simplifiés qui permettent de déterminer les effets des facteurs et les interactions d'ordre deux. Toutes les autres interactions sont supposées nulles avant même l'expérimentation. Le modèle mathématique adopté au départ de l'étude est donc

$$
y = ao + \sum aixi + \sum aijxixj
$$
 (22)

Il suffit de choisir un plan fractionnaire de résolution III pour obtenir un plan de Rechtschaffner. Mais l'idée de ne déterminer que les effets principaux et les interactions d'ordre deux a été étendue par Rechtschaffner aux plans du second degré et aux facteurs prenant trois niveaux. Ces plans spéciaux sont indiqués dans des tables auxquelles il conviendra de se référer en cas de besoin [28].

#### 2.8.5 Les plans de Plackett et Burmann

Les matrices de calcul des plans de Plackett et Burman [29] sont des matrices d'Hadamard. C'est-à-dire des matrices ayant 4, 8, 12, 16, 20, 24, 28, 32, 36 lignes etc. Elles permettent donc des expérimentations ayant un nombre d'essais intermédiaire de celui des plans factoriels qui, eux, ont seulement  $2^k$  lignes (4, 8, 16, 32, etc.).

Les plans de Plackett et Burman sont le plus souvent saturés. Le modèle mathématique est alors un modèle sans interaction analogue à celui des plans de Koshal :

$$
y = a_0 + \sum a_i x_i \tag{21}
$$

# 2.8.6Les plans sursaturés

Un plan saturé est un plan qui comporte autant d'essais que de coefficients à déterminer dans le modèle mathématique. Les plans de Rechtschaffner, les plans de Plackett et Burman et les tables de Taguchi sont souvent des plans saturés. Un plan sursaturé est un plan qui comporte moins d'essais que de coefficients à déterminer dans le modèle mathématique. A ce titre les plans factoriels fractionnaires peuvent être considérés comme sursaturés. Mais, il existe des plans encore plus sursaturés que les plans factoriels fractionnaires [30]. Ce sont des plans dont les facteurs principaux sont aliases entre eux.

Ces plans sont utiles lorsqu'il y a beaucoup de facteurs à examiner et lorsqu'on est sûr que peu d'entre eux sont influents sur la réponse. Certains plans proposent l'étude de 66 facteurs en 12 essais ou de 272 facteurs en 24 essais.

La théorie des aliases est applicable à ces plans puisqu'on regroupe les coefficients dans des contrastes. Mais l'interprétation n'est pas toujours facile.

# 2.9 Conclusion

Les méthodes des plans d'expériences sont très efficaces pour améliorer la qualité de la réponse expérimentale car ils permettent de déterminer, grâce à une série d'expérimentations judicieusement choisies, les facteurs ayant une influence significative sur la caractéristique à maîtriser.

#### **Chapitre 3**

# **MODÉLISATION DE LA RÉPONSE SISMIQUE PAR LA MÉTHODE DES PLANS D'EXPERIENCES**

# 3.1 Introduction

 Le calcul dynamique des structures par l'usage d'outils de simulation peut s'avérer laborieux et coûteuses. Tel que, le concepteur arrive à déterminer la conception adéquate après plusieurs modifications.

Pour ce la, nous cherchons à mettre au point une procédure numérique dans laquelle on fait varier simultanément l'ensemble des paramètres qui peuvent être influents sur le comportement dynamique.

Cette procédure s'appuiera sur l'une des méthodes des plans d'expérience « méthode de Taguchi » qui répond à notre objectif.

#### 3.2 Méthode de Taguchi

#### 3.2.1 Définition

Depuis la fin de la seconde guerre mondiale et plus particulièrement depuis les années 1980, la démarche qualité mise en place dans les entreprises industrielles intervient dès la phase de conception d'un produit. Un des outils de cette démarche est la méthode des plans d'expériences, popularisée par le japonais Taguchi.

Les méthodes Taguchi [31] étant orientées dans une logique de perfectionnement de la qualité et de réduction des coûts, elles sont particulièrement efficaces pour faciliter l'amélioration continue des produits et des processus des entreprises.

Taguchi [12] en 1987, a mis au point une méthode originale pour construire des plans fractionnaires. Le problème expérimental doit être synthétisé sous la forme de graphes dans lesquels :

- Les facteurs sont représentés par des points,
- Les interactions entre facteurs sont représentes par traits continus liant les points.

Une fois le graphe établi, la construction du plan d'expériences est quasi immédiate [32] à partir de tables orthogonales prédéfinies.

#### 3.2.2 Critique de la méthodologie

La technique [12] de construction des plans d'expériences fractionnaires est basée sur la non détermination de certaines interactions. En priorité, les interactions d'ordre supérieur à 2 sont négligées (méthodologie de Box et Hunter,)

Selon la méthodologie Taguchi, la construction du graphe, donc la formalisation du problème expérimental, présuppose la connaissance des interactions d'ordre 2 influentes et celles d'ordre 2 non influentes. Mais en réalité, il est difficile et souvent impossible de présager de ces influences, les interactions peuvent être considérées comme des "outils" permettant de décrire le gauchissement de la surface de réponse

Une erreur sur les hypothèses de départ, c'est-à-dire sur la non influence d'une interaction, peut avoir des conséquences très fâcheuses pour l'interprétation des effets, et conduire à des conclusions fausses. Seule une connaissance plus approfondie de la méthode des plans d'expériences permet d'éviter les erreurs de construction et d'analyse dans l'application de la méthodologie Taguchi

En fait, Taguchi en voulant vulgariser la méthode et permettre son utilisation à des non spécialistes, a défini une méthodologie risquée (investissement à risques !)

#### 3.2.3 Présentation de la table de Taguchi

Nous [33] distinguons deux cas :

• Tous les facteurs ont le même nombre de niveaux

Une table de Taguchi est notée dans ce cas :  $L_T(n^C)$ 

Avec  $\cdot$ 

- n : nombre de niveaux des facteurs
- C : nombre de colonnes

T : nombre de lignes.

| N° essai       |                |                | Facteur        |                |
|----------------|----------------|----------------|----------------|----------------|
|                | 1              | $\overline{2}$ | 3              | 4              |
| 1              | 1              | 1              | 1              | 1              |
| $\overline{2}$ | 1              | $\overline{2}$ | $\overline{2}$ | $\overline{2}$ |
| $\overline{3}$ | 1              | 3              | 3              | 3              |
| $\overline{4}$ | $\overline{2}$ | 1              | $\overline{2}$ | 3              |
| 5              | $\overline{2}$ | $\overline{2}$ | 3              | 1              |
| 6              | $\overline{2}$ | 3              | 1              | $\overline{2}$ |
| 7              | 3              | 1              | 3              | $\overline{2}$ |
| 8              | 3              | $\overline{2}$ | 1              | 3              |
| 9              | $\overline{3}$ | $\overline{3}$ | $\overline{2}$ | 1              |

Tableau 3.1 : La table de Taguchi  $L_9(3^4)$ .

• Deux groupes de facteurs ont un nombre de niveaux différent

Si nous avons un groupe formé de C facteurs ayant n niveaux et un autre groupe de R facteurs ayant m niveaux, dans ce cas la table de Taguchi sera notée  $L_T$  (n<sup>C</sup> m<sup>R</sup>).

Exemple : voir Tableau 3.2

| N° essai                |                |                         |                |                         | Facteur                 |                |                         |                |
|-------------------------|----------------|-------------------------|----------------|-------------------------|-------------------------|----------------|-------------------------|----------------|
|                         | $\mathbf{1}$   | $\overline{c}$          | 3              | $\overline{4}$          | 5                       | 6              | $\overline{7}$          | 8              |
| $\mathbf{1}$            | $\mathbf{1}$   | $\mathbf{1}$            | $\mathbf{1}$   | $\mathbf{1}$            | $\mathbf{1}$            | $\mathbf{1}$   | $\mathbf{1}$            | $\mathbf{1}$   |
| $\overline{2}$          | $\mathbf{1}$   | $\mathbf{1}$            | $\overline{2}$ | $\overline{2}$          | $\overline{2}$          | $\overline{2}$ | $\overline{2}$          | $\overline{2}$ |
| $\overline{\mathbf{3}}$ | $\mathbf{1}$   | $\mathbf{1}$            | 3              | 3                       | 3                       | $\overline{3}$ | $\mathfrak{Z}$          | 3              |
| $\overline{4}$          | $\mathbf{1}$   | $\overline{2}$          | $\mathbf{1}$   | $\overline{2}$          | $\overline{2}$          | $\overline{2}$ | 3                       | 3              |
| 5                       | $\mathbf{1}$   | $\overline{2}$          | $\overline{2}$ | 3                       | 3                       | 3              | $\mathbf{1}$            | $\mathbf{1}$   |
| 6                       | $\mathbf{1}$   | $\overline{c}$          | 3              | $\mathbf{1}$            | $\mathbf{1}$            | $\mathbf{1}$   | $\overline{2}$          | $\overline{2}$ |
| 7                       | $\mathbf{1}$   | 3                       | $\mathbf{1}$   | $\mathbf{1}$            | $\mathbf{1}$            | 3              | $\overline{2}$          | 3              |
| 8                       | $\mathbf{1}$   | 3                       | $\overline{2}$ | $\overline{2}$          | $\overline{2}$          | $\mathbf{1}$   | 3                       | $\mathbf{1}$   |
| 9                       | $\mathbf{1}$   | 3                       | 3              | 3                       | $\overline{3}$          | $\overline{2}$ | $\mathbf{1}$            | $\overline{2}$ |
| 10                      | $\overline{2}$ | $\mathbf{1}$            | $\mathbf{1}$   | $\overline{\mathbf{3}}$ | 3                       | $\overline{2}$ | $\overline{2}$          | $\mathbf{1}$   |
| 11                      | $\overline{2}$ | $\mathbf{1}$            | $\overline{2}$ | $\mathbf{1}$            | $\mathbf{1}$            | 3              | 3                       | $\overline{2}$ |
| 12                      | $\overline{2}$ | $\mathbf{1}$            | 3              | $\overline{2}$          | $\overline{c}$          | $\mathbf{1}$   | $\mathbf{1}$            | 3              |
| 13                      | $\overline{2}$ | $\overline{2}$          | $\mathbf{1}$   | $\overline{3}$          | $\overline{\mathbf{3}}$ | $\mathbf{1}$   | $\overline{\mathbf{3}}$ | $\overline{2}$ |
| 14                      | $\overline{2}$ | $\overline{c}$          | $\overline{2}$ | $\mathbf{1}$            | $\mathbf{1}$            | $\overline{2}$ | $\mathbf{1}$            | 3              |
| 15                      | $\overline{2}$ | $\overline{2}$          | 3              | $\overline{2}$          | $\overline{2}$          | 3              | $\overline{c}$          | $\mathbf{1}$   |
| 16                      | $\overline{2}$ | 3                       | $\mathbf{1}$   | $\overline{c}$          | $\overline{2}$          | 3              | $\mathbf{1}$            | $\overline{2}$ |
| 17                      | $\overline{2}$ | $\overline{\mathbf{3}}$ | $\overline{2}$ | 3                       | 3                       | $\mathbf{1}$   | $\overline{2}$          | 3              |
| 18                      | $\overline{2}$ | 3                       | 3              | $\mathbf{1}$            | $\mathbf{1}$            | $\overline{2}$ | 3                       | $\mathbf{1}$   |

Tableau 3.2 : La table de Taguchi  $L_{18}(2^1 3^7)$ .

# 3.2.4 Choix d'une table de Taguchi

 Les étapes [33] qui doivent accomplir l'expérimentateur pour choisir la table appropriée sont :

- repérer les facteurs et les interactions qu'il soupçonne influer sur le résultat des essais. Le résultat d'un essai est en général la mesure d'une variable qu'on appelle réponse.
- L'expérimentateur doit écrire le modèle qu'il pense le plus vraisemblable ; par exemple :

$$
y = a + F_1 + F_2 + F_3 + F_1F_2
$$

Avec :

y : réponse

 $F_1, F_2, F_3$ : trois facteurs ayant chacun 3 niveaux

 $F_1F_2$ : interaction entre les facteurs  $F_1$  et  $F_2$ .

L'expérimentateur, en proposant ce modèle, doit avoir des raisons pour négliger les interactions  $F_1F_3$  et  $F_2F_3$ .

• calcul le degré du modèle  $d_M$ . Le degré du modèle de l'exemple précédent est :

$$
d_M = (n_1 - 1) + (n_2 - 1) + (n_3 - 1) + (n_1 - 1)(n_2 - 1)
$$
  

$$
d_M = (3 - 1) + (3 - 1) + (3 - 1) + (3 - 1)(3 - 1) = 10
$$

Pour déterminer les dimensions de la table à choisir, l'expérimentateur doit vérifier la condition suivante :

T = 
$$
PPCM
$$
. k avec  $k = 1, 2, \ldots 9$  et

 $T \geq d_M$ 

Avec :

Le nombre de ligne = Le nombre d'essai

Le nombre de colonne = le nombre d'éléments du modèle

Pour l'exemple précédent, le calcul du PPCM est résumé dans le tableau 3.3

| Couple d'éléments du modèle | Produit de leurs niveaux     |
|-----------------------------|------------------------------|
| $F_1F_2$                    | $3 \times 3 = 9$             |
| $F_1F_3$                    | $3 \times 3 = 9$             |
| $F_2F_3$                    | $3 \times 3 = 9$             |
| $F_3(F_1F_2)$               | $3 \times (3 \times 3) = 27$ |
| <b>PPCM</b>                 | 27                           |

Tableau 3.3 : calcul de PPCM

Ainsi, le nombre de lignes de la table de Taguchi à choisir, doit vérifier :  $T = 27$  k avec  $k = 1, 2, \ldots 9$  et

 $T > 10$ 

Donc, pour faire le moins d'essais possible, l'expérimentateur doit prendre  $k = 1$  et donc T = 27 qui vérifie bien T  $\geq$ 10.

D'autre part, le nombre C de colonnes de la table à choisir est égal au nombre d'éléments du modèle. Dans l'exemple, C = 4.

• L'expérimentateur cherche la table de Taguchi de 27 lignes dont le nombre de colonnes est supérieur ou égal à 4 et le nombre de niveaux de tous les facteurs égal à 3. Il trouve la table  $L_{27}(3^{13})$ . (voir tableau 3.4)

| Essai          | X1             | X2             | X3             | X4             | X5             | X <sub>6</sub>          | X7             | X8             | X9             | X10            | X11            | X12            | X13            |
|----------------|----------------|----------------|----------------|----------------|----------------|-------------------------|----------------|----------------|----------------|----------------|----------------|----------------|----------------|
| $\mathbf{1}$   | $\mathbf{1}$   | $\mathbf{1}$   | $\mathbf{1}$   | $\mathbf{1}$   | $\mathbf{1}$   | $\mathbf{1}$            | $\mathbf{1}$   | $\mathbf{1}$   | $\mathbf{1}$   | $\mathbf{1}$   | $\mathbf{1}$   | $\mathbf{1}$   | $\mathbf{1}$   |
| $\overline{2}$ | $\mathbf{1}$   | $\mathbf{1}$   | $\mathbf{1}$   | $\mathbf{1}$   | $\overline{2}$ | $\overline{2}$          | $\overline{2}$ | $\overline{2}$ | $\overline{2}$ | $\overline{2}$ | $\overline{2}$ | $\overline{2}$ | $\overline{2}$ |
| $\overline{3}$ | $\mathbf{1}$   | $\mathbf{1}$   | $\mathbf{1}$   | $\mathbf{1}$   | $\overline{3}$ | $\overline{\mathbf{3}}$ | $\overline{3}$ | $\overline{3}$ | $\overline{3}$ | $\overline{3}$ | $\overline{3}$ | $\overline{3}$ | $\overline{3}$ |
| $\overline{4}$ | $\mathbf{1}$   | $\overline{2}$ | $\overline{2}$ | $\overline{2}$ | $\mathbf{1}$   | $\mathbf{1}$            | $\mathbf{1}$   | $\overline{2}$ | $\overline{2}$ | $\overline{2}$ | $\overline{3}$ | $\overline{3}$ | $\overline{3}$ |
| 5              | $\mathbf{1}$   | $\overline{2}$ | $\overline{2}$ | $\overline{2}$ | $\overline{2}$ | $\overline{2}$          | $\overline{2}$ | 3              | 3              | $\overline{3}$ | $\mathbf{1}$   | $\mathbf{1}$   | $\mathbf{1}$   |
| 6              | $\mathbf{1}$   | $\overline{2}$ | $\overline{2}$ | $\overline{2}$ | $\overline{3}$ | $\overline{3}$          | $\overline{3}$ | $\mathbf{1}$   | $\mathbf{1}$   | $\mathbf{1}$   | $\overline{2}$ | $\overline{2}$ | $\overline{2}$ |
| $\overline{7}$ | $\mathbf{1}$   | 3              | 3              | $\overline{3}$ | $\mathbf{1}$   | $\mathbf{1}$            | $\mathbf{1}$   | $\overline{3}$ | $\overline{3}$ | $\overline{3}$ | $\overline{2}$ | $\overline{2}$ | $\overline{2}$ |
| 8              | $\mathbf{1}$   | $\overline{3}$ | $\overline{3}$ | $\overline{3}$ | $\overline{2}$ | $\overline{2}$          | $\overline{2}$ | $\mathbf{1}$   | $\mathbf{1}$   | $\mathbf{1}$   | $\overline{3}$ | $\overline{3}$ | $\overline{3}$ |
| 9              | $\mathbf{1}$   | 3              | 3              | $\overline{3}$ | $\overline{3}$ | 3                       | $\overline{3}$ | $\overline{2}$ | $\overline{2}$ | $\overline{2}$ | $\mathbf{1}$   | $\mathbf{1}$   | $\mathbf{1}$   |
| 10             | $\overline{2}$ | $\mathbf{1}$   | $\overline{2}$ | $\overline{3}$ | $\mathbf{1}$   | $\overline{2}$          | $\overline{3}$ | $\mathbf{1}$   | $\overline{2}$ | $\overline{3}$ | $\mathbf{1}$   | $\overline{2}$ | $\overline{3}$ |
| 11             | $\overline{2}$ | $\mathbf{1}$   | $\overline{2}$ | $\overline{3}$ | $\overline{2}$ | 3                       | $\mathbf{1}$   | $\overline{2}$ | $\overline{3}$ | $\mathbf{1}$   | $\overline{2}$ | $\overline{3}$ | $\mathbf{1}$   |
| 12             | $\overline{2}$ | $\mathbf{1}$   | $\overline{2}$ | $\overline{3}$ | $\overline{3}$ | $\mathbf{1}$            | $\overline{2}$ | $\overline{3}$ | $\mathbf{1}$   | $\overline{2}$ | 3              | $\mathbf{1}$   | $\overline{2}$ |
| 13             | $\overline{2}$ | $\overline{2}$ | $\overline{3}$ | $\mathbf{1}$   | $\mathbf{1}$   | $\overline{2}$          | $\overline{3}$ | $\overline{2}$ | $\overline{3}$ | $\mathbf{1}$   | $\overline{3}$ | $\mathbf{1}$   | $\overline{2}$ |
| 14             | $\overline{2}$ | $\overline{2}$ | $\overline{3}$ | $\mathbf{1}$   | $\overline{2}$ | $\overline{3}$          | $\mathbf{1}$   | $\overline{3}$ | $\mathbf{1}$   | $\overline{2}$ | $\mathbf{1}$   | $\overline{2}$ | $\overline{3}$ |
| 15             | $\overline{2}$ | $\overline{2}$ | $\overline{3}$ | $\mathbf{1}$   | $\overline{3}$ | $\mathbf{1}$            | $\overline{2}$ | $\mathbf{1}$   | $\overline{2}$ | $\overline{3}$ | $\overline{2}$ | $\overline{3}$ | $\mathbf{1}$   |
| 16             | $\overline{2}$ | $\overline{3}$ | $\mathbf{1}$   | $\overline{2}$ | $\mathbf{1}$   | $\overline{2}$          | $\overline{3}$ | $\overline{3}$ | $\mathbf{1}$   | $\overline{2}$ | $\overline{2}$ | $\overline{3}$ | $\mathbf{1}$   |
| 17             | $\overline{2}$ | $\overline{3}$ | $\mathbf{1}$   | $\overline{2}$ | $\overline{2}$ | $\overline{3}$          | $\mathbf{1}$   | $\mathbf{1}$   | $\overline{2}$ | $\overline{3}$ | $\overline{3}$ | $\mathbf{1}$   | $\overline{2}$ |
| 18             | $\overline{2}$ | $\overline{3}$ | $\mathbf{1}$   | $\overline{2}$ | $\overline{3}$ | $\mathbf{1}$            | $\overline{2}$ | $\overline{2}$ | $\overline{3}$ | $\mathbf{1}$   | $\mathbf{1}$   | $\overline{2}$ | $\overline{3}$ |
| 19             | $\overline{3}$ | $\mathbf{1}$   | $\overline{3}$ | $\overline{2}$ | $\mathbf{1}$   | 3                       | $\overline{2}$ | $\mathbf{1}$   | $\overline{3}$ | $\overline{2}$ | $\mathbf{1}$   | $\overline{3}$ | $\overline{2}$ |
| 20             | $\overline{3}$ | 1              | $\overline{3}$ | $\overline{2}$ | $\overline{2}$ | $\mathbf{1}$            | $\overline{3}$ | $\overline{2}$ | $\mathbf{1}$   | 3              | $\overline{2}$ | $\mathbf{1}$   | 3              |
| 21             | $\overline{3}$ | $\mathbf{1}$   | 3              | $\overline{2}$ | 3              | $\overline{2}$          | $\mathbf{1}$   | 3              | $\overline{2}$ | $\mathbf{1}$   | 3              | $\overline{2}$ | 1              |
| 22             | $\overline{3}$ | $\overline{2}$ | $\mathbf{1}$   | $\overline{3}$ | $\mathbf{1}$   | $\overline{3}$          | $\overline{2}$ | $\overline{2}$ | $\mathbf{1}$   | $\overline{3}$ | $\overline{3}$ | $\overline{2}$ | $\mathbf{1}$   |
| 23             | $\overline{3}$ | $\overline{2}$ | $\mathbf{1}$   | $\overline{3}$ | $\overline{2}$ | $\mathbf{1}$            | $\overline{3}$ | $\overline{3}$ | $\overline{2}$ | $\mathbf{1}$   | $\mathbf{1}$   | $\overline{3}$ | $\overline{2}$ |
| 24             | $\overline{3}$ | $\overline{2}$ | $\mathbf{1}$   | $\overline{3}$ | $\overline{3}$ | $\overline{2}$          | $\mathbf{1}$   | $\mathbf{1}$   | $\overline{3}$ | $\overline{2}$ | $\overline{2}$ | $\mathbf{1}$   | $\overline{3}$ |
| 25             | $\overline{3}$ | $\overline{3}$ | $\overline{2}$ | $\mathbf{1}$   | $\mathbf{1}$   | $\overline{3}$          | $\overline{2}$ | $\overline{3}$ | $\overline{2}$ | $\mathbf{1}$   | $\overline{2}$ | $\mathbf{1}$   | $\overline{3}$ |
| 26             | $\overline{3}$ | 3              | $\overline{2}$ | $\mathbf{1}$   | $\overline{2}$ | $\mathbf{1}$            | $\overline{3}$ | $\mathbf{1}$   | $\overline{3}$ | $\overline{2}$ | $\overline{3}$ | $\overline{2}$ | $\mathbf{1}$   |
| 27             | $\overline{3}$ | $\overline{3}$ | $\overline{2}$ | $\mathbf{1}$   | $\overline{3}$ | $\overline{2}$          | $\mathbf{1}$   | $\overline{2}$ | $\mathbf{1}$   | $\overline{3}$ | $\mathbf{1}$   | $\overline{3}$ | $\overline{2}$ |

Tableau 3.4 : La table de Taguchi  $L_{27}(3^{13})$ .

Il n'exploitera que 4 colonnes de cette table choisies selon les règles du paragraphe suivant.

Comment affecter les facteurs aux colonnes de la table de Taguchi choisie ?

Les essais sont réalisés dans un ordre chronologique selon leur présentation dans la table. Pour affecter un élément du modèle à une colonne de la table, nous commençons par classer ces éléments par ordre de difficulté à changer leurs niveaux. Puis, nous affectons les éléments les plus difficiles aux colonnes dont le nombre de changements de niveau est le plus petit possible.

En pratique, on construit des groupes de colonnes de la table de Taguchi selon leur nombre de changements de niveaux.

Le groupe 1 contient les colonnes dont le nombre de changements de niveaux est le plus petit possible. À ce groupe, on affecte les facteurs ayant des niveaux les plus difficiles à changer.

Le groupe 2 est construit de la même manière sur le reste des colonnes auquel on affecte les facteurs ayant des niveaux moins difficiles à changer.

Au groupe 3, on affecte les facteurs ayant des niveaux assez faciles à changer.

Enfin, au groupe 4, on affecte les facteurs ayant des niveaux faciles à changer.

Ainsi, la méthode de Taguchi permet de regrouper les facteurs par degrés de difficulté de leur réalisation.

# 3.3 L'application de la méthode des plans d'expérience sur un modèle : Cas des bâtiments de forme en (L)

Nous souhaitons établir des modèles prédictifs pour les caractéristiques les plus utiles pour le prédimensionnement sismique de la structure : période fondamentale T, efforts dans les poteaux N, moments fléchissants dans les poutres  $M_x$  et  $M_y$ . De tels modèles sont disponibles dans la littérature pour estimer la période fondamentale d'une structure en béton (voir tableau 3.5). Ils expriment que la valeur de la période fondamentale dépend non seulement du type de bâtiments (rigidité liée au mode constructif et aux matériaux employés, mais aussi de ses dimensions en plan et en élévation.

| Formule                           |                   | Paramètres                                                                                                    |  |
|-----------------------------------|-------------------|----------------------------------------------------------------------------------------------------|--|
| $T = \frac{N}{10}(s)$             |                   | [34] $\vert$ N : nombre d'étages.                                                                                                    |  |
| $T = \alpha H^{\beta}(s)$         | $\left[35\right]$ | H : hauteur du bâtiment ;                                                                                                    |  |
|                                   |                   | et constantes dépendant des propriétés du bâtiment.                                                                                                    |  |
|                                   |                   |                                                                                                    |  |
|                                   |                   | $T = 0.08 \frac{H}{\sqrt{L_x}} \sqrt{\frac{H}{L_x + H}}$ [2] $\begin{vmatrix} H \\ L_x(m) \end{vmatrix}$ : longueur du bâtiment suivant le sens de la direction de |  |
|                                   |                   | calcul considérée (L ou B).                                                                                                    |  |
| $T = 0.09 \frac{h_{N}}{\sqrt{D}}$ | [3]               | $h_N(m)$ : la hauteur du bâtiment;                                                                                                    |  |
|                                   |                   | D (m) : longueur du bâtiment suivant le sens de la direction de                                                                                                    |  |
|                                   |                   | calcul considérée (L ou B).                                                                                                    |  |

Tableau 3.5 : Quelques expressions de la période propre d'un bâtiment en béton.

Ces modèles montrent qu'il n'y a pas d'accord sur la manière d'estimer la période fondamentale. De plus, soulignons que les ingénieurs ne disposent pas de modèles équivalents pour estimer les sollicitations (efforts normaux et moments fléchissants).

Pour modéliser la réponse dynamique d'un bâtiment de forme en L en fonction de ses caractéristiques géométriques, nous sommes imposés certaines restrictions à savoir :

• les voiles et la cage d'escaliers sont disposés comme indiqué la figure suivante (3.1):

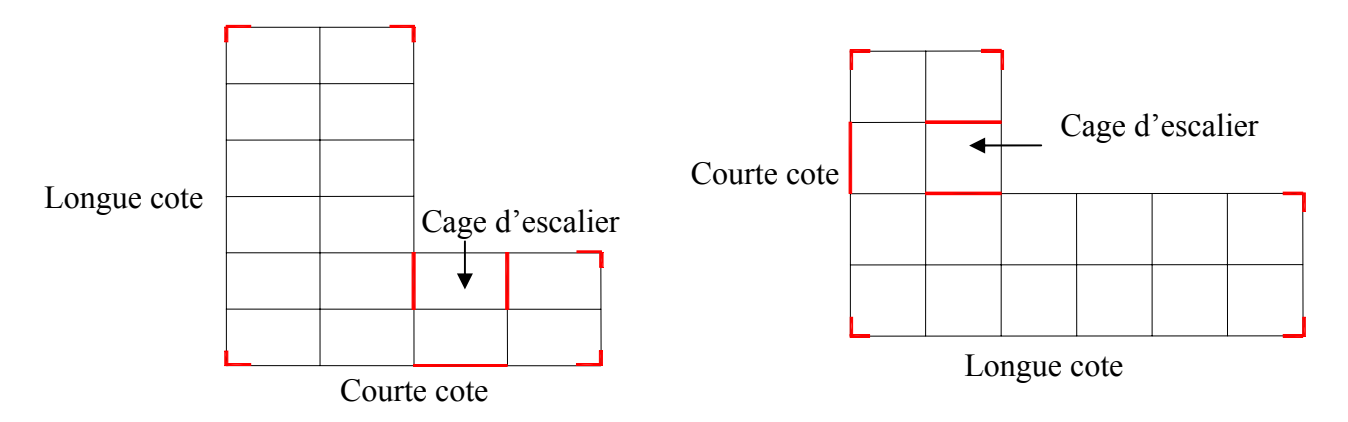

Figure 3.1: La position des voiles et la cage d'escaliers

- l'entre axe des poteaux est constant suivant les deux sens x et y respectivement,
- les poteaux ont des sections carrées,
- la hauteur inter- étage est prise constante 3.06m.

Nous avons aussi imposé les paramètres suivants (voir Tableau 3.6) [3] :

| <b>SISMIQUES</b>                      | <b>DYNAMIQUES</b>                               |  |  |
|---------------------------------------|-------------------------------------------------|--|--|
| $\mathsf{Zone}: \mathsf{III}$         | Méthode d'analyse : Analyse Modale<br>Spectrale |  |  |
| Groupe d'usage : $2$                  | Coefficient d'amortissement : $p = 7$           |  |  |
| Type de sol : $S3$ (sol meuble)       | Coefficient de pondération : $\beta = 0.2$      |  |  |
| Coefficient de comportement : $R = 5$ |                                                 |  |  |
| Facteur de qualité : $Q = 1.25$       |                                                 |  |  |

Tableau 3.6 : les paramètres sismiques et dynamiques

Alors les facteurs pris en compte dans cette étude sont résumés dans le tableau 3.7 :

Tableau 3.7 : Ensemble des facteurs retenus

| Facteur                                                                         | <b>Type</b> | Nombre de<br>niveaux | valeurs                                           |
|---------------------------------------------------------------------------------|-------------|----------------------|---------------------------------------------------|
| H<br>Hauteur du bâtiment                                                        | quantitatif | $\overline{4}$       | 9.18 m<br>$12.24 \text{ m}$<br>15.30 m<br>18.36 m |
| $\mathbf{X}$<br>Distance entre axes des<br>poteaux suivant l'axe x              | quantitatif | $\overline{2}$       | 3 <sub>m</sub><br>5 <sub>m</sub>                  |
| $N_{x}$<br>Nombre de trames<br>suivant l'axe x                                  | quantitatif | $\overline{2}$       | $\overline{4}$<br>6                               |
| $\overline{\overline{Y}}$<br>Distance entre axes des<br>poteaux suivant l'axe y | quantitatif | $\overline{2}$       | 3 <sub>m</sub><br>5 <sub>m</sub>                  |
| $N_{v}$<br>Nombre de trames<br>suivant l'axe y                                  | quantitatif | $\overline{2}$       | 4<br>6                                            |
| a<br>Dimensions des poteaux                                                     | quantitatif | $\overline{2}$       | 30 cm<br>$40 \text{ cm}$                          |
La prise en compte a priori de certaines interactions constitue un ensemble d'hypothèses que la méthodologie permettra d'infirmer ou de valider. Nous considérons les interactions suivantes :

- X\*H : interaction entre la distance entre axe des poteaux suivant l'axe x et la hauteur du bâtiment H,
- $X^*Y$ : interaction entre l'entre axe des poteaux suivant l'axe x et suivant l'axe y,
- $X^*N_x$ : interaction entre l'entre axe des poteaux suivant l'axe x et le nombre des entres axes suivant x,
- Y\*H : interaction entre la distance entre axe des poteaux suivant l'axe y et la hauteur du bâtiment H,
- Y\*Ny : interaction entre la distance entre axe des poteaux suivant l'axe y et le nombre des entres axes suivant y,
- a\*H : interaction entre les dimensions des poteaux et la hauteur du bâtiment H.

Le modèle proposé pour la période fondamentale est :

 $a_{11}YN_{y} + a_{12}aH$  $Y = a_0 + a_1H + a_2X + a_3Y + a_4N_x + a_5N_y + a_6a + a_7XH + a_8XY + a_9XN_x + a_{10}YH +$ 

## avec :

a0, a1, …a12 : sont les 13 coefficients à identifier et expriment la sensibilité de la réponse vis-à-vis de chaque action (facteur ou interaction).

 L'ensemble de ces valeurs, définit à priori le domaine de validité du modèle qui sera établi. L'extension de ce domaine ne pourra se faire sans précautions.

#### 3.4 Détermination du plan

L'ensemble des combinaisons possibles conduit à prévoir 4 x  $2^5 = 128$  simulations. Le modèle choisi impose un nombre de simulations :

≥ 21 pour permettre d'estimer tous les coefficients du modèle (conditions sur le nombre de ddl).

≥ 32 pour que le plan soit orthogonal.

Le plan retenu est un plan en 32 essais, déduit des tables de Taguchi et donné ci-dessous.

| ${\rm N}^{\circ}$ ESSAI | H(m)  | X(m)                    | $\rm N_x$      | Y(m)                    | $N_{y}$        | $a$ (cm)        |
|-------------------------|-------|-------------------------|----------------|-------------------------|----------------|-----------------|
| $\overline{1}$          | 18.36 | $\overline{3}$          | $\overline{4}$ | $\overline{3}$          | $\overline{6}$ | 30              |
| $\overline{2}$          | 9.18  | $\overline{5}$          | $\overline{4}$ | 5                       | $\overline{4}$ | $\overline{30}$ |
| $\overline{3}$          | 12.24 | $\overline{5}$          | 6              | 5                       | $\overline{4}$ | $\overline{30}$ |
| $\overline{4}$          | 15.30 | $\overline{3}$          | 6              | $\overline{\mathbf{3}}$ | 6              | $\overline{30}$ |
| $\overline{5}$          | 18.36 | $\overline{5}$          | $\overline{4}$ | $\overline{5}$          | $\overline{4}$ | 30              |
| $6\overline{6}$         | 9.18  | $\overline{3}$          | $\overline{4}$ | $\overline{\mathbf{3}}$ | $\overline{6}$ | 30              |
| $\overline{7}$          | 12.24 | $\overline{\mathbf{3}}$ | $\sqrt{6}$     | $\overline{3}$          | $\sqrt{6}$     | $\overline{30}$ |
| $\overline{8}$          | 15.30 | 5                       | $\sqrt{6}$     | $\overline{5}$          | $\overline{4}$ | $\overline{30}$ |
| $\overline{9}$          | 18.36 | $\overline{5}$          | $\overline{4}$ | $\overline{\mathbf{3}}$ | $\overline{4}$ | $\overline{30}$ |
| $10\,$                  | 9.18  | $\overline{\mathbf{3}}$ | $\overline{4}$ | $\overline{5}$          | 6              | $30\,$          |
| $\overline{11}$         | 12.24 | $\overline{\mathbf{3}}$ | $6\,$          | 5                       | 6              | $30\,$          |
| $\overline{12}$         | 15.30 | 5                       | $\overline{4}$ | $\overline{3}$          | $\overline{4}$ | $\overline{30}$ |
| 13                      | 18.36 | $\overline{\mathbf{3}}$ | $\overline{4}$ | $\overline{5}$          | 6              | $30\,$          |
| $\overline{14}$         | 9.18  | 5                       | $\overline{4}$ | $\overline{\mathbf{3}}$ | $\overline{4}$ | $30\,$          |
| $\overline{15}$         | 12.24 | $\overline{5}$          | $6\,$          | $\overline{\mathbf{3}}$ | $\overline{4}$ | $\overline{30}$ |
| $\overline{16}$         | 15.30 | $\overline{\mathbf{3}}$ | $6\,$          | $\overline{5}$          | 6              | 30              |
| 17                      | 18.36 | $\overline{\mathbf{3}}$ | $6\,$          | $\mathfrak{Z}$          | $\overline{4}$ | 40              |
| 18                      | 9.18  | $\overline{5}$          | $\overline{4}$ | $\overline{5}$          | 6              | 40              |
| 19                      | 12.24 | $\overline{5}$          | $\overline{4}$ | $\overline{5}$          | $\sqrt{6}$     | $40\,$          |
| 20                      | 15.30 | $\overline{\mathbf{3}}$ | $\overline{4}$ | $\overline{\mathbf{3}}$ | $\overline{4}$ | 40              |
| $\overline{21}$         | 18.36 | $\overline{5}$          | 6              | $\overline{5}$          | 6              | $\overline{40}$ |
| 22                      | 9.18  | $\overline{\mathbf{3}}$ | 6              | $\overline{\mathbf{3}}$ | $\overline{4}$ | 40              |
| 23                      | 12.24 | $\overline{\mathbf{3}}$ | $\overline{4}$ | $\overline{\mathbf{3}}$ | $\overline{4}$ | $40\,$          |
| 24                      | 15.30 | 5                       | $\overline{4}$ | 5                       | $\overline{6}$ | 40              |
| 25                      | 18.36 | 5                       | 6              | $\overline{\mathbf{3}}$ | 6              | 40              |
| 26                      | 9.18  | $\overline{\mathbf{3}}$ | 6              | 5                       | $\overline{4}$ | 40              |
| 27                      | 12.24 | $\overline{\mathbf{3}}$ | $\overline{4}$ | 5                       | $\overline{4}$ | 40              |
| 28                      | 15.30 | 5                       | $\overline{4}$ | $\overline{3}$          | 6              | 40              |
| 29                      | 18.36 | $\overline{\mathbf{3}}$ | 6              | $\overline{5}$          | $\overline{4}$ | 40              |
| 30                      | 9.18  | 5                       | 6              | $\overline{3}$          | 6              | 40              |
| 31                      | 12.24 | $\overline{5}$          | $\overline{4}$ | $\overline{\mathbf{3}}$ | 6              | 40              |
| 32                      | 15.30 | $\mathfrak{Z}$          | $\overline{4}$ | 5                       | $\overline{4}$ | 40              |

Tableau 3.8 : Plan d'expérience des facteurs retenus et leurs niveaux

L'analyse des réponses constitue une étape importante : on pourra être amené à accepter ou rejeter le modèle.

## 3.5 Conclusion

La méthode de Taguchi vient pour enrichir les méthodes de plans d'expériences en apportant une amélioration considérable aux plans factoriels complets et fractionnaires.

Elle a pour but de simplifier le protocole expérimental afin de mettre en évidence les effets de facteurs sur la réponse.

Pour modéliser la réponse sismique d'une structure, nous avons établi un plan de simulations reposant sur la théorie des plans d'expériences (méthode de Taguchi). Celle-ci permettant de réduire le nombre de simulation à effectuer (32 au lieu de 128 simulations), de quantifier l'effet de chaque facteur et de hiérarchiser leur influence.

## **CHAPITRE 4**

# **ANALYSE ET INTERPRÉTATION DES RÉSULTATS**

#### 4.1 Introduction

 Après réalisation des simulations retenues, il convient d'analyser les résultats obtenus et de procéder à leur validation.

 Nous avons établi un plan de 32 simulations pour la modélisation de la réponse sismique en prenant en compte les paramètres géométriques jugés influents.

### 4.2 Analyse des résultats du plan d'expériences

 L'ensemble des simulations étant effectué (voir annexe 1), nous avons procédé à l'interprétation des résultats. Celle-ci se résume dans les étapes suivantes :

- quantification des effets de chacun des facteurs et interaction,
- identification des coefficients du modèle expérimental.

 Pour chacune des conceptions retenues, une analyse sismique a été effectuée en utilisant le SAP2000 [36]. Nous avons déterminé :

- la période fondamentale,
- l'effort normal maximal dans les poteaux, et
- le moment fléchissant maximal dans les poteaux.

## 4.2.1 Définition des variables centrées réduites

 Lorsque l'on attribue la valeur –1 au niveau bas d'un facteur et la valeur +1 au niveau haut, on effectue deux modifications importantes :

• on déplace l'origine des mesures

$$
z_0 = \frac{z^{\min} + z^{\max}}{2}
$$

La nouvelle origine z<sub>0</sub>, notée zéro, diffère donc de l'origine exprimée en unité courante.

• on change l'unité de mesure en divisant  $(z - z_0)$  par le pas  $\Delta z$ . Ce dernier correspond à la nouvelle unité.

$$
\Delta_z = \frac{Z^{\text{max}} + Z^{\text{min}}}{2}
$$

 Ces deux modifications entraînent l'introduction de nouvelles variables que l'on appelle variables centrées réduites **(v.c.r)** (centrées pour indiquer le changement d'origine et réduites pour signaler la nouvelle unité). Le passage des variables d'origines aux variables centrées réduites x, et inversement, est donné par la formule suivante  $(z_0)$  étant la valeur centrale en unité courante) :

$$
x = \frac{z - z_0}{\Delta_z}
$$

Dans notre cas, l'intérêt des variables centrées réduites est de pouvoir présenter les plans d'expériences de la même manière quels que soient les domaines d'étude retenus et quels que soient les unités des facteurs utilisées. La théorie des plans d'expériences présente ainsi une grande généralité et se trouve simplifiée considérablement.

Les variables retenues sont données dans le tableau 4.1.

| Facteur                        | Valeurs réelles |       |       |       | Valeurs centrées réduites |         |         |      |
|--------------------------------|-----------------|-------|-------|-------|---------------------------|---------|---------|------|
| $X:$ Distance entre axes des   | $\mathcal{E}$   |       |       | 5     | $-1$                      |         |         | $+1$ |
| poteaux suivant l'axe x        |                 |       |       |       |                           |         |         |      |
| Y: Distance entre axes des     | $\mathbf{3}$    |       |       | 5     | $-1$                      |         |         | $+1$ |
| poteaux suivant l'axe y        |                 |       |       |       |                           |         |         |      |
| $N_x$ : Nombre des entres axes | $\overline{4}$  |       |       | 6     | $-1$                      |         |         | $+1$ |
| Suivant l'axe x                |                 |       |       |       |                           |         |         |      |
| $N_v$ : Nombre des entres axes | $\overline{4}$  |       |       | 6     | $-1$                      |         |         | $+1$ |
| suivant l'axe y                |                 |       |       |       |                           |         |         |      |
| a : Dimensions des poteaux     | 30              |       |       | 40    | $-1$                      |         |         | $+1$ |
| H: Hauteur du bâtiment         | 9.18            | 12.24 | 15.30 | 18.36 | $-1$                      | $-0.33$ | $+0.33$ | $+1$ |

Tableau 4.1 : Facteurs retenus

## 4.2.2 Analyse de la contribution des facteurs

 Nous précisons maintenant les éléments de validation de la cohérence du modèle en exposant la méthode qui permettra de quantifier la contribution effective d'un facteur à la réponse mesurée. Les hypothèses faites pourront être :

- soit validées et quantifiées,
- soit invalidées.

 Il est important d'estimer le degré de confiance à accorder à l'existence des divers facteurs et interactions dans le modèle au vu des valeurs des coefficients associés. Sur la figure 4.1, on présente l'effet d'un facteur influent (figure 4.1a), l'écart entre les réponses lorsqu'on passe d'un niveau à l'autre est significativement différent de la dispersion résiduelle. Dans le cas contraire (figure 4.1b), il n'est pas évidant que l'écart observé soit dû au facteur lui-même.

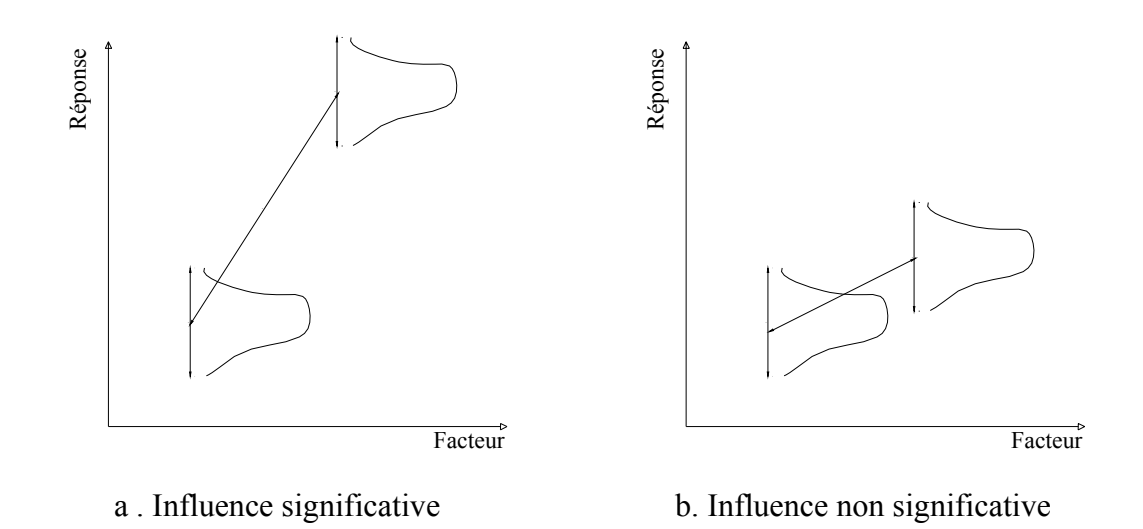

Figure 4.1 : Effet d'un facteur influent et non influent

## 4.3. Analyse des résultats et expertise du modèle originel

Après avoir réalisé les simulations retenues, il convient d'analyser les résultats obtenus et de procéder à la validation des modèles. Le modèle est la régression polynomiale de la sortie exprimée en fonction des facteurs. Pour chaque facteur on considère qu'il est significatif (c'est-à-dire que sa variation dans l'espace considéré influence significativement la sortie) en utilisant le test de Student au seuil (1-α). L'effet du facteur est jugé significatif si  $\alpha$  < 5% et est hautement significatif si  $\alpha$  < 1%. La même démarche est employée successivement pour chacune des sorties.

#### 4.3.1. Période fondamentale T

En introduisant le spectre dans les deux directions, la première période T correspond à la période du mode fondamental, dépendant uniquement des caractéristiques géométriques de la structure. L'effet des facteurs qui affectent significativement T est résumé dans le tableau 4.2 où apparaissent les facteurs influents. On met en évidence le rôle joué par : la géométrie de la structure (hauteur, longueur et largeur), les dimensions des poteaux et l'espacement entre les poteaux. Le modèle identifié par la régression linéaire multiparamétrique est le suivant :

$$
T = 0.46 + 0.16H + 0.07X + 0.04Y - 0.02a \tag{22}
$$

Tableau 4.2 : Niveau de signification des facteurs influents  $T(s)$ 

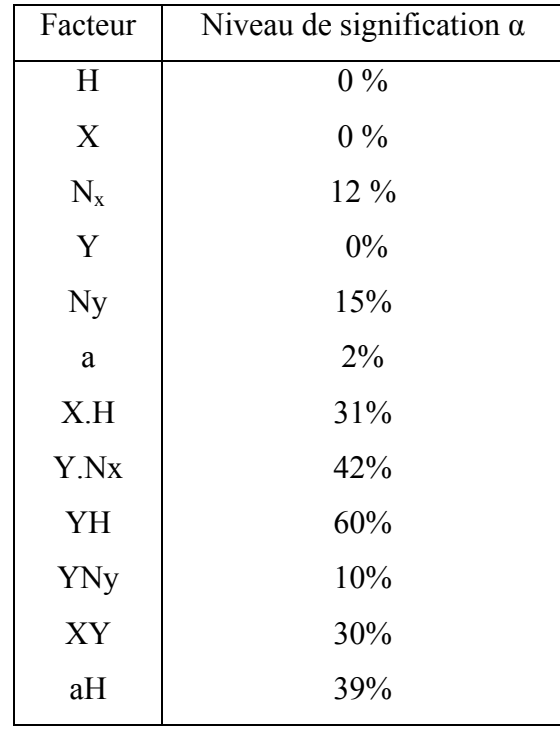

Sur la figure 4.2, on compare les réponses obtenues par les simulations à celles prédites par le modèle pour la période pour l'ensemble des 32 simulations. Ces deux valeurs sont bien corrélées ( $R^2 = 0.90$ ).

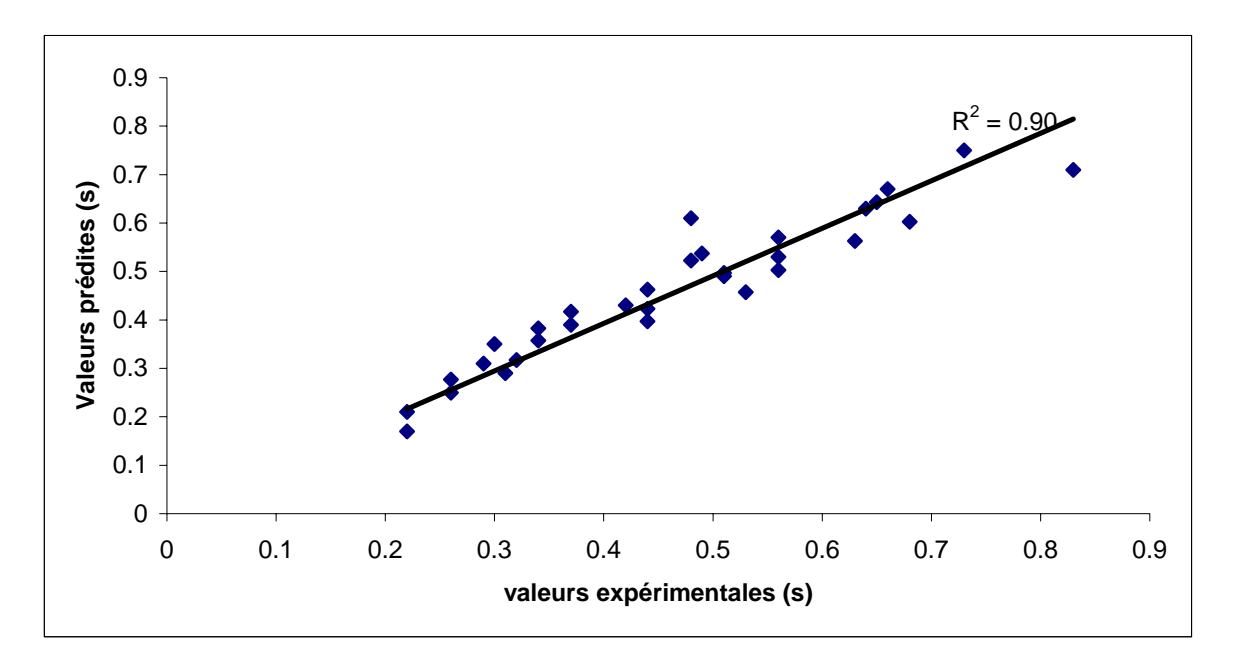

Figure 4.2 : Réponses expérimentales et valeurs prédites pour la période fondamentale

4.3.2. Effort normal maximum dans les poteaux  $N_{\text{max}}$ 

Quatre des interactions sont retenues comme significatives et le modèle donné par la régression multiparamétrique est le suivant :

$$
N_{max} = 1168 + 456H + 230X + 167Y + 106a + 91XH - 79.5XNx + 99.7aH
$$
 (23)

La figure 4.3 illustre la bonne corrélation entre les réponses obtenues par les simulations et les valeurs prédites par le modèle ( $R^2 = 0.94$ ).

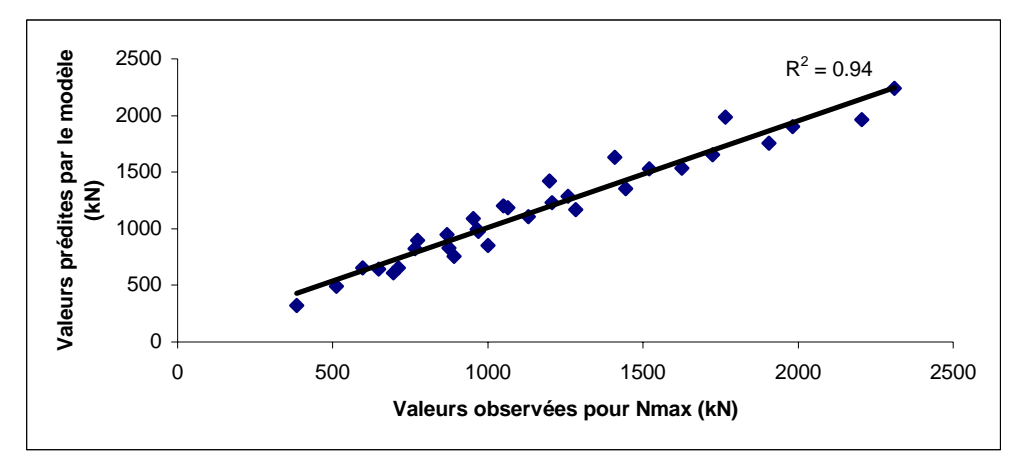

Figure 4.3 : Les réponses expérimentales en fonction des valeurs prédites pour N<sub>max</sub>.

## 4.3.3 Moments fléchissant maximum dans les poteaux  $M_{\text{max}}$

L'analyse statistique des résultats obtenus pour les 32 simulations conduit au modèle suivant pour le moment maximum observé dans les poteaux :

$$
M_{max} = 107 + 34.3H + 15.8X + 16.4Y + 12.3N_y + 24.4a - 7.49XN_x
$$
 (24)

Celui-ci représente de façon correcte la surface de réponse (voir figure 4.4).

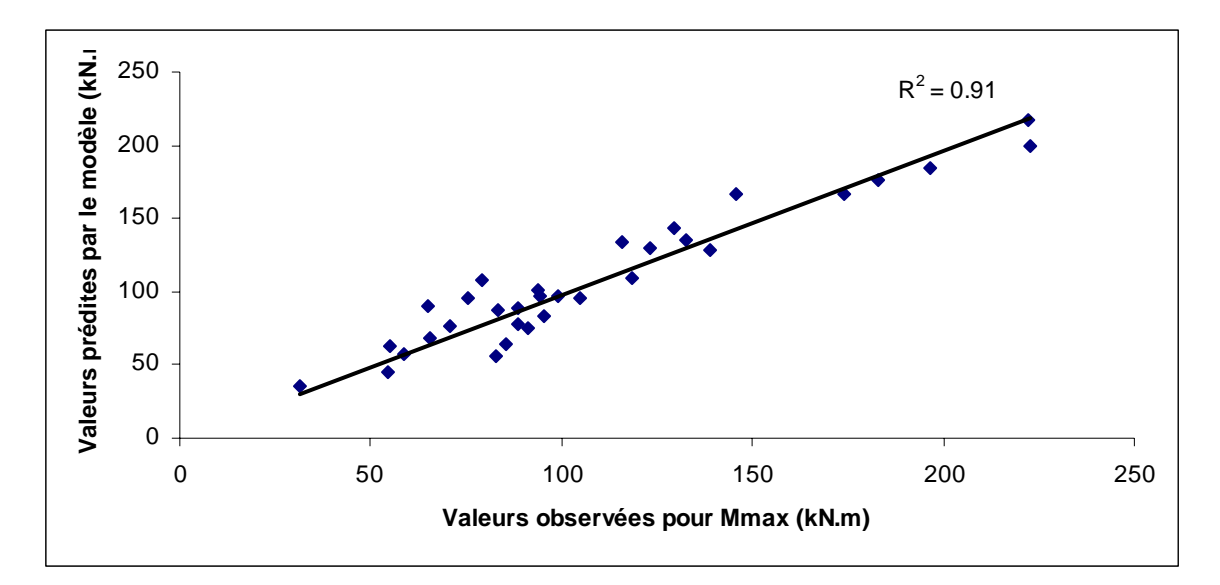

Figure 4.4 : Réponses expérimentales en fonction des valeurs prédites pour M<sub>max</sub>

## 4.3.4. Validation du modèle

Les modèles identifiés ci-dessus semblent aptes à fournir une première estimation satisfaisante des paramètres essentiels pour le prédimensionnement de la structure. Ils permettent d'obtenir une première estimation de la période fondamentale T, de l'effort normal maximal dans les poteaux N et le moment fléchissant maximal dans les poteaux Mmax. Il est cependant utile de valider les modèles en comparant les grandeurs qu'ils prédisent à la réponse réelle pour un ensemble de simulations qui n'a pas été utilisé dans la phase d'identification. Nous considérons dans ce but un ensemble de trois bâtiments dont les caractéristiques géométriques sont données dans le tableau 4.3.

| $N^{\circ}$<br>essai | H(m)  | X(m) | $N_x$ | Y(m) | $N_v$ | $a$ (cm) |
|----------------------|-------|------|-------|------|-------|----------|
|                      | 9,18  |      |       | 3    |       | 30       |
| $\overline{2}$       | 15,3  |      | 6     | 3    |       | 40       |
| 3                    | 18,36 |      |       |      |       | 40       |

Tableau 4.3 : Caractéristiques géométriques

Ces jeux de paramètres sont à l'intérieur du domaine d'étude défini préalablement, car il est bien connu que la démarche des plans d'expérience se prête mal à l'extrapolation. Les valeurs proposées pour la validation des modèles sont des valeurs déterminées par la simulation numérique en considérant des structures (non utilisées pour l'établissement du modèle).

Nous avons comparé les valeurs de la période T, de l'effort normal maximal dans les poteaux Nmax et le moment fléchissant maximal Mmax dans les poteaux obtenues par les modèles à celles calculées en simulation directe par l'analyse dynamique (tableau 4.4). On observe un écart moyen par rapport au modèle respectivement de 8% pour T, de 10% pour Nmax et de 13% pour Mmax. Ces écarts sont faibles et permettent de considérer les trois modèles comme satisfaisants.

| $N^{\circ}$ | T(s)        |        |               |  |  |  |
|-------------|-------------|--------|---------------|--|--|--|
| Essai<br>S  | Simulation  | Modèle | Ecart $(\% )$ |  |  |  |
|             | 0,33        | 0,35   |               |  |  |  |
| 2           | 0,40        | 0,38   |               |  |  |  |
| 3           | 0,42        | 0,49   | 14            |  |  |  |
|             | Ecart moyen | 8%     |               |  |  |  |

Tableau 4.4 : Validation des modèles proposés

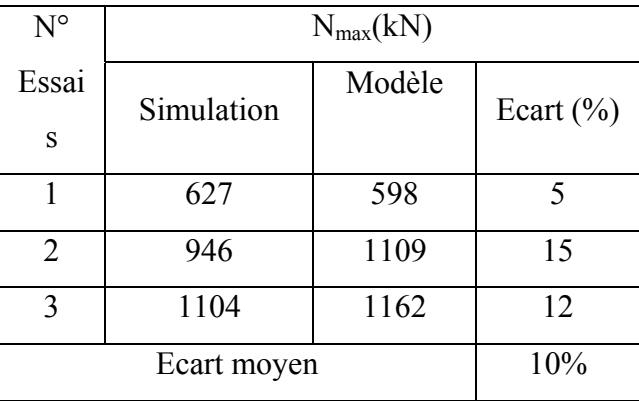

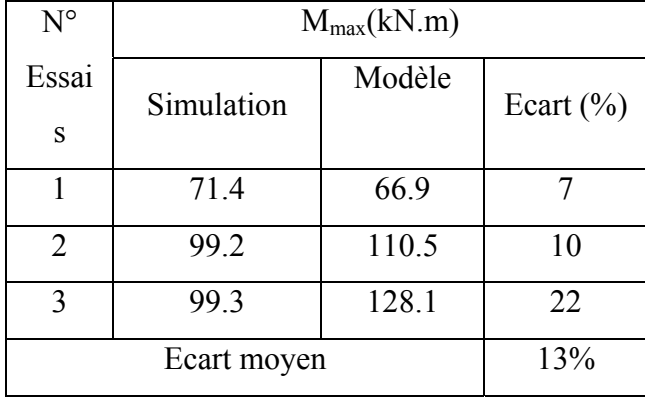

#### 4.4. Recherche d'un modèle simplifié

La faiblesse souvent mise en avant des modèles empiriques issus de l'analyse par plans d'expériences est le manque de signification physique. Nous avons donc choisi d'expliciter un deuxième modèle, dans lequel on intègre des paramètres qui nous paraissent jouer plus directement un rôle dans la réponse dynamique de l'ouvrage. En plus du paramètre H, hauteur de l'ouvrage, on propose ainsi d'exprimer la réponse en fonction des paramètres adimensionnels suivants :

• des coefficients quantifiant la rigidité flexionnelle des poutres et des poteaux des portiques dans les deux directions  $K_x$  et  $K_y$  donnés par :

$$
K_x = \frac{I_{ps}h_e}{I_cX} \qquad \text{et} \qquad K_y = \frac{I_{pp}h_e}{I_cY} \tag{25}
$$

Ic, Ips et Ipp étant les moments d'inertie des poteaux, poutres principales (suivant la direction x) et poutres secondaires (suivant la direction y) respectivement et he la hauteur d'étage.

• les élancements en élévation B  $H$  et en plan B  $\underline{\mathsf{L}}$  .

 La structure est ainsi analysée en considérant les paramètres mécaniques des deux portiques de base qui la composent suivant les directions x et y respectivement, ainsi que ses élancements ; ce qui revient à la considérer comme deux séries de portiques identiques dans les deux directions respectives.

Le modèle proposé pour la réponse dynamique prend alors la forme suivante, dans laquelle les facteurs prennent leurs valeurs réelles :

$$
\varphi = c_0 + c_1 H + c_2 \frac{H}{B} + c_3 \frac{L}{B} + c_4 K_x + c_5 K_y + c_6 \frac{H}{B} \frac{L}{B} + c_7 K_x K_y \tag{26}
$$

 Notons que seules deux interactions sont prises en compte : l'interaction entre les deux élancements (paramètres géométriques) et celle entre les rigidités dans les deux directions (paramètres mécaniques). L'analyse statistique des résultats du plan de simulations établi précédemment va permettre l'identification des coefficients de ce nouveau modèle.

### 4.4.1. Période propre T

L'analyse statistique des résultats du plan de simulations établi précédemment va permettre l'identification des coefficients de ce nouveau modèle. On obtient :

$$
T = -0.22 + 0.06H(m) - 0.42 \frac{H}{L} + 0.16 \frac{B}{L} - 0.13K_x + 0.09K_y
$$
 (27)

La figure 4.5 montre une bonne corrélation entre les réponses obtenues par les simulations et les valeurs prédites par le modèle  $(R^2 = 0.87)$ .

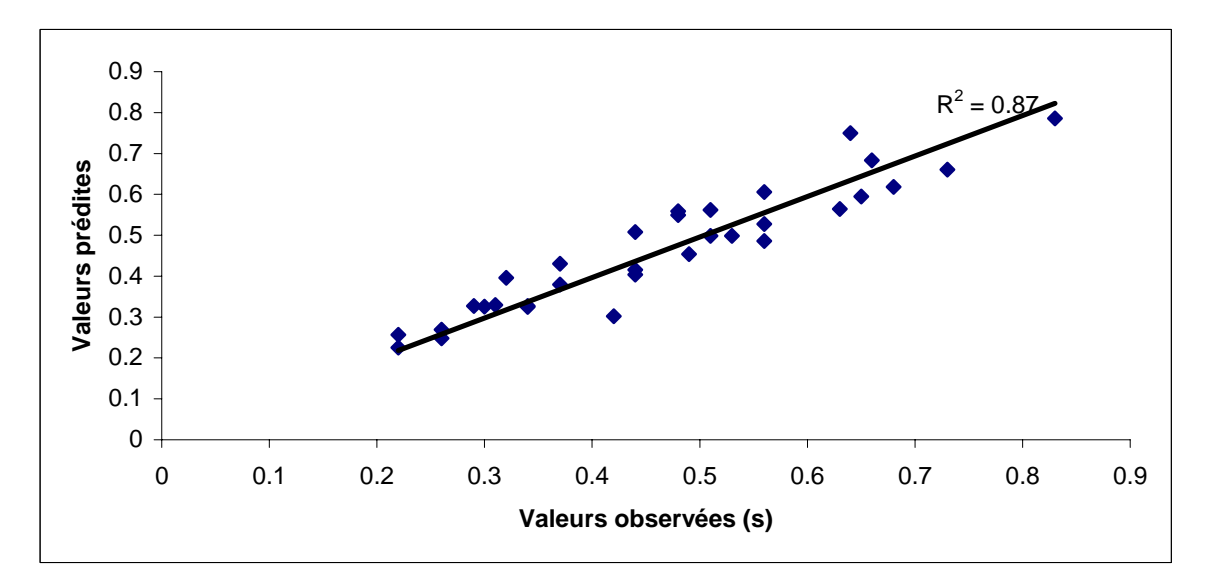

Figure 4.5 : Caractère prédictif du modèle simplifié pour T

## 4.4.2 Effort normal maximal dans les poteaux

L'analyse statistique des réponses établie sur les paramètres de rigidités et d'élancement, donne le modèle suivant :

$$
N_{max}(KN) = -613 + 174H(m) - 1322\frac{H}{L} + 633\frac{B}{L} - 708K_x + 249K_y
$$
 (28)

 La figure 4.6 représente la corrélation qui existe entre les valeurs obtenues numériquement et celles prédites par le modèle. On remarque que la corrélation est moins bonne que celle obtenue avec le modèle d'origine mais reste quand même acceptable ( $R^2$  = 0,87).

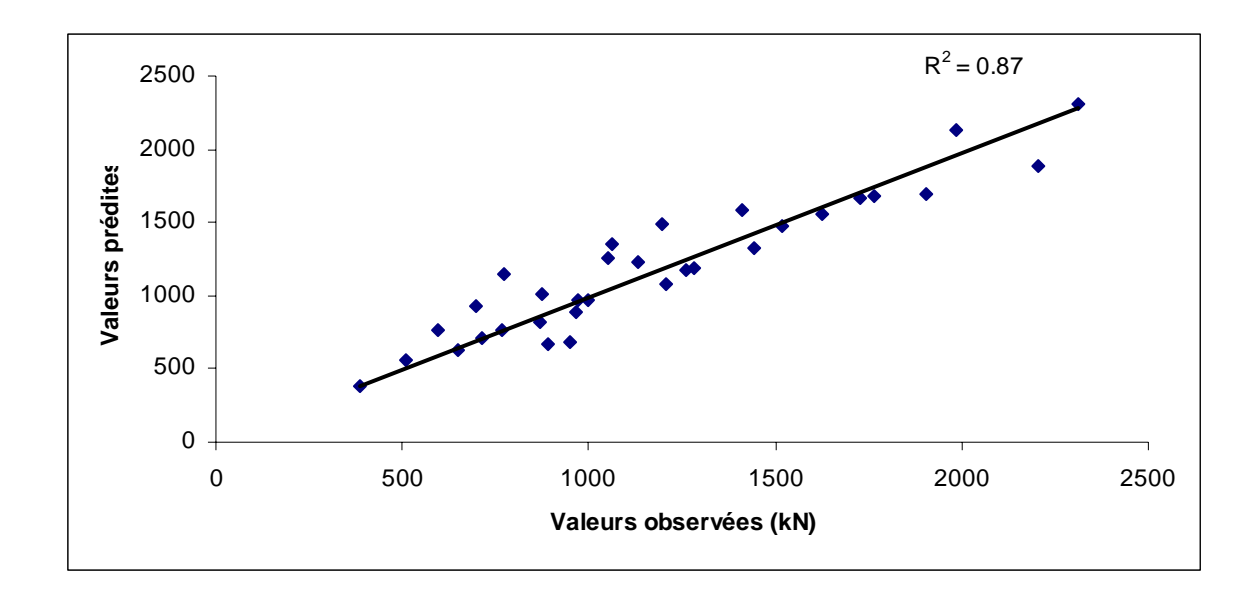

Figure 4.6 : Corrélation observée avec le modèle simplifié pour N<sub>max</sub>

# 4.4.3 Moment fléchissant maximal dans les poteaux

Pour le moment fléchissant maximal dans les poteaux, on trouve le modèle suivant :

$$
M_{\text{max}} = 21.3 + 14.6H - 127\frac{H}{L} + 62.7\frac{B}{L} - 120K_x - 34K_y + 43.3K_xK_y
$$
 (29)

Celui-ci représente de façon acceptable la surface de réponses, soit alors un coefficient de corrélation  $R^2 = 0.90$ .

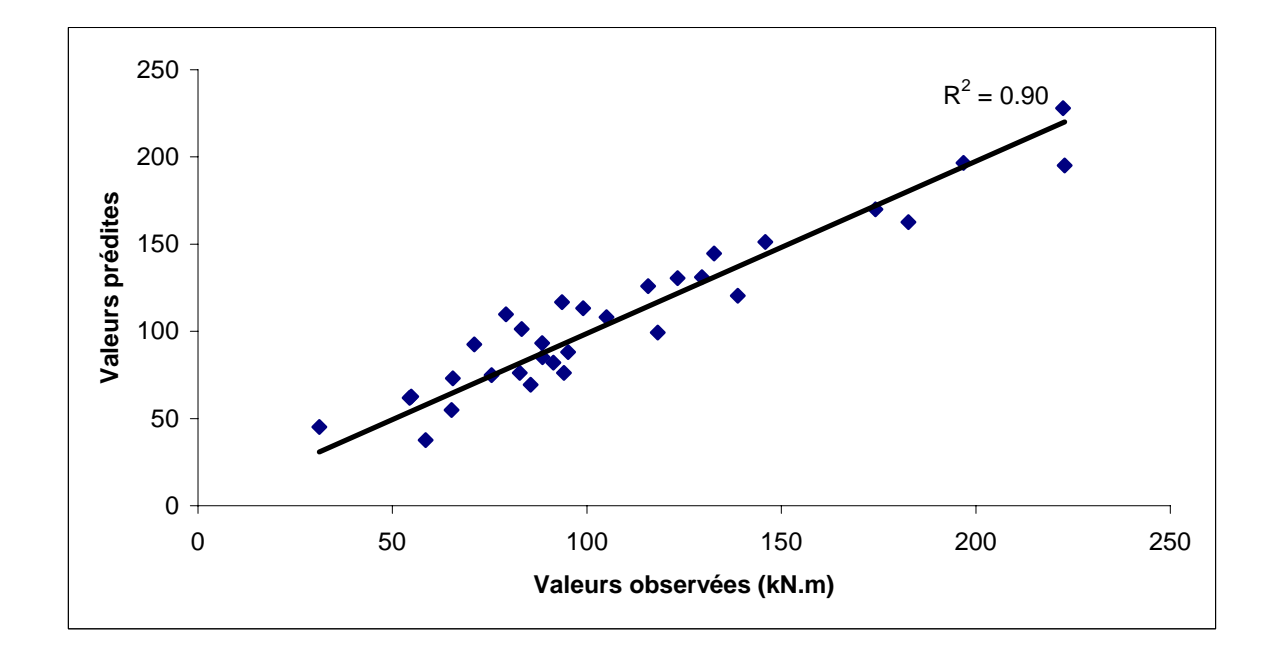

Figure 4.7 : Corrélation observée avec le modèle simplifié pour  $M_t$ 

#### 4.4.4 Validation des modèles

Le tableau 4.5 regroupe les valeurs obtenues par les modèles ainsi établis et celles données par les simulations numériques.

Les modèles ainsi proposés revêtent un caractère prédictif acceptable (l'écart moyen étant de 10% pour la période et 15% pour les efforts). On constate que les modèles simplifiés sont moins précis que les modèles originaires, considérant le fait que ceux-ci sont établis en considérant l'analyse statistique obtenue avec les valeurs réelles des facteurs (alors que dans le cas des modèles originaires, celle-ci est établie en considérant les variables adimensionnelles c'est à dire variant entre [-1, +1]).

| $N^{\circ}$    | T(s)        |           |        |  |  |  |
|----------------|-------------|-----------|--------|--|--|--|
| Essais         | Simulation  | Modèle    | Ecart  |  |  |  |
|                |             | simplifié | $(\%)$ |  |  |  |
|                | 0,33        | 0,38      | 15     |  |  |  |
| $\overline{2}$ | 0,40        | 0,44      | 11     |  |  |  |
| 3              | 0,42        | 0,40      | 5      |  |  |  |
|                | Ecart moyen | 10%       |        |  |  |  |

Tableau 4.5. Validation des modèles simplifiés

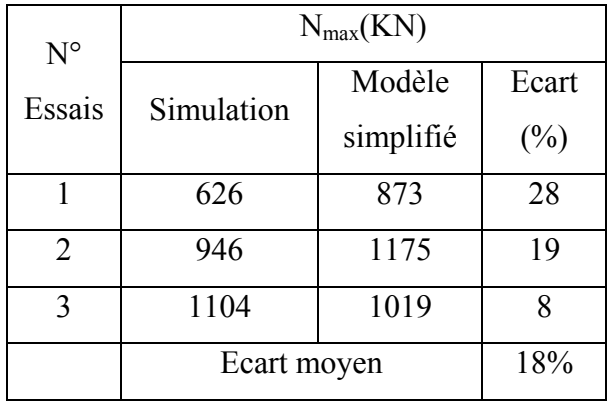

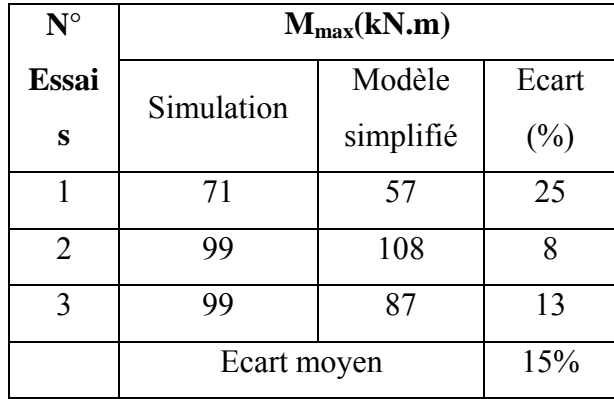

#### 4.5 Conclusion

Pour simplifier l'évaluation du comportement dynamique des structures, en phase de conception, nous avons proposé une approche simplifiée basée sur la théorie des plans d'expériences : un plan de simulations est établi (en considérant des bâtiments de forme en L avec des entre axes constantes dans les deux directions horizontales et respectant les recommandations du règlement parasismique Algérien (RPA, 2003).

L'analyse des résultats des simulations a permis de modéliser la période fondamentale et les efforts engendrés dans les éléments structuraux (poteaux) par l'action sismique. Des modèles empiriques faisant intervenir les paramètres physiques et géométriques de la structure sont proposés. La qualité de chaque modèle proposé est quantifiée. L'écart entre les simulations et leur validation sur des configurations complémentaires choisies dans le domaine étudié montre qu'ils peuvent être utilisés dans une optique prédictive en phase de conception préliminaire (un écart inférieur à 8% pour la période et inférieur à 13% pour les efforts).

#### **CONCLUSION**

Pour simplifier l'évaluation du comportement dynamique des structures, en phase de conception, nous avons proposé une approche simplifiée basée sur la théorie des plans d'expériences : un plan de simulations est établi (en considérant des bâtiments de forme irrégulière avec des entre axes constantes dans les deux directions horizontales et respectant les recommandations du règlement parasismique Algérien (RPA, 2003).

Cette approche consiste à établir des modèles pour la prédiction du comportement dynamique des structures où, en entrée interviennent des facteurs contrôlés et maîtrisables, supposés influents, et en sortie des réponses fiables sans faire appel à la simulation numérique des structures.

En premier lieu, nous avons cité quelques technique d'approximation, en expliquant la procédure de fonctionnement et l'intérêt de leur application dans tous les domaines. Aussi nous avons développé la méthode des plans d'expériences sur laquelle est basée notre approche.

La méthode des plans d'expériences nous a permis de définir une procédure numérique dans laquelle on fait varie simultanément l'ensemble des facteurs qui peuvent être influent sur le comportement dynamique des structures.

Pour prédire la réponse dynamique d'un bâtiment en forme de L, nous avons imposé certains facteurs pour générer un plan de simulation basé sur les techniques des plans d'expériences. L'interprétation des résultats du plan des simulations a permis de modéliser la période fondamentale T et les efforts engendrés par l'action sismique aux poteaux (Nmax, Mmax). Ces modèles représentent de façon acceptable la surface expérimentale ( $\mathbb{R}^2 > 90\%$ ) et leur validation sur des exemples choisis dans le domaine expérimental montre leur caractère prédictif (un écart inférieur à 8% pour la période et à 13% pour les efforts).

Nous avons aussi présenté des modèles simplifiés pour la période fondamentale T et les efforts  $(N_{max}, M_{max})$ , dans lequel on intègre des paramètres qui nous paraissent jouer plus directement un rôle dans la réponse dynamique de l'ouvrage (Hauteur du bâtiment, des coefficients quantifiant la rigidité flexionnelle des poutres et des poteaux des portiques, et les élancements en élévation et en plan). Les modèles ainsi trouvés revêtent un caractère prédictif acceptable (l'écart moyen étant de 10% pour la période et 15% pour les efforts). Toute fois, ces modèles sont moins précis que les modèles originaires.

Les résultats obtenus sont très encourageants et il serait donc intéressant d'étendre l'étude à des bâtiments de formes géométriques diversifiées à savoir des bâtiment en 'I', en 'U' et en 'T'. Ceci permettra de générer une base d'informations utile à l'ingénieur et qui pourrait lui servir de base dans l'évaluation du comportement dynamique des bâtiments.

#### **REFERENCES**

- 1. Chopra, A. K., « Dynamics of structures: theory and applications to earthquake engineering », Prentice-Hall, Inc., Upper Saddle River, N.J., 2001
- 2. Association française de Génie Parasismique, Recommandation AFPS 90, Presses des Ponts et Chaussées, 1990.
- 3. Règles Parasismiques Algériennes RPA99/version 2003, Document technique réglementaire D.T.R- B-C.2.48.
- 4. Schimmerling M., « La méthode des plans d'expérience », Direction de la recherche, Renault, 1989.
- 5. Taguchi G ; «System of experimental design » Uni pub / Krans International Publication, 1987
- 6. Y. Coueque, J. Ohler, S. Tollari, « Algorithmes génétiques pour résoudre le problème du commis voyageur », Avril 2002
- 7. J.M Alliot, « Techniques d'optimisation stochastique appliquées à certains problèmes du trafic aérien »
- 8. D.E Goldberg, **«** Real-coded genetic algorithms, virtual alphabets and blocking, complex systems », 5:139--167, 1991.
- 9. A.H Wright, **«**Genetic algorithms for real parameter optimization: in Proceeding of the foundation of genetic algorithms», FOGA, 1991.
- 10. Goupy Jacques «Introduction aux Plans d'expériences». Dunod. Paris. 303 pages. (2001).
- 11. Box George.E. P., HUNTER William G., HUNTER J. Stuart, «Statistics for experimenters» deuxième édition. John Wiley and Sons. New-York. 633pages. (2005).
- 12. Soulier B., «Sur la modélisation expérimentale en mécanique» : précision, optimisation et applications industrielles. Thèse de doctorat de l'ENS Cachan, Paris, 1994.
- 13. P. Schimmerling, J.C.Sission et A. Zaïdi, «Pratique des plans d'expériences », Tec Doc, Paris, 1998
- 14. Box G.E.P., Hunter W.G. & Hunter J.S, «statistics for experimentation : an introduction to design, data analysis and model building », Wiley Interscience, New-York,1978.
- 15. Schimmerling, P., Sisson, J.C., Zaïdi, A., « Pratique des plans d'expériences », Editions Tec Doc, Paris 526 pages (1998).
- 16. Goupy.J, « Plans d'expériences », Techniques de l'Ingénieur, traité analyse et caractérisation, P 230, P.1-20 (1997).
- 17. Goupy, J., « La méthode des plans d'expériences », DUNOD Paris, 303 pages (1988).
- 18. Richard Linder, « Les plans d'expériences : un outil indispensable à l'expérimentateur », collection du laboratoire central des ponts et chaussées, 2005
- 19. Goupy, J., « Modélisation par les plans d'expériences », Techniques de l'Ingénieur, traité mesures et contrôle, R 275, P.1-23 (2000).
- 20. Goupy, J., "Plans d'expériences pour surface de réponse", 409 pages, DUNOD Paris (1999).
- 21. Fisher R. A, «Statistical methods for research workers » Oliver and Boyd, 1925.
- 22. Statistique : recueil des normes françaises. 1988.
- 23. J. Poirier, «Analyse de la variance et de la régression plans d'expériences », Technique de l'ingénieur, Traité Mesure Contrôle, R 260, 1993.
- 24. Schimmerling M., «La méthode des plans d'expérience », Direction de la recherche, Renault, 1989.
- 25. Goupy, J., « Étude comparative de divers plans d'expériences », Revue de statistique appliquée, vol. 38, n° 4, P.5-44 ,1990.
- 26. Goupy, J., « Les plans d'expériences », Revue modulad, 2006.
- 27. KOSHAL R. S, «Application of the method of maximum likehood to the improvement of curves fitted by the method of moments», Journal of Royal Statistic Soc A96 303-313, 1933.
- 28. RECHTSCHAFFNER R.L, «Satured Fractions of 2n and 3 Factorial Designs». Technometrics, vol. 9,1967, 569-575.
- 29. PLACKETT R. L. and BURMAN J. P, «The design of optimum multifactorial experiments», Biometrika, n°33, 1946.
- 30. BOOTH Kathleen H. V. and COX D. R, «Some Systematic Supersatured Designs», Technometrics, vol. 4, 1962, 489-496.
- 31. Pierre Souvay, « Plans d'experience: methode Taguchi », edition Afnor,2002.
- 32. Pillet.M, « Introduction aux plans d'experiences par la methode Taguchi », les editions d'organisation, Paris, 1992.
- 33. Rachid sabre, « Plans d'expérience : méthode Taguchi », Technique de l'ingenieur, R F1006, 2007
- 34. Bozorgina Y., Bertero V., « Earthquake engineering», from engineering seismology to performance based engineering, CRC Press, 2004.
- 35. Goel R.K. and Chopra A. K., «Period formulas for Moment resisting Frames», Journal of structural Engineering, Nov 1997, pp 1454-1461.
- 36. Sap 2000, Manuel du Sap 2000, version 7.40.

## **APPENDICE**

# **A- PLAN D'EXPERIENCES CHOISI ET ENSEMBLE DES RESULTATS**

| $\overline{N}$          |       |                         |                |                         |                          |          |
|-------------------------|-------|-------------------------|----------------|-------------------------|--------------------------|----------|
| <b>ESSAI</b>            | H(m)  | X(m)                    | $N_x$          | Y(m)                    | $N_{y}$                  | $a$ (cm) |
| $\mathbf{1}$            | 18.36 | $\sqrt{3}$              | $\overline{4}$ | $\sqrt{3}$              | 6                        | 30       |
| $\overline{2}$          | 9.18  | 5                       | $\overline{4}$ | $\overline{5}$          | $\overline{4}$           | 30       |
| $\overline{\mathbf{3}}$ | 12.24 | 5                       | 6              | $\overline{5}$          | $\overline{\mathcal{L}}$ | 30       |
| $\overline{4}$          | 15.30 | $\overline{3}$          | 6              | $\overline{\mathbf{3}}$ | 6                        | 30       |
| 5                       | 18.36 | 5                       | $\overline{4}$ | 5                       | $\overline{\mathcal{L}}$ | 30       |
| $\overline{6}$          | 9.18  | $\overline{3}$          | $\overline{4}$ | $\overline{3}$          | 6                        | 30       |
| $\overline{7}$          | 12.24 | $\overline{\mathbf{3}}$ | $\sqrt{6}$     | $\overline{\mathbf{3}}$ | 6                        | 30       |
| 8                       | 15.30 | $\overline{5}$          | $\sqrt{6}$     | $\overline{5}$          | $\overline{\mathcal{L}}$ | 30       |
| 9                       | 18.36 | 5                       | $\overline{4}$ | $\overline{\mathbf{3}}$ | $\overline{4}$           | 30       |
| 10                      | 9.18  | $\overline{3}$          | $\overline{4}$ | $\overline{5}$          | 6                        | 30       |
| 11                      | 12.24 | $\overline{3}$          | 6              | $\overline{5}$          | 6                        | 30       |
| 12                      | 15.30 | $\overline{5}$          | $\overline{4}$ | $\overline{3}$          | $\overline{4}$           | 30       |
| 13                      | 18.36 | $\overline{3}$          | $\overline{4}$ | 5                       | 6                        | 30       |
| 14                      | 9.18  | $\overline{5}$          | $\overline{4}$ | $\overline{3}$          | $\overline{4}$           | 30       |
| 15                      | 12.24 | $\overline{5}$          | $\sqrt{6}$     | $\overline{\mathbf{3}}$ | $\overline{4}$           | 30       |
| 16                      | 15.30 | $\overline{3}$          | 6              | $\overline{5}$          | 6                        | 30       |
| 17                      | 18.36 | $\overline{3}$          | 6              | $\overline{3}$          | $\overline{4}$           | 40       |
| $18\,$                  | 9.18  | $\overline{5}$          | $\overline{4}$ | $\overline{5}$          | 6                        | 40       |
| 19                      | 12.24 | 5                       | $\overline{4}$ | $\overline{5}$          | 6                        | 40       |
| 20                      | 15.30 | $\overline{3}$          | $\overline{4}$ | $\overline{\mathbf{3}}$ | $\overline{4}$           | 40       |
| 21                      | 18.36 | 5                       | $\sqrt{6}$     | 5                       | 6                        | 40       |
| 22                      | 9.18  | $\overline{3}$          | $\sqrt{6}$     | $\overline{\mathbf{3}}$ | $\overline{4}$           | 40       |
| 23                      | 12.24 | $\overline{\mathbf{3}}$ | $\overline{4}$ | $\overline{\mathbf{3}}$ | $\overline{4}$           | 40       |
| 24                      | 15.30 | $\overline{5}$          | $\overline{4}$ | $\overline{5}$          | 6                        | 40       |
| 25                      | 18.36 | 5                       | 6              | $\overline{\mathbf{3}}$ | 6                        | 40       |
| 26                      | 9.18  | $\overline{3}$          | 6              | 5                       | $\overline{4}$           | 40       |
| 27                      | 12.24 | $\overline{\mathbf{3}}$ | $\overline{4}$ | $\overline{5}$          | $\overline{4}$           | 40       |
| 28                      | 15.30 | $\overline{5}$          | $\overline{4}$ | $\overline{\mathbf{3}}$ | 6                        | 40       |
| 29                      | 18.36 | $\overline{3}$          | 6              | $\overline{5}$          | $\overline{4}$           | 40       |
| 30                      | 9.18  | 5                       | $\sqrt{6}$     | $\overline{\mathbf{3}}$ | 6                        | 40       |
| 31                      | 12.24 | $\overline{5}$          | $\overline{4}$ | $\overline{\mathbf{3}}$ | 6                        | 40       |
| 32                      | 15.30 | $\overline{3}$          | $\overline{4}$ | $\overline{5}$          | $\overline{4}$           | 40       |

Tableau 1 : Plan d'expériences retenu pour les simulations

X : distance entre axes des poteaux suivant l'axe x,

Y : distance entre axes des poteaux suivant l'axe y,

 $N_x$ : nombre des entres axes suivant l'axe x,

Ny : nombre des entres axes suivant l'axe y,

A : dimensions des poteaux,

H : hauteur du bâtiment.

| N° essais       | $T(\underline{s})$ |
|-----------------|--------------------|
| $\mathbf{1}$    | 0.56               |
| $\overline{c}$  | 0.42               |
| $\overline{4}$  | 0.49               |
| $\overline{4}$  | 0,44               |
| 5               | 0,73               |
| 6               | 0,22               |
| 7               | 0,32               |
| 8               | 0,65               |
| 9               | 0,66               |
| 10              | 0,31               |
| 11              | 0,44               |
| $\overline{1}2$ | 0,63               |
| $\overline{13}$ | 0,48               |
| 14              | 0,30               |
| 15              | 0,53               |
| 16              | 0,56               |
| 17              | 0, 51              |
| 18              | 0,37               |
| 19              | 0, 51              |
| 20              | 0,34               |
| 21              | 0,83               |
| 22              | 0,22               |
| 23              | 0,26               |
| $\overline{24}$ | 0,68               |
| $\overline{25}$ | 0,64               |
| 26              | 0,26               |
| 27              | 0,34               |
| 28              | 0,48               |
| 29              | 0,56               |
| 30              | 0,29               |
| 31              | 0,37               |
| 32              | 0,44               |

Tableau 2 : Période fondamentale et déplacements obtenus

T : période fondamentale.

| $\mathrm{N}^\circ$ ESSAI | $N_{\rm \,max}$ | $\mathbf M$ $_{\rm cor}$ | $M_{max}$ | $N_{cor}$ |
|--------------------------|-----------------|--------------------------|-----------|-----------|
|                          | (t)             | (t.m)                    | (t.m)     | (t)       |
| $\mathbf{1}$             | 100,04          | 1,44                     | 9,14      | 7,88      |
| $\overline{c}$           | 95,21           | 0,05                     | 6,52      | 15,4      |
| $\overline{\mathbf{3}}$  | 120,68          | 0,046                    | 8,86      | 10,85     |
| $\overline{4}$           | 87,47           | 1,27                     | 7,10      | 17,66     |
| 5                        | 176,56          | 0,55                     | 12,33     | 0,26      |
| 6                        | 38,46           | 0,012                    | 3,12      | 4,50      |
| $\overline{7}$           | 71,22           | 2,01                     | 8,55      | 0,54      |
| $\,8\,$                  | 151,95          | 0,08                     | 9,36      | 10,80     |
| 9                        | 172,52          | 0,03                     | 9,90      | 22,13     |
| 10                       | 59,51           | 0,024                    | 6,55      | 7,37      |
| 11                       | 96,45           | 1,46                     | 9,41      | 16,15     |
| 12                       | 144,46          | 0,023                    | 9,52      | 18,33     |
| 13                       | 106,45          | 0,027                    | 7,92      | 24,99     |
| 14                       | 89,11           | 0,071                    | 5,85      | 12,41     |
| 15                       | 77,29           | 0,019                    | 8,27      | 5,38      |
| 16                       | 128,30          | 1,75                     | 11,82     | 13,13     |
| 17                       | 119,89          | 3,06                     | 12,96     | 10,26     |
| 18                       | 113,01          | 2,67                     | 13,27     | 7,16      |
| 19                       | 162,64          | 4,15                     | 17,42     | 6,79      |
| 20                       | 86,87           | 1,63                     | 7,55      | 11,49     |
| 21                       | 231,05          | 3,28                     | 22,24     | 26,21     |
| 22                       | 51,12           | 1,87                     | 5,44      | 4,75      |
| 23                       | 64,75           | 1,97                     | 5,48      | 14,79     |
| 24                       | 220,58          | 5,35                     | 22,28     | 29,14     |
| 25                       | 198,23          | 5,14                     | 19,68     | 36,35     |
| 26                       | 76,48           | 2,30                     | 8,85      | 4,61      |
| 27                       | 96,99           | 3,08                     | 10,50     | 28,95     |
| 28                       | 140,88          | 4,18                     | 14,59     | 15,77     |
| 29                       | 190,55          | 4,72                     | 18,27     | 34,93     |
| 30                       | 69,52           | 2,05                     | 8,32      | 5,34      |
| 31                       | 105,02          | 3,24                     | 11,57     | 3,67      |
| 32                       | 125,89          | 3,85                     | 13,88     | 19,64     |

Tableau 3 : Effort normal maximal et moment fléchissant correspondant dans les poteaux

Nmax : effort normal maximal,

M<sub>cor</sub>: moment correspondant,

N<sub>cor</sub>: effort normal correspondant,

M<sub>max</sub>: moment maximal.